$\int_{x^2+y^2\leq R^2} f(x, y) dx dy = \int_{\theta=0}^{\text{Philippe}} \int_{r=0}^{r} f(r \cos \theta, r \sin \theta) d\theta$ 

# BIEX  $\nabla p = f$  dans &

 $\mathop{\rm tr}\nolimits\Gamma\times\,]0,+\infty[$ 

MAT HS

$$
\sigma = \sqrt{\lim_{p \to \infty} \frac{1}{(p-1)} \sum_{n=1}^{p} [\tau_n - \langle \tau \rangle]^2} \sim \langle \tau \rangle
$$

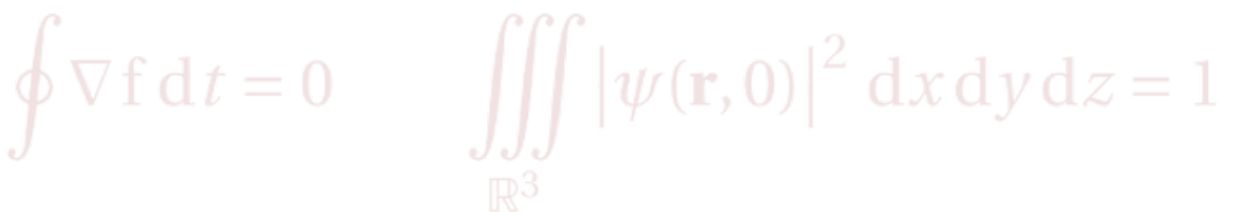

**Version 9.6** Orsay & Lozère sur Yvette, 21 brumaire an CCXXVII (*vulg.* 12 novembre 2018)

à Marie-Claude,

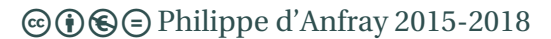

Licence Creative Commons BY-NC-ND 3.0 France – Attribution – Pas d'utilisation commerciale – Pas de modification.

## <span id="page-4-0"></span>**Invitation au voyage**

Pourquoi (re)venir à ETEX? En effet, nous disposons tous de suites de bureautique ou « Office » réputées modernes et adaptées à produire nos écrits les plus variés. En fait, ces outils présents sur tous les ordinateurs, sont « juste là » — imposées même — et personne ne s'interroge sur la pertinence de les utiliser — ou, ce qui serait plus intéressant, de proposer des alternatives. Pour compliquer le tout, les suites « libres », certes issues d'initiatives qu'il serait mal venu de condamner, se contentent de copier les fonctionnalités et l'ergonomie de leurs analogues payantes contribuant ainsi à un nivellement tout à fait regrettable. Au quotidien, l'utilisateur typique (*nous*, *vous ?*) ne profite probablement que de quelques pour-cent des possibilités offertes par le traitement de texte intégré dans une suite Office. C'est justement l'inutile complexité de ces logiciels qui tue *de facto* toute forme de créativité en obligeant constamment l'utilisateur à « changer de référentiel » et à se pencher, au cours de la frappe, sur des aspects techniques sans rapport avec le contenu du document : recherche dans des menus, exploration de profils, *etc.*

Pourtant, en son temps, la possibilité de « voir » le résultat final au fur et à mesure de la frappe semblait être un progrès décisif, c'est le fameux Wysiwyg *"what you see is what you get"*. Mais, chose étrange, les logiciels destinés à produire des écrits de qualité en séparant le fond de la forme n'ont pas disparu. Bien au contraire, ils ont continué à être développés dans le cadre de projets qui restent de nos jours très dynamiques, T<sub>E</sub>X, ET<sub>E</sub>X bien sûr mais aussi les suites éditoriales qui visent à préparer des documents pouvant être diffusés sur tous types de supports papier ou numérique.

Historiquement T<sub>E</sub>X a été conçu pour écrire des textes intégrant des formules mathématiques et reste l'outil de référence dans ce domaine. Aucun traitement de texte Wysiwyg n'offre, à l'heure actuelle, un environnement de qualité suffisante pour ce type d'application — sauf peut-être un logiciel

comme LyX,  $[LyX]$  qui est un Wysiwyg... basé sur ET<sub>E</sub>X. Une formule mathématique, tapée en ETEX est certes un objet assez inqualifiable à première vue, mais elle est rentrée, par l'utilisateur, avec une logique (ordre et hiérarchie des éléments syntaxiques) qui est en accord avec sa signification et donc avec la pensée du rédacteur. En résumé, taper, sur le clavier, la suite de commandes qui produisent par exemple une intégrale en ETEX reste dans le prolongement d'un processus intellectuel qui serait interrompu par une recherche dans un ensemble de menus et de sous-menus.

Beaucoup d'utilisateurs de l'informatique, au moins parmi les plus créatifs, pensent visiblement de même. Ainsi le socle TFX LATFX a-t-il été enrichi au fil des années par de nombreux paquetages qui offrent des outils pour « mettre en page » tout ce que l'on peut imaginer : hiéroglyphes, runes, musique, poésie et objets graphiques en tous genres.Du reste, avec les mathématiques, nous sommes fréquemment entre le texte et la composition graphique. L'autre avantage d'un moteur de mise en page est qu'il considère le document dans son intégralité et n'est donc pas tenu de fournir un rendu « acceptable » de façon incrémentale. Beaucoup de travaux éditoriaux profitent avec bonheur de ce rendu global et l'on reconnaît au premier coup d'œil un document écrit avec LATEX. Autre exemple, dans le cas de la musique, le rendu de la partition est un travail à effectuer en deux dimensions et c'est un domaine ou le Wysiwyg ne brille guère. N'oublions pas non plus que LATEX utilise des polices de caractères de qualité et offre une typographie irréprochable.

Dernière remarque en rapport avec l'« expérience personnelle ». L'environnement ETEX est très riche et il y a souvent plusieurs techniques ou plusieurs commandes pour exprimer une même action. Si chacun a développé son expérience, chacun a aussi accumulé les habitudes, les façons de faire, les « tics de langage » qui lui sont propres. Cette expérience est difficile à faire partager car il n'est pas simple de justifier l'utilisation de telle technique ou de tel paquetage pour obtenir un rendu particulier et l'utilisateur novice a du mal à s'y retrouver. Pour beaucoup d'exemples pratiques, chaque tutoriel propose sa façon de faire, chaque question sur un forum reçoit des réponses qui pour être (généralement) exactes n'en paraissent pas moins complètement différentes. Le seul conseil avisé, dans ce domaine, c'est tout simplement de privilégier « ce qui nous semble familier » pour enrichir notre propre savoir-faire de façon cohérente.

# **Table des matières**

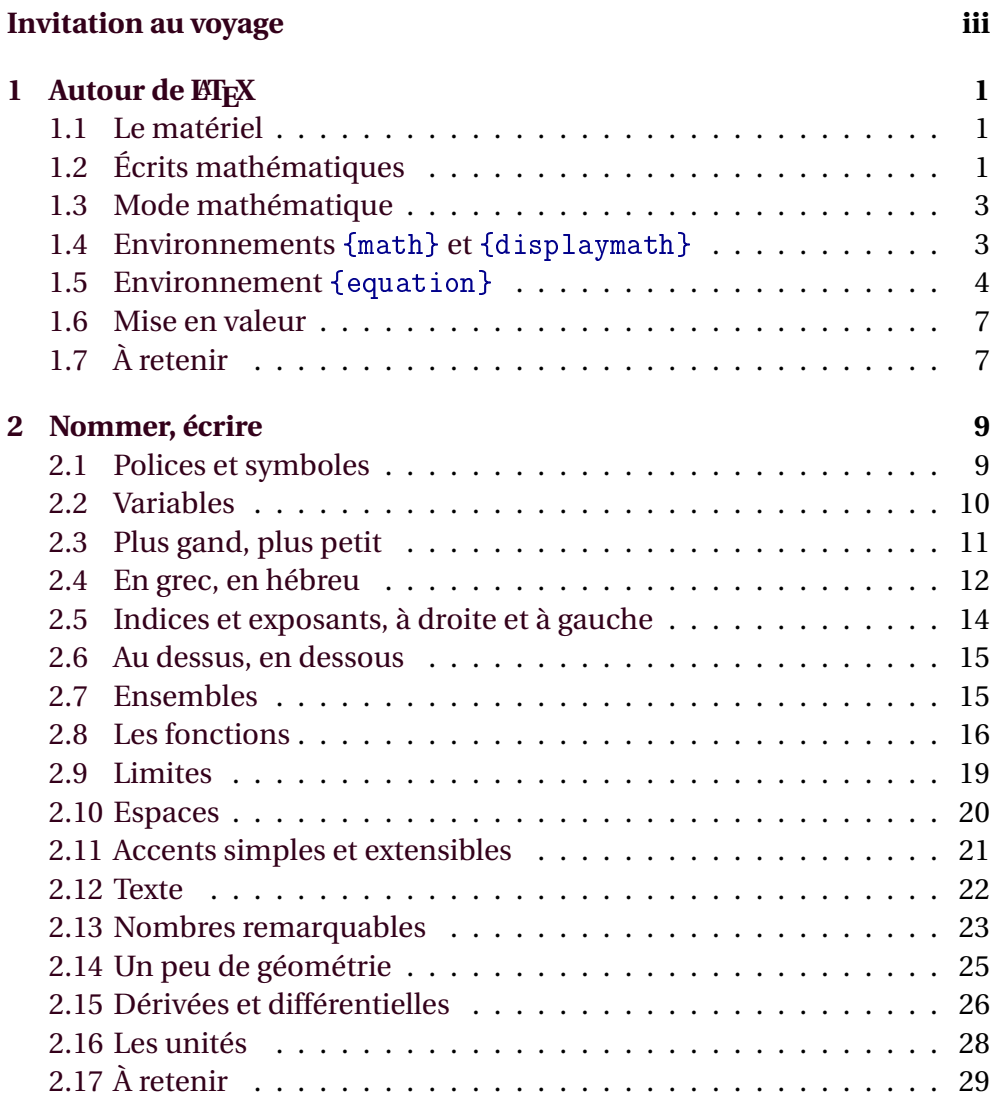

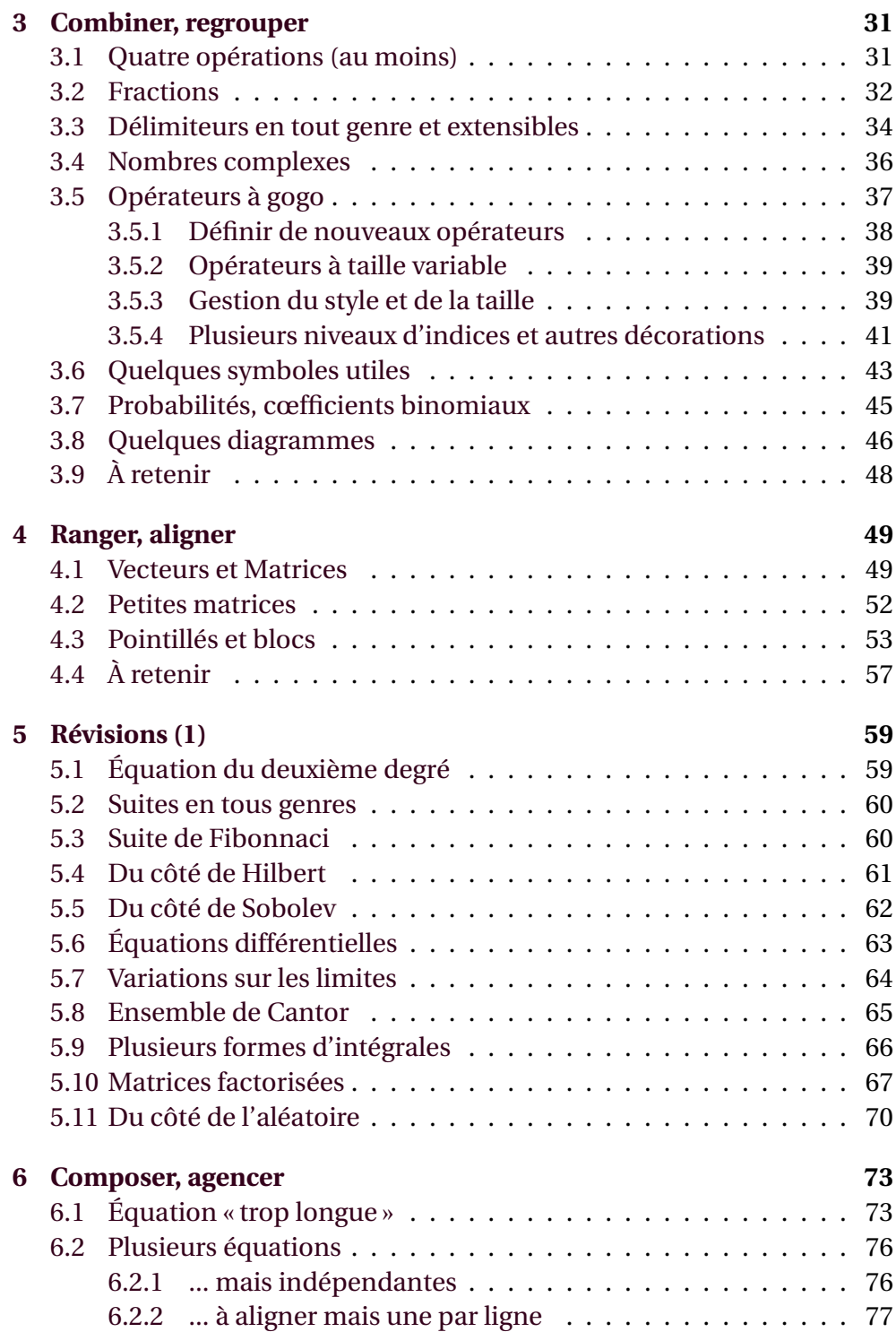

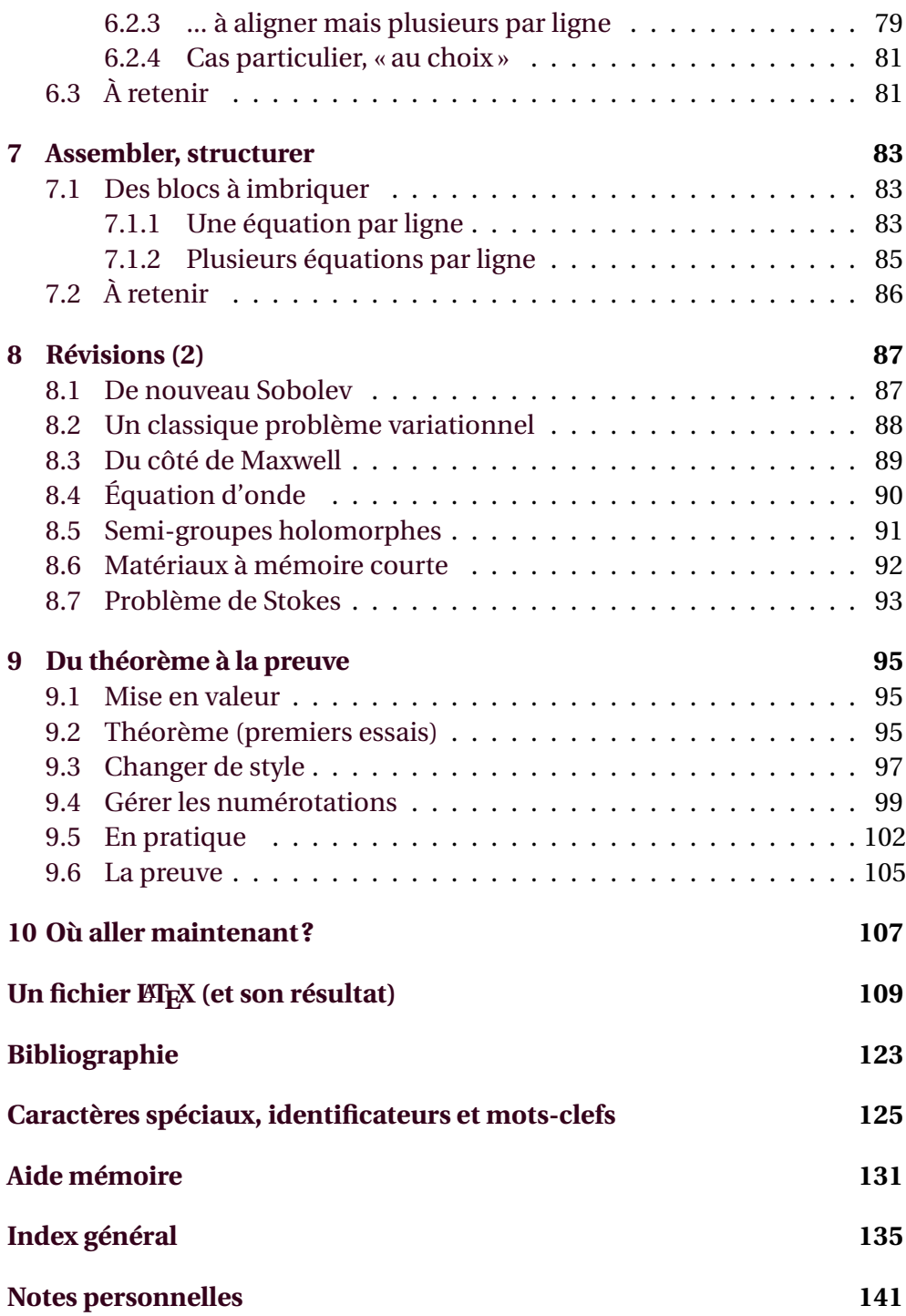

## <span id="page-10-0"></span>**Promenade 1**

## **Autour de LATEX**

#### <span id="page-10-1"></span>**1.1 Le matériel**

Le lecteur est supposé être un familier de LAT<sub>EX</sub>— pré-requis certes non négligeable — même s'il est toujours possible de se référer à [\[LaTeX\]](#page-132-2) ou [\[LaTeXC\]](#page-132-3). Néanmoins, un exemple complet de « source LATEX » (avec son résultat) est donné en annexe à la fin de l'ouvrage.

Pour les utilisateurs (voire les passionnés) de LATEX, il existe aussi des groupes d'utilisateurs [\[Gut,](#page-133-0) [Tug\]](#page-132-4) et surtout divers forums où nous pouvons trouver de nombreux exemples [\[TeXex\]](#page-132-5) où, mieux, les réponses à toutes les questions [\[TeXSt\]](#page-132-6) que nous nous posons lors de la rédaction de nos documents. Attention, il est important de bien regarder les diverses contributions avant de se faire une opinion et choisir *in fine* une réponse en accord avec ses propres pratiques.

Ensuite, pour rechercher les multiples possibilités offertes autour de  $EFA$  il faut explorer le site [\[CTAN\]](#page-132-7) qui recense tous les paquetages disponibles. Attention, là aussi, il convient de bien comparer toutes les offres et ne pas utiliser les paquetages (visiblement) obsolètes.

#### <span id="page-10-2"></span>**1.2 Écrits mathématiques**

Pour profiter de fonctionnalités évoluées — c'est la moindre des choses — nous chargerons le paquetage {amssymb} qui nous procurera les symboles mathématiques puis le paquetage {mathtools} [\[Mtools\]](#page-132-8) qui complètera l'indispensable {amsmath} [\[AmsMath\]](#page-132-9) qui, lui, sera invoqué automatiquement. Nous n'oublierons pas non plus {amsthm} [\[AmsTh\]](#page-132-10) pour les théorèmes, lemmes et autres « objets textuels ».

Côté polices de caractères, il nous faut quelque chose de bonne facture adapté aux écrits mathématiques. L'idéal sera de charger aussi dans notre préambule le paquetage {fourier} [\[CTAN\]](#page-132-7) qui contient les polices Fourier-GUTemberg spécialement conçues pour ce type de textes. À défaut des polices fournies par {fourier} il faudra se rabattre sur d'autres paquetages; là, {newtxtext,newtxmath} est un bon choix. Enfin, dans ce document, nous utilisons aussi les paquetages {amscd} (pour éditer des diagrammes), {siunitx} (pour coder les unités) et enfin {relsize} pour la gestion fine de la taille des caractères et des symboles en mode mathématique.

Tout ce qui suit se place donc dans un contexte « élargi » — mais néanmoins « standard » — fourni par ces différents paquetages, il en existe beaucoup d'autres — moins indispensables — que nous mentionnerons éventuellement à leur place mais nous laisserons aux lecteurs le soin de les découvrir lorsque le besoin, pour eux, se fera sentir. Pour tous ces paquetages, nous renvoyons de façon générique à [\[CTAN\]](#page-132-7). Tout cela est à charger dans le préambule du fichier source ETEX comme dans l'extrait qui suit :

```
...
% préambule
...
\usepackage{amssymb} % symboles mathématiques
\usepackage{mathtools} % outils mathématiques,charge amsmath
\usepackage{amsthm} % théorèmes
\usepackage{relsize} % taille
\usepackage{amscd} % diagrammes
\usepackage{siunitx} % unités
...
\usepackage{fourier} % polices du document
%\usepackage{newtxtext,newtxmath}% autres polices possibles
...
% document
...
```
#### <span id="page-12-0"></span>**1.3 Mode mathématique**

Le moteur de mise de en page de LATEX distingue deux modes, le mode « classique » que nous utilisons au quotidien pour éditer toutes sortes de textes et un mode dit « mathématique ». Dans ce dernier mode, ETFX utilisera *a priori* des italiques, il ne cherchera pas à mettre le texte en forme en le considérant (comme d'habitude) comme une suite de mots, par exemple les blancs seront ignorés tout comme les fins de ligne. Il s'agit, ici, de mettre en forme des formules mathématiques, ce qui est un tout autre travail. Pour passer d'un mode à l'autre, plusieurs possibilités s'offrent à nous et nous allons les explorer dans les paragraphes suivants.

#### <span id="page-12-1"></span>**1.4 Environnements** {math} **et** {displaymath}

Pour écrire des fragments mathématiques au sein d'un texte, le passage du « mode classique » au « mode mathématique » s'effectuera dans le flot du source ET<sub>E</sub>X en utilisant des balises. Là, deux possibilités « à la T<sub>E</sub>X » le plus simple — avec les délimiteurs  $\ell$ ... $\ell$  ou « version  $\text{ETr}X$  » avec cette fois-ci  $\langle (\ldots \rangle)$ .

Ainsi pour insérer dans le texte le fragment mathématique *x* = *y* nous pouvons coder  $x=y\$  ou  $\langle x=y\rangle$ . En fait, puisqu'il s'agit d'un environnement nommé {math}, il est aussi possible d'écrire dans le corps du texte \begin{math}x=y\end{math} pour un résultat, bien sûr, identique.

L'utilisation des balises  $\text{\$}\ldots\text{\$}$  fait partie des notations « T<sub>E</sub>X pur » et ces dernières sont plutôt à éviter en ETEX car la mise en page n'est généralement pas gérée correctement à ce niveau. Néanmoins, l'utilisation — fort pratique — de \$...\$ ne causera ici aucun souci.

Avec l'environnement {displaymath}, le fragment édité en mode mathématique sera placé « en visibilité » dans un bloc à part au sein du texte final. La formule sera centrée horizontalement dans la zone texte de la page comme dans l'exemple ci-dessous :

 $x = y$ 

nous codons \begin{displaymath}x=y\end{displaymath} pour obtenir ce résultat mais nous pouvons utiliser, là aussi, des balises plus simples :  $\langle [\ldots] \rangle$  et écrire  $\langle [x=y\rangle]$ . Néanmoins, nous opterons en général pour une troisième solution qui sera présentée plus loin.

Attention! pour que tout se passe bien avec le moteur de mise en page :

- il ne doit pas y avoir de ligne blanche avant ou après les délimiteurs de l'environnement {displaymath} sauf volonté expresse du rédacteur. En effet, terminer un paragraphe ou en initier un nouveau change les espaces verticaux laissés avant et après la formule;
- il ne doit pas non plus y avoir de ligne blanche dans le texte inséré entre ces délimiteurs (et cela provoque une erreur du moteur LATEX);
- la notation « T<sub>E</sub>X pur » qui utilise des balises \$\$...\$\$ est à éviter absolument car son comportement n'est pas équivalent.

#### <span id="page-13-0"></span>1.5 Environnement {equation}

Amélioration du précédent, cet environnement {equation} propose en plus une numérotation automatique des équations<sup>[1](#page-13-1)</sup>. Si nous plaçons une étiquette à l'intérieur de l'équation avec une commande \label{...}, son numéro pourra être récupéré ailleurs dans le texte en utilisant les commandes habituelles \ref{...} (qui retourne le numéro de l'équation) ou \pageref{...} (qui retourne le numéro de la page où figure l'équation). C'est le mécanisme bien connu des références internes.

<span id="page-13-2"></span>
$$
x = y \tag{1.1}
$$

Avant de poursuivre, bien noter comment nous faisons référence à l'équa-tion [1.1](#page-13-2) (page [4\)](#page-13-2) ci-dessus et... regarder le fragment de source LTFX suivant qui reprend ce qui précède :

```
...
... C'est le mécanisme bien connu des références internes.
%
\begin{equation}\label{equn}
x=y\end{equation}
%
Avant de poursuivre, bien noter comment nous faisons
référence à l' équation \ref{equn} (page \pageref{equn})
...
```
<span id="page-13-1"></span><sup>1.</sup> C'est la seule différence avec {displaymath} si nous avons pris soin — comme ici — de charger le paquetage {amsmath}, sinon les espaces verticaux seraient différents.

Une variante « étoilée » permet de supprimer la numérotation, coder \begin{equation\*}x=y\end{equation\*} revient à utiliser l'environnement {displaymath} du paragraphe précédent. Aussi, pour nous simplifier la vie, toutes nos formules mises en évidences utiliseront l'environnement {equation} avec numérotation ou {equation\*} sans numérotation.

Avec cet environnement, comme pour {displaymath} (cf. [1.4\)](#page-12-1) il est judicieux d'éviter les lignes blanches avant et après les délimiteurs des environnements {equation} ou {equation\*}. Pour mettre les formules en évidence dans le source LATEX, il suffit d'utiliser des commentaires comme nous l'avons fait dans le fragment de source ci-dessus.

Le comportement des environnements {equation} et {equation\*} (mais aussi celui de  $\langle$ [... $\rangle$ ] ou {displaymath}) peut être personnalisé en précisant certaines options au niveau de la déclaration de la classe du document, c'est à dire dans la première commande \documentclass du source ETFX.

Ces options sont reqno — activée par défaut — qui affiche le numéro éventuel à droite, leqno qui affiche le numéro éventuel à gauche et fleqn qui écrit l'équation à gauche (avec un décalage fixe) et non plus centrée dans la zone texte de la page.

Récapitulons, avec la déclaration \documentclass[...]{...} habituelle (sans option), le code \begin{equation}a=b\end{equation} donnera :

$$
a = b \tag{1.2}
$$

avec \documentclass[...,leqno]{...} option leqno, le numéro sera édité à gauche :

 $a = b$ 

avec \documentclass[...,fleqn]{...} option fleqn, l'équation sera éditée à gauche, décalée d'une longueur qui vaut par défaut \mathindent :

$$
a = b \tag{1.2}
$$

avec les deux options activées \documentclass[...,leqno,fleqn]{...} et toujours le même code \begin{equation}a=b\end{equation} tout passera à gauche :

 $(1.2)$   $a = b$ 

La valeur du décalage à gauche pour l'option fleqn peut être ajustée en modifiant la variable \mathindent; il suffit donc de coder par exemple (et de préférence dans le préambule) \setlength{\mathindent}{2cm} pour fixer ce décalage à 2 centimètres. Notons que cette variable \mathindent n'est pas définie si l'option f $1$ eqn n'est pas précisée $^2\!\!$  $^2\!\!$  $^2\!\!$  .

La numérotation des équations peut être affinée en utilisant l'environnement {subequations}. Si la dernière équation écrite est par exemple la (1.2), celles situées dans l'environnement {subequations} qui suit seront numérotées (1.3a), (1.3b)... la numérotation reprendra normalement après la sortie de l'environnement :

$$
a = b \tag{1.2}
$$

$$
b = c \tag{1.3a}
$$

$$
c = d \tag{1.3b}
$$

$$
a = d \tag{1.4}
$$

```
...
\begin{equation}a=b\end{equation}
...
\begin{subequations}
%
\begin{equation}b=c\end{equation}
...
\begin{equation}c=d\end{equation}
%
\end{subequations}
...
\begin{equation}a=d\end{equation}
...
```
...

...

...

<span id="page-15-0"></span><sup>2.</sup> Bien sûr, dans ce cas, toute tentative pour lui donner une valeur sera vouée à l'échec.

#### <span id="page-16-0"></span>**1.6 Mise en valeur**

Pour encadrer une équation, il suffit d'utiliser la commande \boxed, cette dernière peut être invoquée à l'intérieur des environnements {math} (en ligne) et {equation} (mise en évidence). Ainsi,  $\\boxtimes d\{x=y+z\}\$ , dans le fil du texte, donnera  $\overline{x} = y + z$  délicatement encadré. La version en évidence, ici, numérotée :

$$
x = y + z \tag{1.5}
$$

est obtenue avec le code suivant :

```
%
\begin{equation}
\boxed{x=y+z}
\end{equation}
%
```
Pour aller plus loin, il faut charger le paquetage {empheq} [\[CTAN\]](#page-132-7), qui permet de décrire de façon simple toutes sortes de mises en valeur, cadres en tout genre, fonds colorés, *etc.*

## <span id="page-16-1"></span>**1.7 À retenir**

Bien charger dans le préambule les paquetages {amssymb} (symboles mathématiques), {mathtools} (qui fournit des outils variés; extension de {amsmath} qui sera chargé automatiquement), {amsthm} (objets textuels en tous genres, théorèmes, *etc.*), {fourier} (pour les polices de caractères adaptées) puis {relsize} (gestion de la taille en mode mathématique) et éventuellement {amscd} (diagrammes) et {siunitx} (unités).

Pour écrire en mode mathématique « dans le flot du texte », utiliser les balises \$...\$; pour mettre une formule en évidence utiliser les environnements {equation\*} — sans numérotation — ou {equation} — avec numérotation. Les balises \[...\] peuvent éventuellement être utilisées à la place l'environnement {equation\*}. La numérotation des formules permet de les référencer par la suite dans le texte.

Le mode mathématique ignore les blancs et n'apprécie guère les fins de lignes présentes dans le source ET<sub>E</sub>X entre les délimiteurs des environnements utilisés {equation}, {equation\*}...). Les lignes blanches dans le

source avant ou après les formules perturbent aussi l'harmonie des espacements verticaux en délimitant des paragraphes.

Remarque pour les habitués de ETEX, il faut bien noter que les environnements dédiés aux formules ne définissent pas des objets flottants comme les figures ({figure}) ou les tables ({table}) que nous utilisons dans nos documents habituels.

Par défaut, les formules mises en évidence seront éditées centrées avec leur numéro éventuel calé à droite. Ce comportement peut être modifié pour l'ensemble du document en précisant des options de classe (leqno et fleqn).

Pour encadrer des formules, la commande \boxed doit toujours être utilisée toujours à l'intérieur des environnements mathématiques \$...\$,  ${equation}$ ,  ${equation*}$  ou encore  $\langle$  [... $\rangle$ ],  ${math}$  et  ${displacement}.$ 

Dernier point sur lequel nous reviendrons largement, à code source égal, les formules insérées dans le cours du texte comme  $\sum_{k=0}^{n-1} a_k$  ne se $k=0$ ront pas formatées de la même manière que celles mises en évidence pour lesquelles ETEX peut utiliser tout l'espace (vertical) qui lui convient :

 $\sum_{\lambda}^{n-1}$ *k*=0 *ak*

Pour s'en convaincre, l'extrait ci-dessous reprend (en anticipant quelque peu sur la suite) le source LATEX du paragraphe ci-dessus.

```
...
% document
...
À code source égal, les formules insérées dans le cours
du texte comme \sum_{k=0}^{n-1} a_k ne seront pas
formatées de la même manière que celles mises en évidence
pour lesquelles \latex peut utiliser tout l'espace
(vertical) qui lui convient.
\begin{equation*}
\sum_{k=0}^{n-1} a_k\end{equation*}
...
```
## <span id="page-18-0"></span>**Promenade 2**

## **Nommer, écrire**

Comme nous l'avons indiqué, le mode mathématique est dédié à la mise en forme des formules, il ignore tout ce qui concerne le texte standard, typiquement espaces en tous genres et fins de ligne.

#### <span id="page-18-1"></span>**2.1 Polices et symboles**

Par défaut, LATEX utilise une police de la famille dite « Roman ». Cela peut être éventuellement précisé en invoquant, dans le source LATEX, la commande \rmfamily. Cette famille nous convient parfaitement dans le cadre de ce travail, c'est celle qui est utilisée pour ce document. Rappelons aussi que nous utilisons la fonte Fourier-GUTenberg du paquetage {fourier} (cf. [1.2](#page-10-2) et [\[CTAN\]](#page-132-7)) basée sur la fonte Utopia et spécialement conçue pour les textes mathématiques.

Dans nos formules, de nombreux symboles seront utilisés. Pour les produire, nous ferons allusion très fréquemment au document *The Comprehensive ET<sub>E</sub>X Symbol List* (référencé ici [\[CLSL\]](#page-132-11)) qu'il est important de se procurer et de consulter en parallèle de cette présentation. En effet, le but ici n'est pas de reproduire d'interminables tables de symboles mais plutôt de savoir où les trouver.

Attention, dans la suite du document, pour plus de clarté (sauf nécessaire précision ...), nous n'utiliserons plus les délimiteurs de mode mathématique  $(\$\dots\$\)$ ... $\]$ ...) pour donner des exemples dans le fil du texte. Comme nous l'avons déjà compris, dans le texte ces exemples sont en bleu (sources  $\Delta E$ FX) et les résultats en rouge.

#### <span id="page-19-0"></span>**2.2 Variables**

En mode mathématique, tout est *a priori* écrit en italique ce qui est la notation classique pour les noms de variables. Ainsi, avec ce mode a,b,c ou encore x=67.14173 produiront bien *a*,*b*,*c* et *x* = 67.14173, *etc.*

Attention quand même car xyz qui produit *x yz* n'est pas le nom d'une hypothétique variable « xyz », il s'agit d'une suite de trois symboles. Pour nommer cette variable « xyz » nous devons utiliser la commande \mathit qui produit des italiques en mode mathématique et rentrer explicitement \mathit{xyz} qui donnera *xyz* avec des espaces adaptées entre les lettres. Notons au passage qu'une variante  $\ell$  du *l* en italique, plus lisible, peut-être obtenue avec la commande \ell.

Pour utiliser de nombreuses variables avec des noms complexes (en fait plus d'un caractère), il faudra se résoudre à déclarer (de préférence dans le préambule) les commandes spécifiques correspondantes. Dans l'exemple ci-dessous, qui produit *xyz*, bien noter la présence de \ensuremath; cette commande garantit que son argument sera bien évalué dans le mode mathématique pour écrire, par exemple, *xyz* = 0.

```
...
% préambule
...
\newcommand{\xyz}{\ensuremath{\mathit{xyz}}} % variable xyz
...
% corps du document
...
\ldots $\xyz=0$ ...
...
```
Par défaut, les majuscules sont aussi bien sûr en italique, et A B C D seront bien affichées comme *ABCD*, ici une suite de quatre symboles. Pour obtenir des lettres droites, il faut utiliser la commande \mathrm qui produit des caractères droits de la famille « Roman » en mode mathématique et coder par exemple  $\mathbf{x}$  pour x ou  $\mathbf{A}$  pour A... d'autres solutions seront présentées plus loin pour les majuscules si elles doivent être utilisées systématiquement en mode « droit ».

#### <span id="page-20-0"></span>**2.3 Plus gand, plus petit**

Pour écrire plus grand ou plus petit avec un résultat qui reste en harmonie avec la police courante du document, il est possible d'ajuster simplement la taille d'une expression (ou d'un symbole ou d'un opérateur...) en utilisant les commandes \mathsmaller et \mathlarger du paquetage {relsize}. Il faut donc charger ce dernier dans le préambule comme indiqué plus haut (cf. [1.2\)](#page-10-2).

Ces commandes peuvent s'imbriquer pour produire des résultats de plus en plus grand ou de plus en plus petits en fonction de la taille courante de la police utilisée. Ainsi, dans l'exemple ci-dessous, la police de taille courante est au milieu. Pour obtenir un résultat similaire en mode texte, nous aurions utilisé les environnements {scriptsize}, {footnotesize}, {small}, {normalsize}, {large}, {Large}, {LARGE} (ou les commandes correspondantes \scriptsize... \LARGE).

```
x+y x + y x + y x + y x + y x + y
```

```
...
% préambule
...
\usepackage{relsize}
...
% document
...
\begin{equation*}
\mathsmaller{\mathsmaller{\mathsmaller{x+y}}} \quad
              \mathcal{Ler}\mathcal{S} \qquad \text{and}\mathcal{L} \mathsmaller{x+y} \quad
                                           x+y \quad
                             \mathcal{X} \mathlarger{x+y} \quad
                \mathlarger{\mathlarger{x+y}} \quad
   \mathlarger{\mathlarger{\mathlarger{x+y}}}
\end{equation*}
...
```
Nous verrons plus loin que ces commandes sont aussi bien utiles pour ajuster la taille de certains opérateurs dans des expressions plus complexes.

#### <span id="page-21-0"></span>**2.4 En grec, en hébreu**

Les mathématiciens aiment bien utiliser les lettres grecques. Pour afficher celles-ci, nous utilisons des commandes *ad hoc* tirées de [\[CLSL\]](#page-132-11) tables 131 et 132. Ainsi, \alpha, \beta... \sigma... produisent des lettres minuscules en italique *α*, *β*... *σ*... en revanche par défaut les commandes \Gamma, \Delta... \Omega produisent les majuscules droites qui, elles, sont plus utilisées que les italiques Γ, Δ...  $\Omega$ .

Attention, bien regarder les tables car certaines commandes n'existent pas, en effet quelques lettres grecques sont identiques à celles de l'aphabet latin; en minuscule *omicron* est un *o* (codé tout simplement o) et en majuscule *alpha*, *beta*, *epsilon*, *zeta*, *eta*, *iota*, *kappa*, *mu*, *nu*, *omicron*, *rho*, *tau* et *chi* s'écrivent tout simplement A, B, E, Z, H, I, K, M, N, O, P, T, X majuscules droites codées  $\mathfrak{A}, \mathfrak{B}.$  (cf. [2.2\)](#page-19-0).

Bien sûr, pour ceux qui utilisent de façon intensives ces caractères il est possible de définir les commandes manquantes dans le préambule (typiquement avec \newcommand{\Alpha}{\ensuremath{\mathrm{A}}}, *etc.* cf. [2.2\)](#page-19-0). Listons toutes les les commandes prédéfinies, pour les minuscules et les majuscules :

*αβγδεζηθικλμνξπρστφχψω* Γ∆ΘΛΠΣΦΨΩ

```
...
\begin{equation*}
% minuscules italiques
\alpha \beta \gamma \delta \epsilon \zeta
\eta \theta \iota \kappa \lambda \mu
\nu \xi \pi \rho \sigma \tau
\phi \chi \psi \omega
%
\qquad
% majuscules droites
\Gamma \Delta \Theta \Lambda \Pi \Sigma
\Phi \Psi \Omega
\end{equation*}
...
```
Pour écrire une lettre grecque en minuscule droite, il faut utiliser les commandes alternatives listées dans [\[CLSL\]](#page-132-11) tables 133 et 134. Là, cela dépend des paquetages qui sont chargés dans le préambule. Nous pouvons pencher pour la série des \alphaup... ou pour celle des \upalpha... Avec le paquetage {fourier} que nous utilisons nous opterons plutôt pour une troisième possibilité, les \otheralpha, \otherbeta... qui produiront donc α, β... de même une autre série de commandes permet d'obtenir des majuscules inclinées en utilisant les variantes \otherGamma, \otherDelta... \otherOmega qui, cette fois, affichent *Γ*, *∆*... *Ω*. Là aussi, bien sûr, les commandes qui correspondent à des caractères de l'alphabet latin ne sont pas fournies. Listons maintenant toutes les commandes prédéfinies, pour ces « autres » minuscules et majuscules :

#### αβγδεζηθικλμνξπρστφχψω *ΓΔΘΛΠΣΦΨΩ*

```
...
\begin{equation*}
% minuscules droites
\otheralpha \otherbeta \othergamma \otherdelta
\otherepsilon \otherzeta \othereta \othertheta
\otheriota \otherkappa \otherlambda \othermu
\othernu \otherxi \otherpi \otherrho
\othersigma \othertau \otherphi \otherchi
\otherpsi \otheromega
%
\qquad
% majuscules italiques
\otherGamma \otherDelta \otherTheta \otherLambda
\otherPi \otherSigma \otherPhi \otherPsi
\otherOmega
\end{equation*}
...
```
Pour certaines lettres il existe des variantes typographiques, comparons *ε* (\epsilon \varepsilon),  $\theta$  (\theta \vartheta),  $\pi$   $\omega$  (\pi \varpi), *ρ*  $\rho$  (\rho \varrho),  $\sigma$   $\varsigma$  (\sigma \varsigma) et  $\phi$   $\varphi$  (\phi \varphi).

D'utilisation plus rare, l'alphabet hébreu est présenté dans les tables 137 et 138 de [\[CLSL\]](#page-132-11). Citons juste ici les lettres  $\aleph$  (\aleph),  $\exists$  (\beth),  $\exists$  $(\gamma n - 1), \top (\delta)$ 

#### <span id="page-23-0"></span>**2.5 Indices et exposants, à droite et à gauche**

Pour écrire indices et exposants nous utiliserons deux notations que nous retrouverons souvent par la suite avec une sémantique similaire : le caractère ^ précède un exposant (au dessus), le caractère \_ précède l'indice (en dessous). Démonstration, nous écrivons x^2 pour *x* 2 *(x au carré)* et x\_i pour *x<sup>i</sup> (x indice i)*. Si plusieurs caractères sont nécessaires pour exprimer l'indice ou l'exposant, il faut alors utiliser des accolades. Enfin si les deux notations sont utilisées, l'ordre est indifférent. Nous écrivons par exemple  $a_{i,j}^{(i)}{c_{k}}$  ou  $a^{(k)}_{i,j}$  ou  $a^{(k)}_{i,j}$  pour produire, ici dans un mode mis en évidence :

#### $a_i^{(k)}$ *i*,*j*

Si l'exposant s'applique à une expression, il est préférable de mettre celle-ci entre accolades pour qu'il soit édité à la bonne hauteur. Cela est particulièrement vrai s'il y a plusieurs niveaux d'exposants et cette remarque vaut bien sûr pour les indices. Ainsi les expressions  $\{(x^3+y^5)\}^{\frown}\{(n+1)\}$  et  ${(a_{j}+b_{j})}_{{j}}(k)$  toujours mises en évidence, donnant :

> $(x^3 + y^5)^{(n+1)}$ et  $(a_{ij} + b_{ji})_{(k)}$

Il est important de bien comprendre comment les accolades ouvrantes et fermantes structurent le source ETFX. Attention, au moins dans la première expression les parenthèses ne sont pas bien ajustées en taille, nous verrons plus loin comment remédier à cela.

Que faire maintenant si nous voulons indices et exposants à gauche plutôt qu'à droite. Pour cela, le mieux est de se tourner vers le paquetage {mathtools} que nous avons chargé dans le préambule. Là, la commande \prescript va nous permettre de placer à gauche, indices et exposants. Le premier argument (éventuellement vide) de cette commande est l'exposant gauche, le deuxième (éventuellement vide) est l'indice gauche, le troisième est l'expression ainsi décorée. Quelques exemples, les expressions \prescript{i}{}{x}, \prescript{}{j}{y} et \prescript{k}{1}{z} donnant respectivement : <sup>*i*</sup>  $x$ ,  $_j$   $y$  et  $\frac{k}{l}$  $z$ .

Il est bien sûr possible de combiner cela avec des indices et exposants placés à droite ainsi \prescript ${i+1}{j-1}{\mathcal{A}}^2_{(k)}$  sans doute peu réaliste, montre bien toutes les possibilités; autre exemple, tout simplement, la transposée d'une matrice avec \prescript{t}{}{M} :

$$
_{j-1}^{i+1}A_{(k)}^2 \qquad {}^tM
$$

Le paquetage {mathtools} apporte d'autres fonctionnalités que nous ne présenterons pas ici; par exemple le style des indices et exposants placés à gauche, par défaut en italique, peut être habilement contrôlé [\[Mtools\]](#page-132-8).

#### <span id="page-24-0"></span>**2.6 Au dessus, en dessous**

Pour placer arbitrairement des « objets ET<sub>EX</sub> » les uns au dessus ou en dessous des autres, il existe les commandes \overset et \underset. Ainsi l'expression \overset{\alpha}{0} produira  $\overset{\alpha}{O}$  et \underset{\beta}{0} donnera, elle, *O* . Les deux commandes peuvent bien sûr être combinées *β*

comme dans \underset{\beta}{\overset{\alpha}{O}} pour écrire *α O* .

*β* Ici, à l'instar des indices et exposants, l'ordre est sans importance. Avec ces commandes utilisées au sein du texte, LATEX est obligé d'ajuster les interlignes et le résultat peut être, à l'œil, un peu bancal. D'autres possibilités existent que nous découvrirons plus loin avec certains opérateurs.

#### <span id="page-24-1"></span>**2.7 Ensembles**

Toutes les variables que nous manipulons appartiennent en général à des ensembles de nombres bien connus. Pour adopter la notation traditionnelle, il faut consulter encore une fois [\[CLSL\]](#page-132-11), table 213 et utiliser la commande \mathbb (bb pour *blackboard bold*). Nous retrouvons bien, avec \mathbb{N} l'ensemble N des entiers naturels et, en utilisant la même notation, tous les ensembles qui nous sont chers :  $\mathbb{Z}, \mathbb{Q}, \mathbb{R}, \mathbb{C}$ . Bien sûr, les exposants fonctionnent, pour évoluer dans  $\mathbb{R}^3$  nous codons \mathbb{R}^3. En fait, il existe... plusieurs notations traditionnelles, chacun choisira la version qui lui convient le mieux en cherchant dans [\[CLSL\]](#page-132-11), table 213.

Comme toujours en LATEX, pour se simplifier la vie il ne faut pas hésiter à déclarer quelques commandes personnalisées, et cela toujours de préférence dans le préambule (cf. [2.2\)](#page-19-0). Nous choisissons une forme  $\phi$ comme convention de nommage pour ces commandes.

```
% préambule
...
\newcommand{\phiEN} {\ensuremath{\mathbb{N}}} % entiers
\newcommand{\phiEZ} {\ensuremath{\mathbb{Z}}} % ...
\newcommand{\phiEQ} {\ensuremath{\mathbb{Q}}} % etc.
\newcommand{\phi}{\phi} {\ensuremath{\mathbb{R}}} % ...
\newcommand{\phiERT}{\ensuremath{\mathbb{R}^3}}% R3
\newcommand{\phiEC} {\ensuremath{\mathbb{C}}} % complexes
...
% corps du document
...
... $x$ appartient à $\phiERT$ ...
...
```
Les paquetages {mathbbol} et {mbbord} définissent de nombreux symboles pouvant aussi être édités en style « tableau noir », opérateurs, lettres grecques, *etc.* Notons aussi la commande \mathfrak produisant des lettres gothiques qui sont parfois utilisées pour désigner des ensembles (voire certaines fonctions) :  $\mathfrak{A}\mathfrak{B}\mathfrak{C}\mathfrak{D}\cdots$ 

#### <span id="page-25-0"></span>**2.8 Les fonctions**

Au contraire des noms de variables, les noms des fonctions usuelles sont, eux, écrits traditionnellement en forme droite comme dans :

 $x = \sin(t)$ 

aussi, nous avons entré  $x = \sin(a)$  pour la formule ci-dessus en utilisant la commande \sin. De telles commandes existent pour les fonctions les plus courantes dites *log-like* : trigonométriques (\sin, \cos, \tan, \cot), hyperboliques, limites en tous genres, *etc.* (cf. [\[CLSL\]](#page-132-11) tables 128 et 129). L'intérêt de tout cela est que ETEX insère autour du nom de la fonction, les espaces nécessaires pour une bonne mise en page des formules. Comparons, par exemple le résultat de  $x = \sin \alpha + \sin \theta$ :

avec celui de  $x = \sin \alpha + \sin \theta$  and  $\sin \theta$ .

 $x = \sin \alpha + \sin \theta$  oui!

Dans le premier cas, la police n'est pas la bonne et les espaces ne sont pas correctes.

Pour certaines fonctions, il faut parfois apporter quelques précisions, ainsi l'opérateur \sqrt qui est en fait utilisé aussi pour les racines d'ordre quelconque; là, il suffit de coder l'ordre comme un argument optionnel, **comparons \sqrt\alpha racine carrée habituelle**  $\sqrt{\alpha}$  **et \sqrt[n]\beta,** racine d'ordre n p*<sup>n</sup> β*. Notons que cet opérateur « s'adapte à son argument » qu'il faut alors coder entre accolades s'il excède un caractère ainsi, nous écrivons \sqrt[3]{\alpha+\beta} pour  $\frac{3}{\alpha+\beta}$ . Autre exemple, pour préciser la base d'un logarithme, il suffira, cette fois, de la coder comme un  $\text{indice et } \log_{\phi} b(x) \text{ \textit{donnera} } \log_b(x).$ 

Certaines de ces fonctions ont en plus un comportement qui s'adapte au contexte : quand elles ne sont pas utilisées dans le corps du texte, les indices et exposants sont écrits en dessous et au dessus. C'est le cas, par exemple pour les limites que nous examinerons plus loin ou encore des fonctions  $\max$ ,  $\min$ ,  $\sup$  et  $\inf...$ 

Comparons  $x=\max_{t>0}f(t)$  et  $x=\min_{i=1}^n g(x_i)$  soit  $x =$  $\max_{t>0} f(t)$  et  $x = \min_{i=1}^n g(x_i)$  variantes « en ligne » et les mêmes expressions mises en évidence (c'est à dire codées entre les délimiteurs *ad hoc* \begin{equation\*} et \end{equation\*}) :

$$
x = \max_{t>0} f(t) \qquad x = \min_{i=1}^n g(x_i)
$$

nous avons déjà évoqué ce comportement dans l'introduction en prenant l'exemple du symbole somme (cf. [1.7\)](#page-16-1).

Que faire si le nom n'existe pas ? il faudra le définir avec la commande \operatorname dont l'argument se comportera alors comme un opérateur *log-like* (typographie, espaces, *etc.*). Pour obtenir  $y = ma$ -fonction(*x*), nous utiliserons y=\operatorname{ma-fonction}(x). En cas d'usage intensif de ma-fonction, tout cela peut devenir quelque peu fastidieux, il faut alors simplement définir (de préférence dans le préambule) un nouvel opérateur en utilisant la commande \DeclareMathOperator. Cette dernière prend deux arguments, le premier est le nom de la nouvelle commande, le second le nom affiché dans le résultat final.

```
% préambule
...
\DeclareMathOperator{\mafonc}{ma-fonction}
...
```
Nous pouvons coder  $y = \text{max}(x)$  pour obtenir  $y = ma$ -fonction(*x*); nous avons ainsi défini un « nouvel opérateur standard ».

Autre souci, nous voulons par exemple utiliser en standard l'abbréviation tg au lien de tan pour l'opérateur tangente. Il n'existe pas de commande « reDeclareMathOperator » mais \DeclareMathOperator étant basée sur \newcommand, il semble que la meilleure façon de procéder soit de coder (de préférence) dans notre préambule :

```
% préambule
...
\renewcommand{\tan}{\operatorname{tg}}
...
```
Essayons. Avec cette définition,  $y = \tan(\alpha)$  devient bien  $y = tg(\alpha)$ . Nous savons donc redéfinir un « opérateur standard ».

Dernier point à regarder, il concerne les éventuels indices et exposants. Ces derniers se placeront toujours de façon standard pour les opérateurs définis à l'aide de \operatorname ou \DeclareMathOperator. Le code ci-dessous produira  $y = \text{foo}_i^2(x)$  dans tous les cas (formule « en ligne » ou « mise en évidence ») :

```
% préambule
...
\DeclareMathOperator{\foo}{foo}
...
% document
...
\ldots y=\frac{1}{i}(x) ...
...
\begin{equation*} y=\foo_i^j(x) \end{equation*}
...
```
Pour obtenir que les indices et exposants s'écrivent respectivement au dessous et au dessus lorsque la formule est mise en évidence, il faut utiliser les versions « étoilées » des commandes. Nous coderons, par exemple, y=\operatorname\*{fooe}\_i^j(x). Reprenons l'exemple donné ci-dessus mais cette fois la fonction est déclarée en version « étoilée » :

```
% préambule
...
\DeclareMathOperator*{\fooe}{fooe}
...
% document
...
\ldots $y=\fooe_i^j(x)$ ...
...
\begin{equation*}
        y=\text{fooe}_i^j(x)\end{equation*}
...
```
Maintenant lorsque la formule est mise en évidence, les indices et exposants seront bien édités en dessous et au dessus du nom de la fonction. Nous avons donc, comme d'habitude,  $y = \text{fooe}_i^j(x)$  mais aussi :

```
y =
      j
    fooe(x)
```
#### <span id="page-28-0"></span>**2.9 Limites**

Les limites sont en fait pour LATEX des fonctions *log-like*, dont la présentation s'adapte au contexte comme il est expliqué ci-dessus (cf. [2.8\)](#page-25-0).

Diverses variantes sont proposées, lim (\lim) bien sûr, et aussi liminf et  $\limsup$  (commandes  $\liminf$ ,  $\limsup$ ) avec les variantes lim et lim (commandes \varliminf \varlimsup) ou encore les limites inductives et projectives injlim et projlim (\injlim \projlim) et leurs variantes <u>lim, lim</u><br>∩varinjlim \varprojlim) Enfin la flèche de «tend vers » se note avec le (\varinjlim \varprojlim). Enfin, la flèche de « tend vers » se note avec le

symbole  $\rightarrow$  (\to) et l'infini avec  $\infty$  (\infty), quelques exemples :

$$
\lim_{x \to p} h(x) = L_p \qquad \liminf_{n \to +\infty} u_n = -\infty
$$

$$
\overline{\lim}_{n \to +\infty} y_n = +\infty \qquad X = \overline{\lim} \lim X_i \qquad Y = \underline{\lim} Y_j
$$

```
...
\begin{equation*}
\lim_{x\to p}h(x)=L_p \qquad\liminf_{n\to+\infty}u_n=-\infty
\end{equation*}
...
\begin{equation*}
\varlimsup_{n\to+\infty}y_n=+\infty \qquad
X=\injlim X_i \qquad Y=\varprojlim Y_j
\end{equation*}
...
```
#### <span id="page-29-0"></span>**2.10 Espaces**

Nous avons affirmé à plusieurs reprises que les espaces étaient ignorées en mode mathématique. Comment faire ? Eh bien là aussi, nous disposons de commandes spécifiques à ce mode qui permettent d'imposer des espaces entre deux caractères.

L'espace « normale » en mode mathématique, à insérer typiquement entre deux symboles, est obtenue avec la commande  $\iota$ ; ainsi  $x\iota$ ; y donnera *x y*. Une espace plus petite est obtenue avec \: et une très fine avec \, cette espace très fine existe aussi « en négatif », commande \! pour cette fois rapprocher deux symboles. Nous avons toujours à notre disposition la commande  $\setminus$  (« antislash » suivi d'un « blanc ») qui correspond à l'espace normale en mode texte et, pour obtenir des espaces plus larges (à insérer par exemple entre deux formules sur une même ligne), le cadratin qui, lui, correspond à 1em ou « largeur de m » dans la police courante en mode texte; enfin, pour placer un « double cadratin » nous avons aussi \qquad. Essayons (du plus grand au plus petit) :

```
...
\begin{equation*}
A\ B \qquad A\;B \qquad A\:B \quad A\,B \quad AB \quad A\!B
\end{equation*}
...
```
Sur le résultat suivant, nous voyons bien les cadratins (et doubles cadratins) ainsi que les espaces de plus en plus fines entre les deux lettres A et B jusqu'à l'espace négative qui « colle » les deux symboles.

*A B A B A B A B AB AB*

Tout cela ne permet pas encore de gérer les fins de ligne; les délicats problèmes de formules trop longues ou de systèmes d'équations seront examinés lors d'une future excursion.

#### <span id="page-30-0"></span>**2.11 Accents simples et extensibles**

En mode mathématique, dans le source L'IFX les caractères ne portent pas d'accents. Essayer d'insérer é, à ou toute autre caractère accentué provoquera une erreur du moteur ETEX. Ici, pour entrer des accents, il faudra utiliser des commandes propres au mode mathématique, par exemple : \acute{a} \grave{a} \tilde{a} \hat{a} qui donneront *a*´ *a*` *a*˜ *a*ˆ mais aussi  $\dot{x} \ddot{x}$  pour *x x* ou encore  $\vec{v}$  pour *v*.

La liste des accents en mode mathématique est disponible sur [\[CLSL\]](#page-132-11) table 164. Attention! deux remarques importantes :

- pour placer des accents sur les lettres i et j il faut utiliser les versions « sans point » de ces caractères fournies par les commandes \imath et \jmath; ainsi, pour obtenir par exemple  $\bar{i}$  et  $\hat{j}$  nous écrirons \bar{\imath} \mathring{\jmath};
- tous ces « accents » (au sens large...) ne s'adaptent pas à la largeur des arguments qui les suivent, nous verrons pour cela d'autres commandes un peu plus loin.

Certains accents (au sens large, encore une fois...) peuvent s'adapter à leurs arguments. Ils sont listés dans les tables 169 à 179 de [\[CLSL\]](#page-132-11). C'est le cas pour les flèches des vecteurs que nous écrirons alors avec la commande \overrightarrow{...}. Citons aussi \overline{...} ou encore \widetilde{...} et \widehat{...}. Si la plupart se placent au dessus certains se positionnent en dessous de leur argument. Dans cette idée, nous avons certes \overbrace{...} mais aussi \underbrace{...} :

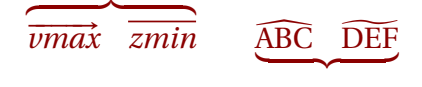

l'exemple ci-dessus se code ainsi :

```
...
\begin{equation*}
\overbrace {\overrightarrow{\mathit{vmax}} \quad
           \overline{\mathbf{xh}} \qquad
\underbrace{\widehat{\mathrm{ABC}} \quad
           \widetilde{\mathrm{DEF}}}
\end{equation*}
...
```
## <span id="page-31-0"></span>**2.12 Texte**

Pour écrire du « texte normal » au sein d'une formule (c'est à dire lorsque nous sommes en mode mathématique), nous disposons de la commande \text{...}. LATEX offre *a priori* de nombreuses alternatives à cette commande, nous connaissons déjà \mathrm{...} qui permet d'écrire avec des lettres droites, nous avons aussi \mbox{...}, *etc.* mais, pour un résultat optimal, il est préférable de ne pas les utiliser comme nous allons le montrer un peu plus loin dans ce paragraphe.

Dans l'argument de la commande \text{...} nous pouvons utiliser les caractères accentués et les espaces — attention il s'agit là des espaces en mode « classique » — avec la signification habituelle et bien sûr nous pouvons aussi (re)passer en mode mathématique « dans le fil » du texte donné en argument de \text avec les balises \$...\$.

```
% préambule
\DeclareMathOperator{\foo}{foo}
...
% document
...
\begin{equation*}
\text{Définissons} la fonction \for par: \for(x)=x^2+2x-1\end{equation*}
...
```
Voici le résultat du fragment de code LATEX ci-dessus :

## Définissons la fonction foo par : foo $(x) = x^2 + 2x - 1$

Le texte donné en argument sera normalement édité avec une police droite mais cela est contextuel, par exemple dans l'environnement théorème que nous verrons plus loin (promenade [9\)](#page-104-0), le texte sera rendu en italique.

Petite anticipation — nécessaire pour notre démonstration — dans le contexte d'un théorème, avec le même code LTFX, nous obtiendrions :

**Théorème.** *Nous notons qu'il est bien sûr possible de passer en mode mathématique « dans le fil » du texte donné en argument en utilisant les balises* \$ ... \$*. Voici le résultat du code ci-dessus :*

*Définissons la fonction* foo *par* : foo(*x*) =  $x^2 + 2x - 1$ 

Bien noter que si le texte est cette fois rendu en italique, les noms de fonction sont restés, eux, en lettres droites. Conclusion, \text{...} s'adapte bien au contexte et doit être préféré à toute autre solution.

#### <span id="page-32-0"></span>**2.13 Nombres remarquables**

Les nombres remarquables — ou plutôt ici les symboles qui les représentent — s'écrivent généralement en lettres droites et non en italique. Nous utiliserons donc  $\mathcal{H}$  (cf. [2.2\)](#page-19-0) pour la base e de l'exponentielle; de la même façon \mathrm{i} sera utilisé pour i, base des imaginaires. Nous préférerons \otherpi (cf. [2.4\)](#page-21-0) pour la constante π tout comme d'ailleurs, dans un autre ordre d'idée, \mathrm{d} pour le d des dérivées.

Comment procéder ? Tout cela est un peu fastidieux. Définir de nouveaux opérateurs (avec \operatorname cf. [2.8\)](#page-25-0) ne semble pas judicieux pour \mathrm{e} ou \mathrm{i} car les espaces insérées automatiquement ne seront pas forcément les bienvenues. Utiliser \text{...} n'est pas non plus la bonne solution car le résultat, cette fois, ne doit pas être sensible au contexte :

```
e^{i\pi} + 1 = 0 non !! plutôt e^{i\pi} + 1 = 0
```
Pour la constante  $\pi$ , le choix est facile, nous utilisons  $\otimes$ therpi comme nous l'avons vu plus haut (cf. [2.4\)](#page-21-0).

Pour les lettres de l'alphabet, si nous voulons, par exemple, éviter de taper \mathrm{e} à chaque fois que nous avons besoin du e de l'exponentielle nous pouvons créer une nouvelle commande... mais comment la nommer ? \e est certes la première idée qui vient à l'esprit mais pour le \mathrm{i} des imaginaires nous ne pourrons pas créer la commande \i car elle existe déjà (et produit, en mode « normal » un i sans point).

Nous choisissons ici de définir \phie et \phii (les commandes *phi-e* et *phi-i* ...) en utilisant le système de dénomination personnel que nous avons déjà introduit (cf. [2.7\)](#page-24-1) et qui, sans doute, peut s'étendre sans danger. Notons, ici encore, le \ensuremath qui garantit que l'argument sera bien évalué dans le mode mathématique :

```
% préambule
...
\newcommand{\phie\}{\ensuremath{\mathrm{e}}}
\newcommand{\phii\}{\ensuremath{\mathrm{i}}}
...
% document
...
... mais \mathbf{e}^{\mathrm{i}\otimes i}+1=0 ...
avec les commandes \textit{ad hoc} se simplifie
un petit peu quand nous tapons
$\phie^{\phii\otherpi}+1=0$ ...
...
```
Bien sûr les deux formulations ci-dessus donnent le même résultat : ... mais  $e^{i\pi} + 1 = 0$  ... avec les commandes *ad hoc* se simplifie un petit peu quand nous tapons  $e^{i\pi} + 1 = 0$  ...

Parmi les nombres remarquables, n'oublions pas les constantes de la physique c la vitesse de la lumière, G constante gravitationnelle... sans oublier l'infini  $\infty$  produit avec la commande \infty (cf. [2.9\)](#page-28-0). Voir aussi dans notre document de référence [\[CLSL\]](#page-132-11) la table 140 où nous trouverons des choses plus spécifiques comme  $\hbar$ , la constante de Dirac.

#### <span id="page-34-0"></span>**2.14 Un peu de géométrie**

En géométrie, les lettres utilisées pour nommer par exemple les sommets d'un triangle ABC doivent être écrites en majuscules droites. Là, trois solutions s'offrent à nous. La première est d'écrire quelque chose comme \mathrm{A} à chaque fois que nous avons besoin besoin d'une majuscule droite; la deuxième est de définir, dans le préambule, les vingt-six commandes \newcommand{\phiA{\ensuremath{\mathrm{A}}}... permettant d'utiliser ensuite des raccourcis comme \phiA; la troisième est de charger le paquetage {fourier} avec l'option [upright], qui mettra automatiquement en style droit les lettre majuscules utilisées dans le mode mathématique.

Le « bon choix » entre ces trois solutions dépend clairement du contexte du document; le plus radical est le troisième.

```
...
% préambule
...
\usepackage[upright]{fourier}% majuscules en police droite
...
```
Nous avons aussi d'autres alphabets à notre disposition. Considérons, par exemple, le cercle  $\mathcal{C}_0$  de centre O et deux droites  $\mathcal{D}_1$  et  $\mathcal{D}_2$  sécantes en A. Ces lettres sont obtenues grâce à la commande \mathcal (pour calligraphie), nous avons donc entré \mathcal{C}\_0, \mathcal{D}\_1...de nombreuses autres polices existent, à découvrir table 213 dans [\[CLSL\]](#page-132-11).

#### <span id="page-35-0"></span>**2.15 Dérivées et différentielles**

Nous sommes presque au bout de nos peines, il reste à regarder de plus près le cas des dérivées et des différentielles avec \mathrm{d}. Dans la pratique (et parfois pour des raisons d'esthétique ?) ce d est souvent laissé en italique. Pourtant les diverses normes ISO précisent bien qu'il doit être rendu en caractère droit. Nous pouvons introduire là aussi (cf. [2.13\)](#page-32-0) une nouvelle commande personnalisée « phi-d » :

```
% préambule
...
\newcommand{\phid}{\ensuremath{\mathrm{d}}}
...
```
Mais nos dérivées sont représentées par des fractions que nous ne savons pas produire! Qu'importe, nous utiliserons sans trop nous y attarder la commande \frac qui admet deux arguments pour produire une fraction et... sera présentée un plus loin en détail  $^1$  $^1$ . Précisons que les dérivées partielles utilisent, elles, le symbole \partial :

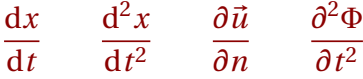

```
...
\begin{equation*}
\frac{\phi x}{\phi t} \qquad \frac{\phi^2 x}{\phi t^2}\qquad \frac{\partial \vec{u}}{\partial n}
\qquad \frac{\partial^2 \Phi}{\partial t^2}
\end{equation*}
...
```
Nous pourrions, comme d'habitude, définir des commandes personnalisées pour écrire plus simplement les dérivées, ainsi en reprenant une partie de l'exemple ci-dessus :

<span id="page-35-1"></span><sup>1.</sup> Le lecteur nous pardonnera cette incursion dans une promenade ultérieure (cf. [3.2.](#page-41-0))
```
% préambule
...
% dérivée et dérivée partielle
\newcommand{\phi}{\phi}{\phi} {\frac{\phid{#1}}{\phid{#2}}}
\newcommand{\phi}{\phi}{\phi} \newcommand{\phidrvp}[2]{\frac{\partial{#1}}{\partial{#2}}}
...
% document
...
\begin{equation*}
% plus simple!
\phi(x}{t} \quad \phi(\theta)\end{equation*}
...
```
Puisque nous sommes dans les dérivées, rappelons que nous pouvons noter tout simplement  $f'$  (f ') et  $f''$  (f ' ') — attention : il faut taper deux fois l'apostrophe et non le symbole " — les dérivées premières et secondes d'une fonction *f* ou encore, si nous dérivons par rapport au temps *x*˙ et *x*¨  $(\dot{x} \cdot \ddot{x})$  et  $\ddot{x}$ .

Enfin, les opérateurs laplacien ∆ et nabla ∇ se notent respectivement \Delta et \nabla. Nous pouvons aussi définir dans le préambule les commandes qui nous permettrons d'écrire les gradients, divergences et rotationnels avec les bonnes espaces (cf. [2.8\)](#page-25-0) :

```
% préambule
...
\DeclareMathOperator{\phigrad}{grad}
\DeclareMathOperator{\phidiv}{div}
\DeclareMathOperator{\phirot}{rot}
...
% document
...
\begin{equation*}
\Delta u \qquad \nabla\cdot u \qquad \phigrad \vec{U} \qquad
\phidiv \vec{B} \qquad \phirot \vec{E}
\end{equation*}
...
```
### $\Delta u$   $\nabla \cdot u$  grad  $\vec{U}$  div  $\vec{B}$  rot  $\vec{E}$

Nous devons aussi utiliser le d droit pour noter les différentielles dans les intégrales. Mais il y a un autre souci, c'est qu'il faut laisser un peu d'espace avant le \mathrm{d}. En anticipant un peu, nous écrivons dans l'intégrale ci-dessous  $f(x)\rangle$ , \mathrm{d}x

$$
\int_0^{+\infty} f(x) \, \mathrm{d}x
$$

en prenant soin de laisser une espace fine<sup>[2](#page-37-0)</sup> (commande \, cf. [2.10\)](#page-29-0) entre *f* (*x*) et d*x*. L'idéal est bien sûr de créer une commande « \phidiff » qui s'occupe de tout cela (le d droit, l'espace) mais il est difficile de concevoir quelque chose qui laisse toujours les bonnes espaces aux bons endroits notamment avec des intégrales multiples. Les divers forums LATEX regorgent de discussions sur ce sujet et chacun prône sa bonne version de la (mythique) commande « $\diff$ ».

Pour le moment nous nous contenterons de notre version « basique » qui nous permettra donc d'écrire  $f(x)\phi$ idiff x dans notre intégrale :

```
...
% préambule
...
\newcommand{\phidiff}{\ensuremath{\,\mathrm{d}}}% acceptable
...
```
## **2.16 Les unités**

Pour les physiciens, les nombres sont rarement adimensionnels, il faut donc préciser les unités. Celles-ci se codent généralement en caractères droits, d=3\mathrm{km} pour *d* = 3km. Si nous utilisons beaucoup les unités le mieux est de charger un paquetage comme {SIunits} ou mieux

<span id="page-37-0"></span><sup>2.</sup> Certains préfèrent aussi, pour des raisons esthétiques, insérer une espace négative (commande \! cf. [2.10\)](#page-29-0) avant la nom de la fonction (ici  $f(x)$ ) pour le rapprocher du signe intégrale.

{siunitx} qui permettra de gérer tout cela au mieux. Donnons juste ici quelques exemples; avec {siunitx} nous obtenons :

> $m = 3 \text{km}$   $v = 3 \text{kg} \text{m} \text{s}^{-1}$  $v = 3 \text{kg} \text{m/s}$

en codant les unités avec la commande \si dont la syntaxe est (modérément) intuitive comme nous pouvons le voir ci-dessous :

```
...
\begin{equation*}
m=3\si{\kilo\metre}
\qquad
v=3\si{\kilogram\metre\per\second}
\qquad
v=3\si[per-mode=symbol]{\kilogram\metre\per\second}
\end{equation*}
...
```
## **2.17 À retenir**

Les noms de variable s'écrivent par défaut en italique; attention un nom de variable n'est pas une simple suite de caractères (les espaces ne seraient pas correctes).

Les fonctions (au moins les « usuelles ») s'écrivent, elles, en caractères droits, pour cela il existe un ensemble de commandes prédéfinies (les fonctions *log-like*) que nous pouvons personnaliser et enrichir.

Les nombres remarquables ainsi que certains symboles (notamment les différentielles) s'écrivent aussi avec des caractères droits tout comme les unités.

Des commandes *ad hoc* permettent de produire des lettres droites et aussi des lettres grecques, hébraïques et toutes sortes de majuscules.

Les accents et les espaces en mode mathématique sont gérés par des commandes spécifiques.

Pour insérer du texte en mode mathématique, il faut utiliser la commande \text{...} judicieusement sensible au contexte.

Des paquetages spéciaux ({siunitx}...) sont disponibles pour coder simplement les noms d'unités.

# **Promenade 3**

# **Combiner, regrouper**

Nous savons maintenant écrire les noms des variables et des fonctions, les ensembles, les nombres remarquables et divers symboles. Nous savons aussi insérer du texte et gérer les espaces... et si nous posions, en plus, quelques opérations ?

### <span id="page-40-0"></span>**3.1 Quatre opérations (au moins)**

Les symboles « plus » et «moins » sont sur tous les claviers... pas de souci nous écrivons x+y-z pour *x*+*y* −*z*. Les choses se compliquent tout de suite pour la multiplication où nous pouvons envisager *a* × *b* ou bien *a* ∗ *b* ou encore *a* ·*b* ou enfin tout simplement *ab* selon la nature du document et le type des variables impliquées. Ces différentes variations s'obtiennent respectivement avec a\times b ou bien a\ast b ou encore a\cdot b et bien sûr ab. Attention, si  $\ast$  correspond tout simplement l'« étoile » du clavier, les espaces sont gérées différemment — et correctement — en utilisant cet opérateur. Il en est de même pour \cdot qui, de plus, produit un point judicieusement centré en hauteur.

Côté division nous pouvons choisir de coder  $a \div b$  qui utilise un symbole spécifique a\div b ou tout simplement *a*/*b* qui se code a/b. Nous avons aussi avec la commande \mid, l'opérateur « divise », a\mid b donne *a* | *b*... « a divise b »; attention! la barre verticale du clavier tout comme le symbole étoile ne gère pas les espaces. N'oublions pas le modulo; là plusieurs commandes existent citons \bmod pour écrire a =b\bmod n c'est à dire *a* = *b* mod *n* « a égal b modulo n » et la variante \pmod, avec un argument, qui place des parenthèses. Cette dernière commande est idéale pour écrire des congruences en utilisant aussi la commande \equiv. Nous entrons donc a\equiv b \pmod{n} pour obtenir  $a \equiv b \pmod{n}$ ... « a est congru à b modulo n». N'oublions pas de citer ici l'indispensable signe égal, *a* = *b* codé... a=b, déjà rencontré à de multiples reprises.

## <span id="page-41-0"></span>**3.2 Fractions**

Pour écrire, dans le fil du texte, la fraction  $\frac{a}{b}$  il nous faut utiliser la commande \frac qui possède deux arguments, numérateur et dénominateur; nous avons donc codé pour cette fraction  $\frac{a}{b}$ .

Là aussi, comme pour certains opérateurs, le rendu pour les fractions sera différent lorsque la formule est mise en évidence. Si nous codons par exemple \begin{equation\*}\frac{a}{b\end{equation\*} nous obtiendrons cette fois l'expression :

*a b*

il n'est généralement pas très heureux d'écrire directement a/b (*a*/*b* cf. [3.1\)](#page-40-0). Notons ici, mais c'est une remarque générale, que le source LATEX s'écrit comme la formule s'énonce ainsi \frac{a}{b} pour « a sur b ». Cette structuration intuitive du code LATEX permet d'écrire (puis de corriger...) simplement des expressions plus complexes comme :

$$
\frac{\frac{2(x-y)}{3x+4y}}{\frac{x^2}{2} + \frac{y^2}{4}}
$$

Construction que nous codons en repérant bien les accolades :

```
...
\begin{equation*}
\frac{\frac{2(x-y)}{3x+4y}}{\frac{x^2}{2}+\frac{y^2}{4}}\end{equation*}
...
```
Dans les cas extrêmes (...) il est possible d'éditer le numérateur ou le dénominateur sur plusieurs lignes en utilisant dans l'argument correspondant la commande \splitfrac :

 $a_0b_0 + a_1b_1 + a_2b_2 + a_3b_3 + a_4b_4 +$  $a_5b_5 + a_6b_6 + a_7b_7 + a_8b_8 + a_9b_9$ 

*x*  $y_0z_0 + y_1z_1 + y_2z_2 + y_3z_3 + y_4z_4 +$  $y_5z_5 + y_6z_6 + y_7z_7 + y_8z_8 + y_9z_9$ 

*c*

Nous avons codé ici :

... \begin{equation\*} \frac{x}{\splitfrac{y\_0z\_0+y\_1z\_1+y\_2z\_2+y\_3z\_3+y\_4z\_4+}  ${y_5z_5+y_6z_6+y_7z_7+y_8z_8+y_9z_9}$ \frac{\splitfrac{a\_0b\_0+a\_1b\_1+a\_2b\_2+a\_3b\_3+a\_4b\_4+}  $\{a\ 5b\ 5+a\ 6b\ 6+a\ 7b\ 7+a\ 8b\ 8+a\ 9b\ 9\}$ \end{equation\*} ...

=

Dernière précision, une commande spécifique existe pour les « fractions continues ». Là, utiliser \cfrac plutôt que \frac garantira un résultat des plus agréables à l'œil :

$$
\frac{\pi}{4} = 0 + \cfrac{1}{1 + \cfrac{1^2}{2 + \cfrac{3^2}{2 + \cfrac{5^2}{2 + \cdots}}}}}
$$

Cette fois nous avons entré dans le source ETEX (attentions aux accolades fermantes) :

... \begin{equation\*}  $\frac{\otimes}{4}=0+\cfrac{1}{\%}$  $1+ \cf{rac{1^2}{\%}$ 2+\cfrac{3^2}{%  $2 + \cfrac{5^2}{\%}$  $2 + \cdots$ }}}}% \end{equation\*} ...

## <span id="page-43-0"></span>**3.3 Délimiteurs en tout genre et extensibles**

Les formules mathématiques utilisent de nombreux délimiteurs pour regrouper des expressions ou exprimer certaines opérations. Typiquement  $(...), \{... \}, [...], [...]$  et  $\|... \|$  codés respectivement  $(...), \{... \}, [...], [...], ...$ et \|...\|. Nous prendrons ceux-ci en exemples mais il en existe bien d'autres (cf. [\[CLSL\]](#page-132-0) tables 152 à 161).

Ces délimiteur peuvent être produits en plusieurs tailles pour encadrer correctement des expressions variées qui peuvent s'étendre plus ou moins en hauteur. Le principe est le suivant, pour chaque paire de délimiteur, il faut éventuellement utiliser des commandes qui modifient leur taille. Ainsi pour afficher des délimiteurs de plus en plus grands comme ci dessous :

```
(x +y
                    z
                           \int x +y
                                                              z
                                                                     \} \left[x + \right]y
                                                                                                         z
                                                                                                                \int x +y
                                                                                                                                                   z
                                                                                                                                                          ¯
¯
¯
                                                                                                                                                                       \Big\| (x +y
                                                                                                                                                                                                 z
                                                                                                                                                                                                        \begin{array}{c} \begin{array}{c} \begin{array}{c} \end{array} \\ \begin{array}{c} \end{array} \end{array} \end{array}
```
Nous avons utilisé  $(\ldots)$  (sans commande) puis  $\big\{\phi\}\$ et \Bigl[...\Bigr] puis \bbigl|...\bbigr| et \Biggl\|...\Biggr\|. Ces commandes sont donc formées de big, Big, bigg, ou Bigg suivi de l ou r (*left* ou *right*) et précèdent le délimiteur à redimentionner :

```
...
\begin{equation*}\color{\LmathRouge}
             (x+\frac{y}{z})\quad \bigcup \{x+\frac{y}{z}\big\}\quad \biggl[x+\frac{y}{z}\biggr]
\quad \Bigl|x+\frac{y}{z}\Bigr|
\quad \Biggl\|x+\frac{y}{z}\Biggr\|
\end{equation*}
...
```
Les délimiteurs à gauche et à droite peuvent être différents mais les commandes doivent être appariées correctement en ce qui concerne la taille. Pour éliminer un des délimiteurs (ouvrant ou fermant), il faut le remplacer par un point comme dans \Biggl(...\Biggr. afin de bien apparier les commandes. Essayons en remplaçant tous les délimiteurs à droite avec des points (\bigl(\Bigl(x+\frac{y}{z}\Bigr.\bigr. donne bien  $\left(\left(\left(x+\frac{y}{z}\right)\right)$ *z* où les parenthèses n'apparaîssent qu'à gauche.

Plus simple, nos délimiteurs  $(...), \allowbreak [...], \allowbreak ... \allowbreak ]$ ,  $...$ ,  $||...||$ , *etc.* peuvent s'adapter à la taille de l'expression qu'ils encadrent pourvu que nous utilisions, avant de les coder, les commandes \left et \right. Par exemple avec les parenthèses, nous trouverons tout simplement \left( ... \right), bien sûr, pour tout délimiteur ouvrant avec un \left nous devrons trouver le \right correspondant. Là aussi, les délimiteurs peuvent être différents, ce qui est important c'est de bien apparier les \left et les \right. Enfin, il est possible de ne placer qu'un seul délimiteur (ouvrant ou fermant) en remplaçant le second par un point; ainsi pour seulement une accolade ouvrante nous coderons \left\{ ... \right. ou si nous voulons juste une barre verticale à droite \left. ... \right|; essayons tout cela avec une fraction tirée d'un exemple précédent (cf. [3.2\)](#page-41-0) :

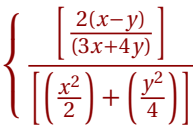

```
...
\begin{equation*}
\left\{\frac{\left(\frac{2(x-y)}{(3x+4y)}\right)}\right\}{\left[\left(\frac{x^2}{2}\right) +\left(\frac{y^2}{4}\right)\right]}\right.
\end{equation*}
...
```
De nombreux délimiteurs peuvent ainsi s'adapter, voir sur [\[CLSL\]](#page-132-0) les tables 152 à 161 mais citons quand même  $\langle \cdots \rangle$  avec  $\langle \rangle$  angle et  $\langle \rangle$  angle,  $\cdots$  avec \lceil et \rceil ou encore  $\cdots$  avec \lfloor et \rfloor, *etc.* 

Néanmoins, ETEX ne peut pas forcément évaluer la taille idéale et il est parfois nécessaire pour améliorer le rendu de recourir aux délimiteurs à taille fixe vu ci-dessus (cf. [3.3\)](#page-43-0). Comparons par exemple :

 $((a+b)+(c+d))$  (v1)  $((a+b)+(c+d))$  (v2)  $(a+b)+(c+d)$  (v3)

La première version (v1) utilise simplement des parenthèses imbriquées sans indication de taille, pour mieux structurer cette expression nous choisissons, dans la deuxième version (v2) d'utiliser des parenthèses adaptables. Hélas cela échoue lamentablement car*in fine* les expressions *a*+*b* et (*a*+*b*)

ont la même hauteur et les délimiteurs variables ne s'ajustent pas comme espéré. Ici nous en sommes réduits à utiliser dans (v3) des délimiteurs à taille fixe pour obtenir le résultat désiré :

```
...
\begin{equation*}
   ((a+b)+(c+d)) \frac{9}{6}(v1)\left(\frac{a+b}{c+d}\right) (v2)
\bigcup_{(a+b)+(c+d)\big\in Y (v3)
\end{equation*}
...
```
Autre exemple, comparons maintenant ces deux expressions :

 $\overline{1}$  $\sum$ *i ai* ¯ ¯ ¯ ¯ ¯  $\sum$ *j xi j* ¯ ¯ ¯ ¯ ¯  $\left[\begin{matrix}p\end{matrix}\right]^{1/p}$  (v1)  $\left[\begin{matrix}\sum_{i=1}^{p} x_i \end{matrix}\right]^{1/p}$ *i*  $a_i$  $\sum$ *j*  $x_{ij}$  $p\,$ <sup>1/*p*</sup> (v2)

Là aussi, les délimiteurs automatiques ne donnent pas entièrement satisfaction; dans la première version (v1) |...| et [...] sont de même taille, et sans doute trop grands car il n'y a rien au dessus du signe somme. Un ajustement manuel permet d'obtenir un meilleur rendu dans la version (v2) :

```
...
\begin{equation*} % version (v1) puis version (v2)
{\left[\sum_i a_i\left|\sum_j x_{ij}\right|^p\right]}^{\{1/p\}}{\Biggl[\sum_i a_i\Bigl|\sum_j x_{ij}\Bigr|^p\Biggr]}^{1/p}
\end{equation*}
...
```
## **3.4 Nombres complexes**

Nous savons déjà écrire l'ensemble C (cf. [2.7\)](#page-24-0) et le i des nombres imaginaires (cf. [2.13\)](#page-32-0), mais revenons un instant sur les nombres complexes. Étant donné *z* dans C, nous voulons accéder aux parties réelle et imaginaire. Les fonctions prédéfinies,  $\Re\{z\}$  et  $\Im\{z\}$ , permettent cela et produisent respectivement  $\Re(z)$  et  $\Im(z)$ . Cette notation n'est pas toujours plébiscitée et certains lui préfèrent Re (*z*) et Im (*z*). Pour obtenir ce résultat, il suffit de redéfinir ces commandes (de préférence) dans le préambule selon la technique exposée plus haut (cf. [2.8\)](#page-25-0) :

```
% préambule
...
\renewcommand{\Re\}{\operatorname{Re}}
\rm\,m\{\rm\,m\}}{\operatorname{Im}}
...
```
Pour coder l'argument d'un complexe, nous disposons de la fonction prédéfinie  $\arg({z})$ ,  $\arg(z)$ . Le module |z| s'obtient tout naturellement en codant |z|; pour une expression, il faudra utiliser les « délimiteurs adaptables », \left|\frac{z\\_1+z\\_2}{2}\right| donnant  $\frac{|z_1+z_2|}{2}$  (cf. [3.3\)](#page-43-0). Nous savons aussi écrire le conjugué  $\bar{z}$  avec \bar{z} (cf. [2.11\)](#page-30-0); là, il faudra en général utiliser un accent extensible  $\overline{\mathbf{xmin}}$ donnant *zmin* (cf. [2.11\)](#page-30-0).

## <span id="page-46-0"></span>**3.5 Opérateurs à gogo**

Encore une fois nous nous référons à [\[CLSL\]](#page-132-0) où nous trouverons de quoi produire tous les opérateurs dont nous aurons besoin (et même beaucoup plus!!).

Commençons par les opérateurs unaires et binaires (tables 43 à 57) citons entre autres :

- « plus ou moins »  $\pm$  (\pm toujours utile) et les opérateurs logiques, *a* ∨ *b* (a \vee b), *a* ∧ *b* (a \wedge b), ce dernier étant aussi utilisé pour le produit vectoriel;
- les ensemblistes, *A* ∪*B* (A \cup B), *A* ∩*B* (A \cap B)...
- la composition des fonctions, *f* ◦*g* (f \circ g); le produit tensoriel,  $f \otimes g$ , la somme directe  $x \oplus y$  (f \otimes g et x\oplus y)...

Viennent ensuite les relations en tous genres (tables 67 à 101) :

- inégalités  $a \leq b$  (a ∖leq b),  $a \geq b$  (a ∖geq b) et « presque égalité »  $a \approx b$  (a \approx b) ou encore  $a \coloneqq b$  (a \colonegq b) et nous connaissons déjà  $a \equiv b$  (a \equiv b);
- pour les ensembles et leurs éléments, *A* ⊂ *B* (A \subset B) et *x* ∈ R  $(x \in \mathbb{R})...$

— côté géométrie  $\mathcal{D}_1\perp 1\perp \mathcal{D}_2$ ,  $\mathscr{D}_1 \, \mathscr{D}_2$  (\mathcal{D}\_1\parallelslant \mathcal{D}\_2)...

### **3.5.1 Définir de nouveaux opérateurs**

Il est possible bien sûr d'utiliser toute chaîne de caractère ou construction plus complexe pour représenter un nouvel opérateur binaire (comme +) ou relationnel (comme =). Le problème côté typographie est de laisser les bonnes espaces avant et après l'opérateur ce qui n'est pas pris correctement en charge par les commandes que nous connaissons \operatorname et \DeclareMathOperator qui ne s'intéressent qu'aux fonction *log-like*.

Pour cela, il faut revenir quelque peu au T<sub>E</sub>X de base. Là, nous distinguons plusieurs sortes d'objets mathématiques classés selon des conventions typographiques concernant les espaces à laisser avant et après l'objet. Typiquement \mathord définit un objet « ordinaire » qui ne prétend à aucune espace, \mathop est utilisé pour les fonction *log-like* dans les commandes de plus haut niveau que nous venons d'évoquer (\operatorname et \DeclareMathOperator) enfin, nous citerons ici aussi, car il en existe bien d'autres, \mathrel pour les relations et \mathbin pour les opérateur binaire. Tout cela nous emmène un peu loin, donnons juste un exemple, avec l'opérateur de relation « égal-def » :

$$
R(I - A) \stackrel{\text{def}}{=} (I - A)D(A) = X
$$

que nous définissons dans le préambule avec la commande \mathrel :

```
% préambule
...
\newcommand\phieqdef{\ensuremath{%
            \mathrel{\overset{\text{\tiny def}}{=}}}}
...
% document
...
\begin{equation*}R(I-A)\phieqdef (I-A)D(A)=X\end{equation*}
...
```
Notons toutefois que le paquetage {turnstile} [\[CTAN\]](#page-132-1) fournit aussi cet opérateur (cf. [\[CLSL\]](#page-132-0) table 79).

#### **3.5.2 Opérateurs à taille variable**

Nous les trouvons dans [\[CLSL\]](#page-132-0), tables 57 à 65. Ces opérateurs sont édités plus grands lorsque la formule est « mise en évidence » (cf. [2.8](#page-25-0) et [2.9\)](#page-28-0). Comparons de nouveaux P*n*−<sup>1</sup>  $\int_{k=0}^{n-1} a_k$  $\prod_{k \in \mathbb{K}} b_k$   $\int_0^{+\infty} f(x) dx$   $\bigcup_{i \in \mathbb{I}} \mathcal{O}_i$ et ∩<sub>k∈K</sub> P<sub>k</sub> versions en ligne des opérateurs \sum, \prod, \int, \bigcup et \bigcap avec :

$$
\sum_{k=0}^{n-1} a_k \prod_{k \in \mathbb{K}} b_k \int_0^{+\infty} f(x) dx \bigcup_{i \in \mathbb{I}} O_i \bigcap_{k \in \mathbb{K}} P_k
$$

les versions mises en évidence. Rappelons ci-dessous le code qui permet de placer les bornes ou limites pour ces opérateurs (cf. [2.6\)](#page-24-1) :

```
...
\begin{equation*}
\sum_{k=0}^{n-1} a_k \quad
\prod_{k\in\mathbb{K}} b_k \quad
\int_{0}^{+}\infty}f(x)\,\mathrm{d}x \quad
\bigcup_{i\in \mathrm{I}}\mathrm{0}_i \quad
\bigcap_{k\in \mathrm{K}}\mathrm{P}_k
\end{equation*}
...
```
Dans ces tables 57 à 65, nous trouverons aussi toutes sortes d'intégrales, par exemple doubles \iint  $\iint$  , triples \iiint  $\iint$  , curvilignes \oint  $\oint$  et même \idotsint  $\int \cdots \int$ ; de nombreux exemples seront présentés dans la suite du document.

#### <span id="page-48-0"></span>**3.5.3 Gestion du style et de la taille**

Nous voyons ci-dessus que les indices et exposants se placent différemment pour les opérateurs « du type somme » en fonction du « statut  $\Delta E_{\rm F}$  » (en ligne ou en évidence) de la formule (cf. [2.5\)](#page-23-0). Pour les intégrales, en revanche, ils restent toujours placés de la même façon. Pour modifier ce comportement et imposer que les indices et exposants soient représentés d'une certaine façon il faut utiliser soit la commande \limits qui les placera au dessus et en dessous soit la commande \nolimits qui les disposera de façon traditionnelle. Ainsi, la somme ci-dessous, même mise

en évidence sera écrite avec les bornes placées sur le côté (utilisation de  $\lambda$ inolimits) et l'intégrale, elle, verra son domaine  $^1$  $^1$  écrit en dessous (utilisation de  $\limits$ ) :

$$
\sum_{k=i}^{j} x_k \qquad \iiint\limits_{\mathbb{R}^3} \left| \text{foo}(x, y, z) \right|^2 \, \mathrm{d}x \, \mathrm{d}y \, \mathrm{d}z
$$

```
...
\begin{equation*}
\sum\nolimits{_{k=i}^j} x_k \qquad
\iiint\limits_{\phiERT}\!\left|\operatorname{foo}(x,y,z)
\right|^2\phidiff x\phidiff y\phidiff z
\end{equation*}
...
```
Plus simplement, pour tous ces opérateurs, la forme « en évidence » peut être imposée dans le corps du texte en utilisant — avant l'appel des opérateurs concernés — la commande \displaystyle. Cela peut être particulièrement utile dans certaines constructions où la forme « en ligne » est automatiquement selectionnée par le moteur LATEX ce qui arrive typiquement dans les fractions. Comparons les deux versions suivantes :

$$
\frac{\sum_{i}\sum_{j}x_{i,j}}{\sum_{k=0}^{n}X(k)} \qquad \frac{\sum_{i}\sum_{j}x_{i,j}}{\sum_{k=0}^{n}X(k)}
$$

Dans la seconde, les opérateurs au numérateur et au dénominateur sont précédés d'un appel à \displaystyle :

... \begin{equation\*}  $\frac{\sum_i \sum_j x_{i,j}} {\sum_{k=0}^n \mathrm{X}(k)}$ \qquad \frac{\displaystyle\sum\_i \sum\_j x\_{i,j}}  ${\displaystyle {\mathrm{X}(k)} \atop \text{display}}$ \end{equation\*} ...

<span id="page-49-0"></span><sup>1.</sup> La commande \phiERT qui affiche l'ensemble  $\mathbb{R}^3$  est défini au [2.7](#page-24-0)

Précisons enfin que le comportement par défaut des opérateurs de type somme ou des intégrales en ce qui concerne le positionnement des indices peut être modifié en utilisant certaines options du paquetage {amsmath} [\[AmsTh\]](#page-132-2).

Si certains opérateurs semblent trop petits ou trop gros, il est possible d'ajuster au mieux leur taille en utilisant les commandes \mathsmaller et \mathlarger du paquetage {relsize} déjà décrites au [2.3.](#page-20-0)

La commande peut s'appliquer juste au symbole d'un opérateur et non à une expression complète. Nous en verrons quelques exemples concrets dans les révisions de fin de promenade :

# $\Sigma$   $\Sigma$   $\Sigma$   $\Sigma$   $\Sigma$

```
% préambule
...
\usepackage{relsize}
...
% document
...
\begin{equation*}
\mathbf{\mathbf{\sum}} \quad \mathbf{\sum}\quad \sum \quad
\mathlarger{\sum} \quad \mathlarger{\mathlarger{\sum}}
\end{equation*}
...
```
#### **3.5.4 Plusieurs niveaux d'indices et autres décorations**

Nous savons déjà écrire indices et exposants et plus généralement placer des expressions au-dessus ou au-dessous (cf. [2.6\)](#page-24-1). Il peut arriver que l'on ait besoin de plusieurs lignes pour écrire ces expressions. Pour cela nous disposons de la commande \substack qui permet de préciser que l'indice ou l'exposant s'étendent sur plusieurs lignes (séparées comme d'habitude par \\). Avec cette commande, les lignes sont automatiquement centrées les unes au dessus des autres. Une alternative consiste à utiliser l'environnement \subarray, cette fois un argument  $\{c\}$  ou  $\{1\}$ , permet

d'imposer la présentation des lignes (là aussi séparées par des \\), soit centrées soit alignées à gauche :

 $\sum$ 0<*i*≤*n* 0<*j*≤*m*  $P(i, j)$   $\sum$ *i*∈I 0<*j*≤*m*  $Q(i, j)$   $\prod$ 0<*k*≤*a* 0<*l*≤*b*  $P'(k,l)$   $\prod$ *k*∈K 0<*l*<*b*  $Q'(k,l)$ 

Ici, les deux premières sommes P et Q sont codées en utilisant la commande \substack; l'utilisation de l'environnement \subarray avec le paramètre {c} donnerait le même résultat. En revanche, les produits P' et Q' utilisent \subarray avec l'option  $\{1\}$ , alignement à gauche  $^2$  $^2$  :

```
...
\begin{equation*}
\sum_{\succeq \sum_{i,j} \setminus \text{0<i>ii</i>}\qquad
\sum_{\substack{\in\mathbb{I}}\0\leq j\leq m}} Q(i,j)\qquad
\prod_{\begin{subarray}{l}0<k\le a\\
      0 < l \le b \end{subarray} P'(k, 1)
\qquad
\prod_{\begin{subarray}{l}k\in\mathrm{K}\\
      0 < l < b \end{math} (subarray} Q'(k, l)\end{equation*}
...
```
Si la description des diverses bornes de ces opérateurs est trop longue, le résultat peut devenir disgracieux; une solution consiste à obliger LTFX à ne pas tenir compte de la largeur de l'expression en utilisant la commande \mathclap. Dans la pratique, cette commande centre son argument (d'où le c pour *center*) dans une boîte de largeur nulle.

Comme souvent, l'étude fine de tout cela nous emmènerait un peu loin de nos promenades soigneusement balisées, mais nous trouverons dans la même idée \mathllap (*left*) puis \mathrlap (*right*). Comparons deux versions de la même expression, avec et sans \mathclap :

$$
X = \sum_{0 \le i \le j \le k \le n-1} X_{ijk} \qquad X = \sum_{0 \le i \le j \le k \le n-1} X_{ijk}
$$

<span id="page-51-0"></span><sup>2.</sup> L'option {r}, alignement à droite n'est pas prévue...

```
...
\begin{equation*}
X = \sum_{\mathcal{0\le i\le j} \le k\le n-1} X_{ijk}\qquad
X = \sum_{0\le i\le j \le k\le n-1} X_{iik}\end{equation*}
...
```
Pour certains opérateurs, nous pouvons imaginer qu'il existe des versions alternatives, notées « prime » ou « étoile »; pour que ces « décorations » soient correctement placées, il faut utiliser la commande \sideset. Celleci admet deux arguments — éventuellements vides — ce qui sera placé à gauche et... ce qui sera placé à droite. Par défaut, ces « décorations » sont éditées centrées en hauteur sur le côté, mais en utilisant dans les argument la syntaxe usuelle des indices et exposants, il est possible de placer des caractères en bas et en haut :

$$
\sum_{0 \leq k \leq n}^{\prime} V_k \qquad \prod_{0 < k < n}^{\ast \ast} k \cdot x^k \qquad \prod_{k \in K}^{\ast \ast} p(k)
$$

Comme nous le voyons en regardant le code source plus bas, le « prime » se place naturellement au bon endroit; le dernier exemple peu réaliste montre ce que l'on peut faire avec tout cela :

```
...
\begin{equation*}
\sideset{\}{'}\sum_{0\le k\le n} V_k\qquad
\sideset{}{^{**}}\prod_{0<k<n} k\cdot x^k
\qquad
\sideset{_*^*}{_*^{**}}\prod_{k\in \mathrm{K}} p(k)
\end{equation*}
...
```
## <span id="page-52-0"></span>**3.6 Quelques symboles utiles**

Pour terminer ce rapide tour d'horizon, notons sous forme d'exemples, quelques petites choses utiles : *quel que soit* avec \forall (∀) *il existe* avec

\exists (∃), *tel que* avec \vert équivalent à | (la barre verticale du clavier). Attention rappelons que \mid correspond à l'opérateur divise et gère les espaces (cf. [3.1\)](#page-40-0). Comparons en écrivant a|b a\vert b a\mid b qui donnent respectivement *a*|*b a*|*b a* | *b* . Pour tout cela, voir du côté des tables 140 à 146 de [\[CLSL\]](#page-132-0).

```
∀x ∈ R,∃α ∈ R
∗
| ...
```
Notons aussi que si nous voulons une barre verticale plus longue, il suffit — si nous avons déjà des délimiteurs variables avec  $\left\{ \right\}$  et  $\right\}$  d'utiliser la commande \middle qui ajustera alors la barre à la taille des délimiteurs englobants. Démonstration, sans oublier de rajouter quelques espaces *ad hoc* :

> $\sqrt{ }$  $u \in L$ ¯ ¯ ¯ ¯  $\sum_{ }^{ + \infty}$ *n*=−∞  $|u_n|^2 \cdots$

```
...
\begin{equation*}
\left| \right|u\in L \; \middle| \;
     \sum_{n=-\infty}^{+}\infty}{|u_n|}^2 \cdot \cdots\right\{\right\}\end{equation*}
...
```
Nous connaissions déjà l'infini  $\infty$  (\infty) mais pas, par exemple, l'ensemble vide  $\varnothing$  (\varnothing) ou plutôt  $\varnothing$  (\emptyset) tout cela se trouve dans les tables 201 à 206 de [\[CLSL\]](#page-132-0); c'est là que nous trouverons aussi le matériel pour les dérivées partielles *∂* (\partial) ou encore l'opérateur nabla  $\nabla$  (\nabla) toutes choses rencontrées précédemment au [2.15.](#page-35-0)

Enfin, les tables 102 à 119 de [\[CLSL\]](#page-132-0) présentent une quantité étonnante de flèches dont certaines (qui se placent alors au dessus ou en dessous d'une expression) sont extensibles à l'instar des accents (cf. [2.11\)](#page-30-0). Ici nous citerons juste \to que nous connaissons déjà (cf. [2.9\)](#page-28-0) puis, un peu au hasard \Leftrightarrow, \Longleftrightarrow, \nRightarrow, \mapsto:

 $a \rightarrow b$   $a \Leftrightarrow b$   $a \Leftrightarrow b$   $a \Rightarrow b$   $a \rightarrow b$ 

Ces flèches existent aussi pour la plupart en plusieurs longueurs avec des règles de nommage que nous pouvons (plus ou moins) anticiper en considérant les exemples ci-dessus.

## **3.7 Probabilités, cœfficients binomiaux**

Parmi les opérateurs, nous avons bien sûr la factorielle qui utilise tout simplement le point d'exclamation ainsi n! donnant *n*!. En utilisant de façon classique indices et exposants nous écrivons très simplement arrangements et combinaisons,  $A_n^p$  et  $C_n^p$  :

$$
A_n^p = \frac{n!}{p!} \qquad C_n^p = \frac{n!}{p!(n-p)!}
$$

Les  $C^p_n$  qui sont les cœfficients du binôme de Newton peuvent être aussi notés  $\binom{n}{n}$  $\binom{n}{p}$  avec la commande \binom qui demande deux arguments  $^3$  $^3$  :

$$
(x+y)^n = \sum_{k=0}^n \binom{n}{k} x^{n-k} y^k
$$

```
...
\begin{equation*}
\{(x+y)\}^n=
\mathcal{S}_{k=0}^n\binom{n}{k} x^{n-k} y^k\end{equation*}
...
```
Pour noter les probabilités,  $E$ F<sub>F</sub>X propose en standard la commande \Pr avec un argument,  $\Pr({A})$  donne  $Pr(A)$ , mais nous pouvons préférer utiliser la police  $\mathbb{C}$ . [2.7\)](#page-24-0) et écrire  $\mathbb{P}(A)$  qui donnera cette fois  $P(A)$ .

Nous choisirons aussi ce type de lettre (la police \mathbb) pour noter l'espérance. Côté probabilités conditionnelles, nous utiliserons pour la

<span id="page-54-0"></span><sup>3.</sup> Dans la formule qui suit, noter l'utilisation de \mathlarger pour ajuster la taille de l'opérateur somme (cf. [3.5.3\)](#page-48-0)

barre verticale l'opérateur \mid (cf. [3.1\)](#page-40-0), celui qui gère correctement les espaces (cf. [3.6\)](#page-52-0) :

$$
\mathbb{E}(X) = \int_{\Omega} X(\omega) \mathbb{P}(\mathrm{d}\omega) \qquad \mathbb{P}(A \mid B) = \frac{\mathbb{P}(A \cap B)}{\mathbb{P}(B)}
$$

```
...
\begin{equation*}
\mathbb{E}(X)=\int_\Omega X(\omega)\mathbb{P}
(\mathrm{d}\omega)
\qquad
\mathbb{P}(A\mid B)=
\frac{\mathbb{P}(A\cap B)}{\mathbb{P}(B)}\end{equation*}
...
```
La variance, elle, est notée généralement \mathrm{Var} ou \mathrm{V} donc Var ou V avec des lettres droites. Bien sûr en cas d'usage intensif il est préférable, comme d'habitude, de définir ses propres commandes pour coder simplement ces quantités (cf. [2.2\)](#page-19-0).

Notons enfin que les lettres gothiques de la famille mathfrak (cf. [2.7\)](#page-24-0) sont aussi largement utilisées dans ce domaine; pour obtenir l'énoncé suivant, « ... Soit  $(\Omega, \mathfrak{B}, \mathbb{P})$  un espace probabilisé... », nous coderons ... Soit \$(\Omega ,\mathfrak{B},\mathbb{P})\$ un espace probabilisé...

## **3.8 Quelques diagrammes**

Pour obtenir des diagrammes très simples, il faut charger le paquetage {amscd}. Avec l'environnement {CD}, un diagramme se présente comme un tableau dont les séparateurs sont des flèches et où l'on alterne les lignes avec des flèches horizontales et les lignes avec des flèches verticales.

Chaque ligne, sauf la dernière, se termine par  $\setminus$ ; les balises à utiliser pour les flèches sont les suivantes :

- horizontale vers la gauche «<@;
- horizontale vers la droite »>@;
- vers le haut AAA@;
- vers le bas  $VVV@$ :
- « égal horizontal » =  $@$ ;
- « égal vertical »  $|Q|$ ;
- et enfin la flèche vide .@.

Donnons juste quelques exemples :

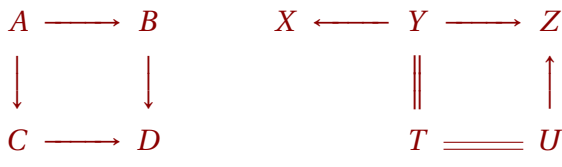

```
...
\begin{equation*}
\begin{array}{ccc}\n\begin{array}{ccc}\n\text{O}\n\end{array} & \circ\ \text{O}\n\end{array}\qquad
\qquad
\begin{array}{ccc} \begin{array}{ccc} & & \text{if } & \text{if } &\end{equation*}
...
```
Pour écrire des étiquettes sur les flèches, il suffit d'insérer le texte entre les symboles multiples. Ainsi <a«@ ou >a»@ (au dessus) «b<@ ou »b>@ (en dessous) AaAA@ ou VaVV@ (à gauche) AAaA@ VVbV@ (à droite). Il est possible de mettre des étiquettes plus longues voire d'utiliser la commande \text{...}, les flèches s'adaptent automatiquement en longueur et nous pouvons, bien sûr, écrire des deux côtés des flèches.

Pour que les flèches qui se correspondent s'adaptent parfaitement, il faut parfois utiliser la commande \phantom qui place une étiquette invisible dont la longueur sera dûment prise en compte :

$$
A \xrightarrow{a} B \xrightarrow{A \xrightarrow{a} B} \xrightarrow{b_1} C
$$
  

$$
\begin{bmatrix} c & b \end{bmatrix} d \begin{bmatrix} d & d \end{bmatrix} e \begin{bmatrix} e & f \end{bmatrix}
$$
  

$$
C \xrightarrow{d} D \xrightarrow{D \xrightarrow{e'} E \xrightarrow{f'} F
$$

```
...
\begin{equation*}
\begin{CD}A @>>a> B\\ @VVcV @VbVV\\ C @>d>> D\end{CD}
\qquad
\qquad
\begin{CD}
A @>a>> B @>b_1>\text{\color{DarkGreen}Attention: %
ici l'étiquette est $b_1$}> C\\
@VdVV @VVeV @VVfV\\D @>>e'> E @
>\phantom{\text{Attention: %
ici l'étiquette est $b_1$}}>f'> F
\end{CD}
\end{equation*}
...
```
Ici, le système très simple ne permet pas de tracer des flèches en diagonale ou courbes. Pour cela il faudra se tourner vers des paquetages spécialisés comme {xy} [\[CTAN\]](#page-132-1) ou mieux, utiliser des paquetages qui permettent de dessiner comme {tikz,pgf} [\[TissDum\]](#page-132-3).

# **3.9 À retenir**

Il existe une commande spécifique pour éditer les fractions dont le numérateur ou le dénominateur sont représentés par des expressions très longues. Il existe aussi une commande pour les fractions continues.

Attention aux délimiteurs variables qui parfois ne s'ajustent pas correctement, il faut alors piocher dans le stock des délimiteurs à taille fixe.

La commande \displaystyle permet d'imposer le mode « mis en évidence » pour les opérateurs de taille variable.

Sinon... tout existe (opérateurs, symboles, accents et flèches en tous genres, *etc.*), si vous n'avez pas la réponse ci-dessus, il ne reste plus qu'à consulter (fièvreusement) [\[CLSL\]](#page-132-0).

# **Promenade 4**

# **Ranger, aligner**

## <span id="page-58-0"></span>**4.1 Vecteurs et Matrices**

Vecteurs et matrices sont des tableaux que nous pourrions construire avec l'environnement de base {array} de LATEX. Mais nous avons chargé les paquetages {mathtools} (et {amsmath}) qui proposent pour cela des outils plus pratiques : l'environnement {matrix} et ses variantes.

Ces environnements, {matrix} et variantes, ressemblent beaucoup à {array} mais sont plus simples à utiliser et gèrent beaucoup mieux les espaces horizontaux. Par défaut, il est inutile de préciser le nombre de colonnes et les éléments de la matrice seront centrés dans les colonnes. À l'instar des autres environnements LTFX décrivant des tableaux, les éléments des colonnes sont séparés par le caractère & et les lignes se terminent par la balise \\ (inutile pour la dernière ligne) comme dans ce premier exemple que nous allons rapidement améliorer :

```
...
\begin{equation*}% matrice (sans délimiteurs)
\begin{matrix}
\mathcal{A} & b & c & d \mathcal{A}e & \mathcal{L} aaa} & f & g \setminush & i & \mathit{aaa} & j \\
k & l & m & \mathit{aaa}
\end{matrix}
\end{equation*}
...
```
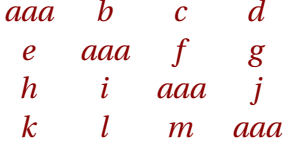

Pour mémoire, le résultat similaire obtenu avec l'environnement standard {array} — qui s'utilise comme {tabular} — se coderait (en indiquant {cccc} pour quatre colonnes dont les contenus sont centrés) :

```
...
\begin{equation*}
% matrice avec l'environnement array (pour mémoire)
\begin{array}{cccc}
\mathcal{L} and \mathcal{L} and \mathcal{L} and \mathcal{L} b \mathcal{L} c & d \setminuse & \mathcal{L} aaa} & f & g \setminush & i & \mathit{aaa} & j \\
k & l & m & \mathit{aaa}
\end{array}
\end{equation*}
...
```
Les variantes de cet environnement {matrix} vont, elles, gérer automatiquement les délimiteurs extensibles les plus courants. Plus précisement, {pmatrix} (*parenthesis*), {bmatrix} (*curly brackets*) et {Bmatrix} (*square brackets*) puis {vmatrix} (*vertical bars*) et {Vmatrix} (*double vertical bars*) utiliseront automatiquement les délimiteurs suivants (...), {...}, [...],  $\vert ... \vert$  et  $\vert \vert ... \vert$  que nous connaîssons bien. Prenons un autre exemple avec les environnements {bmatrix} et {vmatrix} :

```
...
\begin{equation*}
% crochets carrés
\begin{bmatrix}
\mathcal{A} & b \mathcal{A} \mathcal{A} \mathcal{B} \mathcal{C} \
d \& \mathcal{L} \& \mathcal{L}f & g & \mathit{aaa}
\end{bmatrix} \qquad
...
```

```
...
% barres verticales
\begin{vmatrix}
\alpha & beta & 1 \
\beta & alpha & \gamma \\
1 & \gamma & \alpha
\end{vmatrix}
\end{equation*}
...
```
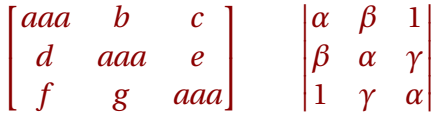

De la même manière avec {pmatrix}, {Bmatrix} et {Vmatrix} nous obtenons :

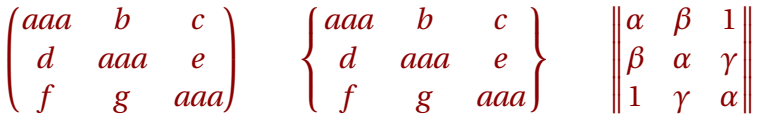

Avec ces environnements, les termes des colonnes sont centrés verticalement. Si cela ne convient pas, il faut utiliser les versions alternatives « étoilées » fournies par le paquetage {mathtools}. Cette fois un argument supplémentaire optionnel ([l], [c], [r]) permet de préciser l'alignement dans les colonnes : à gauche, centré (le défaut) ou à droite. Démonstration avec une variante de l'exemple précédent utilisant cette fois les environnements {bmatrix\*} et {vmatrix\*} :

```
\begin{equation*}
\begin{bmatrix*}[l]
\mathcal{A} & b & c \\
d \& \mathcal{L} \& \mathcal{L}f \& g \& \mathcal{L}\\end{bmatrix*}
\qquad
...
```

```
...
\begin{vmatrix*}[r]
\alpha & -\beta & -1 \\
-\beta & \alpha & \gamma \\
-1 & \gamma & \alpha\end{vmatrix*}
\end{equation*}
...
```
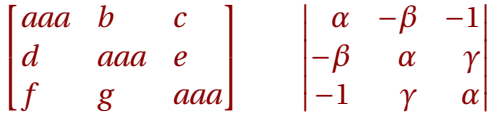

Nous voyons du reste sur ce dernier exemple que l'alignement à droite n'est pas sans intérêt.

## **4.2 Petites matrices**

Pour écrire — dans la mesure du possible —- des petites matrices « dans le corps du texte », le paquetage propose une variante, l'environnement {smallmatrix}. Ainsi, sans oublier des délimiteurs *ad hoc* (ici \bigl( et \bigr) cf. [3.3\)](#page-43-0) nous obtenons la matrice  $\binom{a}{c}\frac{b}{d}$  dans le fil du texte en codant \bigl(\begin{smallmatrix}a&b\\c&d\end{smallmatrix}\bigr).

Pour ces petites matrices, il nous faut *a priori* rajouter les délimiteurs à la main, mais le paquetage {mathtools} là aussi complète tout cela en fournissant des versions « délimitées » ainsi que les variantes « étoilées » permettant de gérer l'alignement. Les conventions de nommage sont les mêmes qu'au [4.1,](#page-58-0) {psmallmatrix}, {bsmallmatrix}, {Bsmallmatrix}, {vsmallmatrix} et {Vsmallmatrix} puis, avec l'argument optionnel, les versions étoilées {psmallmatrix\*}, {bsmallmatrix\*}, *etc.*

Tout cela permet d'écrire directement la petite matrice  $\begin{bmatrix} a & -b & b \\ -c & d & d \end{bmatrix}$ ¤ en codant \begin{bsmallmatrix\*}[r]a&-b\\-c&d\end{bsmallmatrix\*}.

## **4.3 Pointillés et blocs**

Pour remplir ces matrices, il est souvent utile d'utiliser des pointillés en tous genres. La commande \cdots écrira trois points horizontalement mais « centrés en hauteur » sur la ligne; \ddots écrit, elle, trois points en diagonale et  $\vdash$ vdots trois points verticalement. Essayons avec  $A \times X = B$ que nous écrivons :

```
...
\begin{equation*}
\begin{bmatrix}
a_{1,1} & a_{1,2} & \cdots & a_{1,n} \\
a_{2,1} & a_{2,2} & \cdots & a_{2,n} \\
\vdots & vdots & ddots & vdotsa \{n,1\} & a \{n,2\} & \cdot cdots & a \{n,n\}\end{bmatrix} \times
\begin{bmatrix} x_1\\x_2\\\vdots\\x_n\end{bmatrix} =\begin{bmatrix}b_1\\b_2\\\vdots\\b_n\end{bmatrix}
\end{equation*}
...
```
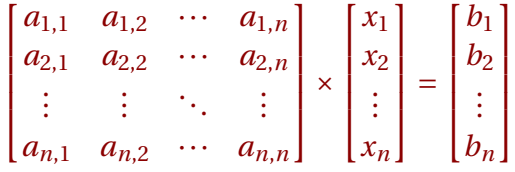

Il est possible aussi de produire une ligne de pointillés sur plusieurs colonnes à l'aide de la commande \hdotsfor; un argument obligatoire, le nombre de colonnes, un optionnel qui permet de controler l'espacement des point (plus ou moins serrés d'un facteur égal à la valeur donnée). Comparons ci-dessous \hdotsfor{4}, pour le première matrice et  $\h{\dot{2}$ {4} pour la seconde :

$$
\begin{bmatrix} a_{1,1} & a_{1,2} & \cdots & a_{1,n} \\ a_{2,1} & a_{2,2} & \cdots & a_{2,n} \\ \vdots & \vdots & \ddots & \vdots \\ a_{n,1} & a_{n,2} & \cdots & a_{n,n} \end{bmatrix} \qquad \begin{bmatrix} a_{1,1} & a_{1,2} & \cdots & a_{1,n} \\ a_{2,1} & a_{2,2} & \cdots & a_{2,n} \\ \vdots & \vdots & \ddots & \vdots \\ a_{n,1} & a_{n,2} & \cdots & a_{n,n} \end{bmatrix}
$$

Rappelons qu'il n'est pas toujours utile d'écrire tous les éléments de la matrice et que les cases peuvent-être laissées tout simplement vides. . .

$$
\begin{pmatrix} a_1 & b_1 \\ c_2 & a_2 & b_2 \\ c_3 & a_3 & b_3 \\ & c_4 & a_4 & b_4 \\ & & c_5 & a_5 & b_5 \\ & & & c_6 & a_6 \end{pmatrix} \times \begin{pmatrix} x_1 \\ \vdots \\ x_n \end{pmatrix} = \begin{pmatrix} y_1 \\ \vdots \\ y_n \end{pmatrix}
$$

Mieux, les environnements du type {matrix} étant des tableaux, il est possible d'utiliser les commandes \multicolumn et \multirow <sup>[1](#page-63-0)</sup> pour placer habilement un « grand zéro » (ici, pour le premier exemple, sur trois lignes et deux colonnes) sans modifier les espacements horizontaux et verticaux. Enfin un élement peut bien sûr être aussi une matrice; dans le second exemple qui est une matrice 4x4 nous avons utilisé, pour les éléments diagonaux l'environnement {bsmallmatrix}.

Tout cela offre de nombreuses possibilités que nous explorerons aussi dans les révisions :

```
...
\begin{equation*}
\begin{pmatrix}
  a_1 & b_1 & &
  \mathcal{3}^{c}{\mu}tirow{2}{*}{\texttt{\%}}Huge\raisebox{-1ex}{0}}}}\\
  c_2 & a_2 & b_2 & \multicolumn{3}{c}{}\\
  & c_3 & a_3 & b_3 & &\\& & c_4 & a_4 & b_4 &\\
  \mathcal{3}{c}{\mathcalT}& c_5 & a_5 & b_5\\
  \multicolumn{3}{c}{} & & c_6 & a_6
\end{pmatrix}
\qquad \qquad
...
```
<span id="page-63-0"></span><sup>1.</sup> Attention, il faut charger dans le préambule la paquetage {multirow}

```
...
\begin{bmatrix*}[c]
  \begin{bsmallmatrix}
  a & \cdots & 0 \backslash \backslash\vdots & \ddots & \vdots \\
  0 & \cdots & a
  \end{bsmallmatrix} & \text{\huge0} \\
  \text{\huge\raisebox{-1ex}{0}} &
  \begin{bsmallmatrix}
  b & \cdots & 0 \ \backslash \\vdots & \ddots & \vdots \\
  0 & \cdots & b
  \end{bsmallmatrix}
\end{bmatrix*}
\end{equation*}
...
```
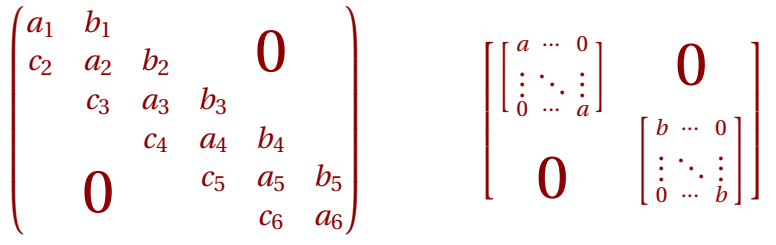

Pour ces « grands zéros », le positionnement précis en hauteur doit parfois être ajusté avec une commande \raisebox.

Dans tous nos exemples, les matrices ont des éléments de taille identique dans les colonnes; il est beaucoup plus compliqué de dessiner des pointillés avec des colonnes de tailles variables. De nombreux exemples sont donnés dans les forums d'utilisateurs LATEX [\[TeXSt,](#page-132-4) [TeXex\]](#page-132-5). Une solution (inspirée de ces publications) consiste à écrire dans une case une ligne pointillée dont l'angle et la longueur doivent être évalués par essais successifs. Le tout est placé dans une boîte de largeur nulle pour ne pas perturber l'espacement des colonnes. Regardons une solution simplifiée, donnée sans aucune garantie, avec les commandes \phidotfill et \phiddots définies ci-après :

```
...
% préambule
...
\usepackage{xargs} % gere les arguments des commandes
...
% \phidotfill{espacement}
% Identique à \dotfill un argument controle l'espacement
%-espacement(en em) entre les points
%
\makeatletter \newcommand{\phidotfill}[1]{\leavevmode%
\cleaders \hb@xt@ #1em{\hss .\hss }\hfill \kern \z@}
\makeatother
%
% \phiddots{angle}{longueur}[espacement]
% Trace une ligne en pointillés à partir de la
% cellule courante de la matrice.
%-angle (en degrés) sens anti-trigonométrique
%-longueur (en em) em=largeur de m dans la police courante
%-espacement(en em) entre les points (option:défaut 0.55)
% Pour forcer le centrage dans la case quelque soit l'option
% du tableau (c, r ou l) il faut utiliser la commande
% \multicolumn (technique classique)
%
% ex) standard
% ...& \phiddots{25}{5} & \phiddots{90}{8}[0.75] & ...
% ex) décalé per ex. avec \quad ou \qquad
% ...\lambda\phiddots{25}{5}\qquad&\quad\phiddots{90}{8}[0.7] \lambda...
% ex) avec centrage forcé
% \dots&\multicolumn{1}{c}{\phiddots{25}{5}}& \dots%
\newcommandx{\phiddots}[3][3=0.55,usedefault]{%
\raisebox{0.75ex}{\rotatebox[x=1em*\value{phixx}/45,y=0em]
{-#1}{\mathsf{Oem}[1]{\mathsf{#2em}{\mathsf{#2em}}}...
...
```
des pointillés, commme dans l'exemple qui suit où nous ajustons aussi à la main l'espacement vertical entre les lignes. Elle pourrait certes être grandement améliorée... mais cela nous emmènerait un peu loin des sentiers que nous voulons explorer. De plus, il est probablement plus simple, à ce stade, d'abandonner les solutions purement LATEX pour se tourner vers des paquetages permettant de dessiner comme {tikz,pgf} [\[TissDum\]](#page-132-3) :

```
...
\begin{equation*}
\begin{pmatrix*}[c]
\gamma\Delta t_1 & & & & \\[1ex]
(1-\gamma)) Delta t_2 & \gamma\Delta t_2 & & & \\[1ex]
& \phiddots{25}{7}[0.75]\qquad\qquad &
\phiddots{25}{7}[0.75] & &\\[1ex]
& & & & \\[1ex]
& & & (1-\gamma)\Delta t_M & \gamma\Delta t_M
\end{pmatrix*}
\end{equation*}
...
```

$$
\begin{pmatrix}\n\gamma \Delta t_1 \\
(1-\gamma)\Delta t_2 & \gamma \Delta t_2 \\
\vdots & \vdots & \ddots \\
\vdots & \vdots & \ddots \\
(1-\gamma)\Delta t_M & \gamma \Delta t_M\n\end{pmatrix}
$$

## **4.4 À retenir**

L'environnement {matrix} et tous ses dérivés, avec délimiteurs et options d' alignement, se substituent au paquetage traditionnel {array} et permettent de représenter facilement des matrices avec une mise en page optimale; l'environnement {smallmatrix} et ses dérivés s'utilisent, eux, pour écrire des petites matrices, par exemple dans le fil du texte mais aussi comme éléments de structures plus complexes.

Néanmoins {matrix} et ses dérivés restent des environnement simplifiés [2](#page-67-0) . Pour représenter des matrices plus complexes, il faudra se résoudre à revenir vers l'environnement {array} ou bien aller chercher des paquetages plus spécifiques par exemple {pmat} ou {easymat} et {easybmat} [\[CTAN\]](#page-132-1) pour les matrices par blocs ou encore de regarder du côté des paquetages graphiques {tikz,pgf} [\[TissDum\]](#page-132-3) pour dessiner des pointillés par dessus les matrices ou même les matrices complètes.

<span id="page-67-0"></span><sup>2.</sup> Simplifiés... et même limités en taille à 10 colonnes

# **Promenade 5**

# **Révisions (1)**

Prenons au hasard d'Internet et des ouvrages qui nous tendent les bras quelques exemples pour nous familiariser avec tout ce que nous savons, normalement... déjà écrire. Tous ces exemples utilisent {equation\*} qui ne produit pas de numérotation.

## **5.1 Équation du deuxième degré**

```
...
\begin{equation*}
ax^2+bx+c=0 \quad (a \neq 0) \qquad \quad (a \neq 0)\Delta=b^2-4ac \qquad \quad % le discriminant et solutions
x=\frac{-b\pm\sqrt{\Delta}}{2a} \quad \text{(si $\Delta>0$)}\end{equation*}
...
```

$$
ax^{2} + bx + c = 0 \quad (a \neq 0) \qquad \Delta = b^{2} - 4ac \qquad x = \frac{-b \pm \sqrt{\Delta}}{2a} \quad (si \Delta > 0)
$$

#### **À noter :**

- $\triangleright$  les opérateurs  $\neq$ (\neq) et  $\pm$  (\pm) (cf. [\[CLSL\]](#page-132-0) table 50, 92 et [3.5\)](#page-46-0);
- $\triangleright$  l'utilisation de la commande \text et, le retour au mode mathématique dans son argument avec les balises  $\frac{1}{2}$ ...\$ (cf. [2.12\)](#page-31-0);
- $\triangleright$  \quad et \qquad pour gérer l'espacement horizontal (cf. [2.10\)](#page-29-0).

### **5.2 Suites en tous genres**

```
...
\begin{equation*}
u_{n_0}=a\quad\text{et}\quad\text{for all }n\geq n_0,\;u_{n+1}=qu_n \qquad u_n=aq^{n-n_0}
\end{equation*}
...
\begin{equation*}
v_{n+p}=a_0v_{n+a_1v_{n+1}+a_2v_{n+2}+\cdots+a_{p-1}v_{n+p-1}\end{equation*}
...
```

$$
u_{n_0} = a
$$
 et  $\forall n \ge n_0, u_{n+1} = qu_n$   $u_n = aq^{n-n_0}$ 

$$
v_{n+p} = a_0 v_n + a_1 v_{n+1} + a_2 v_{n+2} + \dots + a_{p-1} v_{n+p-1}
$$

#### **À noter :**

- $\triangleright$  les espaces plus fines en mode mathématique, \; (cf. [2.10\)](#page-29-0);
- $\triangleright$  la commande \cdots pour les pointillés centrés verticalement;
- $\triangleright$  dans l'état de nos connaissances, pour écrire deux lignes, il nous faut utiliser deux environnements {equation\*}.

## **5.3 Suite de Fibonnaci**

```
...
\begin{equation*}
\mathcal{F}_n=\frac{1}{\sqrt{5}}(\varphi^n-\varphi'^n) \quad
\text{avec} \quad \varphi=\frac{1+\sqrt{5}}{2} \quad\text{et} \quad \varphi'=\frac{1-\sqrt{5}}{2}\end{equation*}
...
```

$$
\mathscr{F}_n = \frac{1}{\sqrt{5}} (\varphi^n - \varphi'^n)
$$
 avec  $\varphi = \frac{1 + \sqrt{5}}{2}$  et  $\varphi' = \frac{1 - \sqrt{5}}{2}$ 

**À noter :**

 $\triangleright$  la police \mathcal pour le  $\mathcal F$  (cf. [2.14\)](#page-34-0), l'utilisation de la variante  $\varphi$ (\varphi) plutôt que le *φ* (\phi) standard (cf. [2.4\)](#page-21-0).

## **5.4 Du côté de Hilbert**

```
...
\begin{equation*}
\lvert x\rangle = \sqrt{\langle x, x \rangle}\qquad
\langle \operatorname{foo},\operatorname{goo}
\rangle \rangle =\int_a^b\!
\operatorname{foo}(x)\overline{\operatorname{goo}(x)}
\phidiff x
\qquad
\sum_{n=0}^{\infty} {|u_n|}^2 < +\infty
\end{equation*}
...
```

$$
||x|| = \sqrt{\langle x, x \rangle} \qquad \langle \text{foo}, \text{geo} \rangle = \int_{a}^{b} \text{foo}(x) \overline{\text{geo}(x)} \, dx \qquad \sum_{n=0}^{\infty} |u_n|^2 < +\infty
$$

#### **À noter :**

- $\triangleright$  les délimiteurs fournis par  $\langle$  angle et  $\rangle$  angle (cf. [3.3\)](#page-43-0);
- $\triangleright$  l'utilisation de \operatorname pour les fonctions foo et goo (cf. [2.8\)](#page-25-0);
- $\triangleright$  la commande \phidiff qui affiche un d droit précédé d'une espace fine est définie au [2.15.](#page-35-0)

## **5.5 Du côté de Sobolev**

```
...
\begin{equation*}
W^{\f{m,p}}(\Omega)=\left\{\text{left}\right\}u \in \mathrm{L}^p(\Omega)\; \middle|\;
  \forall \alpha\; \text{tel que}\; |\alpha|\leq m,\;
  D^{\alpha u \in \mathbb{L}^p(\Omega)}\right\{\right\}\end{equation*}
...
\begin{equation*}
\left\{
  u\in C^{\infty}(\Omega)\; \mid \delta\;
  \lvert u\rangle| [H^{(m,p)}<\infty
\right\} \qquad
  \lvert \u \rangle| [H^{\m, p}]\coloneqq {\left(
  \mathlarger{\sum}_{|\alpha|\leq m}
  {\left\{\|D^{\alpha u\right\|}\}^p_{\mathrm{L}^p}\right)}\hat{\mathcal{F}}\end{equation*}
...
```

```
W^{m,p}(\Omega) = \left\{ u \in L^p(\Omega) \mid \forall \alpha \text{ tel que } |\alpha| \leq m, D^{\alpha} u \in L^p(\Omega) \right\}
```

$$
\left\{u \in C^{\infty}(\Omega) \mid ||u||_{H^{m,p}} < \infty\right\} \qquad ||u||_{H^{m,p}} := \left(\sum_{|\alpha| \le m} ||D^{\alpha}u||_{L^p}^p\right)^{\frac{1}{p}}
$$

#### **À noter :**

- $\triangleright$  les espaces plus fines en mode mathématique,  $\setminus$ ; (cf. [2.10\)](#page-29-0);
- $\triangleright$  les délimiteurs variables imbriqués les uns dans les autres (cf. [3.3\)](#page-43-0);
- $\triangleright$  l'utilisation de \mathlarger pour ajuster, sur la deuxième ligne, le symbole somme (cf. [3.5.3\)](#page-48-0);
$\triangleright$  la commande \phidiff qui affiche un d droit précédé d'une espace fine est définie au [2.15.](#page-35-0)

## **5.6 Équations différentielles**

```
...
\begin{equation*}
v' = g(x, v)\qquad
\frac{\phi x}{\phi t}(t)=\biggl(t,x(t))\biggr\qquad
\frac{\partial T(x,t)}{\partial t}=
\frac{\partial^2 T(x,t)}{\partial x^2}\qquad
\nabla=\begin{pmatrix}
  \frac{\partial}{\partial x}\\[1ex]
  \frac{\partial}{\partial y}\\\[1ex]\frac{\partial}{\partial z}
\end{pmatrix}
\end{equation*}
...
```

$$
v' = g(x, v) \qquad \frac{\mathrm{d}x}{\mathrm{d}t}(t) = f(t, x(t)) \qquad \frac{\partial T(x, t)}{\partial t} = \frac{\partial^2 T(x, t)}{\partial x^2} \qquad \nabla = \begin{pmatrix} \frac{\partial}{\partial x} \\ \frac{\partial}{\partial y} \\ \frac{\partial}{\partial z} \end{pmatrix}
$$

#### **À noter :**

- $\triangleright$  l'ajustement des parenthèses dans la première équation (cf. [3.3\)](#page-43-0);
- $\triangleright$  l'utilisation du d droit, la commande \phid est définie au [2.15](#page-35-0);
- $\triangleright$  les dérivées partielles qui utilisent (justement) \partial (cf. [2.15\)](#page-35-0);
- $\triangleright$  l'utilisation de \pmatrix pour le vecteur (cf. [4.1\)](#page-58-0);
- . l'espacement des lignes dans la définition du ∇ avec \\[1ex] (la commande \\ admet un argument optionnel noté donc entre « crochets carrés »).

*∂*

### **5.7 Variations sur les limites**

```
...
\begin{equation*}
\lim_{\begin{subarray}{l}x\to -\frac{\otherpi}{2}+k\otherpi
      \\x>-\frac{\otherpi}{2}+k\otherpi\end{subarray}}
\tan(x)=-\infty\frac{9}{6}\qquad\qquad\quad
%
\lim_{x \to a}\frac{f(x)}{g(x)}=\frac{\displaystyle\int_{x \to a}}\lim_{x \to a}f(x)}{\displaystyle
      \lim_{x \to a} g(x)\quad \text{{(si $\lin_{x \to a}g(x)\neq0}}\end{equation*}
...
\begin{equation*}
\lim_{\substack{x\to (k+1)\otherpi\\x<(k+1)\otherpi}}
\cot(x)=+\int infty%
\qquad
%
\lim_{x \to a}\frac{f(x)}{g(x)}=\frac{\lim_{x \to a}}{g(x)}f(x)\}\{\lim_{x \to a} g(x)\}\quad\text{(si $\lim\no1imits_{x \to a}g(x)\neq0\end{equation*} %
...
```

$$
\lim_{x \to -\frac{\pi}{2} + k\pi} \tan(x) = -\infty \qquad \qquad \lim_{x \to a} \frac{f(x)}{g(x)} = \frac{\lim_{x \to a} f(x)}{\lim_{x \to a} g(x)} \quad (\text{si } \lim_{x \to a} g(x) \neq 0)
$$

lim cot(*x*) = +∞ lim*x*→*<sup>a</sup>*  $x\rightarrow(k+1)\pi$  $x<(k+1)\pi$ *f* (*x*)  $\frac{f(x)}{g(x)} = \frac{\lim_{x \to a} f(x)}{\lim_{x \to a} g(x)}$  $\lim_{x\to a} g(x)$  $(\sin \lim_{x \to a} g(x) \neq 0)$ 

- $\triangleright$  sur chaque ligne, les formules situées à gauche utilisent l'environnement {subarray} et la commande {substack} pour écrire les indices sur plusieurs lignes (cf. [3.5.4\)](#page-50-0);
- $\triangleright$  sur chaque ligne, les formules de droite utilisent \displaystyle qui impose la forme « en évidence » — et \nolimits — qui impose la forme « en ligne » — pour gérer précisement les positions des indices (cf. [3.5.3\)](#page-48-0);
- $\triangleright$  l'utilisation de la commande \text et le retour au mode mathématique dans son argument avec les balises  $\frac{1}{2}$ ...\$ (cf. [2.12\)](#page-31-0).

### **5.8 Ensemble de Cantor**

... \begin{equation\*}  $\mathcal{T} \setminus T$  \;:\; I \to I\_0 \cup I\_1; \;  $[a,b] \mapsto \left[a,a+\frac{b-a}{3}\right]$ \cup \left[b-\frac{b-a}{3},b\right] \end{equation\*} ... \begin{equation\*} K\_3=\left\{\mathlarger{\sum}\_{n=1}^\infty \frac{x\_n}{3^n}  $\langle \cdot \rangle$ ;  $\mid \cdot \rangle$ \forall i \in \phiEN^\*, x\_i \in \bigl\{0,2\bigr\} \right\} \end{equation\*} ...

$$
\mathcal{T}: I \to I_0 \cup I_1; [a, b] \mapsto \left[ a, a + \frac{b - a}{3} \right] \cup \left[ b - \frac{b - a}{3}, b \right]
$$

$$
K_3=\left\{\sum_{n=1}^\infty \frac{x_n}{3^n} \; \middle| \; \forall \, i \in \mathbb{N}^*, x_i \in \left\{0,2\right\}\right\}
$$

- $\triangleright$  l'alphabet calligraphique pour la transformation  $\mathcal{T}$  (cf. [2.14\)](#page-34-0);
- $\triangleright$  les délimiteurs à taille variable y compris \middle (cf. [3.3\)](#page-43-0);
- $\triangleright$  l'utilisation de \mathlarger pour ajuster le signe  $\sum$  (cf. [3.5.3\)](#page-48-0);
- $\triangleright \phi$  liensemble N est défini au [2.7.](#page-24-0)

# **5.9 Plusieurs formes d'intégrales**

```
...
\begin{equation*}
\oint \!\nabla\operatorname{f}\phidiff t=0
\qquad
\iiint\limits_{\phiERT}\!
\left| \psi(\mathbf{r},0) \right|^{-2}\phidiff x \phidiff y \phidiff z=1
\end{equation*}
...
\begin{equation*}
\int_{x^2 + y^2 \leq R^2}\operatorname{fg}(x,y) \phi and \phi \phi \phi \phi\int_{\theta=0}^{2\pi} \int_{r=0}^{R} \lvert \rho=f(r\cos\theta, r\sin\theta) r \phidiff r \phidiff \theta\end{equation*}
...
et aussi
...
\begin{equation*}
\iiint_{D} f(x,y,z) \phi\text{ if } x \phi\text{ if } y \phi\text{ if } z=\end{equation*}\begin{equation*}
\iiint_{T} f(\rho \cos\theta \sin\phi,
\rho \sin\theta \sin\phi, \rho \cos\phi) rho^2 \sin\phi
\phidiff\rho \phidiff\theta \phidiff\phi
\end{equation*}
...
```

$$
\oint \nabla f dt = 0 \qquad \iiint_{\mathbb{R}^3} \left| \psi(\mathbf{r}, 0) \right|^2 dx dy dz = 1
$$

$$
\int_{x^2+y^2\leq R^2} f(x, y) dx dy = \int_{\theta=0}^{2\pi} \int_{r=0}^R f(r \cos \theta, r \sin \theta) r dr d\theta
$$

et aussi

$$
\iiint_D f(x, y, z) \, \mathrm{d}x \, \mathrm{d}y \, \mathrm{d}z =
$$

$$
\iiint_T f(\rho \cos \theta \sin \phi, \rho \sin \theta \sin \phi, \rho \cos \phi) r h o^2 \sin \phi d\rho d\theta d\phi
$$

#### **À noter :**

- $\triangleright$  l'utilisation de \limits dans la deuxième intégrale pour écrire le domaine  $\mathbb{R}^3$  en dessous du symbole d'intégration [3.5.3](#page-48-0);
- $\triangleright\ \phi$  \phiERT qui affiche l'ensemble  $\mathbb{R}^3$  est défini au [2.7](#page-24-0);
- $\triangleright$  la commande \phidiff qui affiche un d droit précédé d'une espace fine est définie au [2.15](#page-35-0);
- $\triangleright$  pour écrire deux lignes, nous utilisons deux fois l'environnement {equation\*} chose que nous allons améliorer très prochainement.

## **5.10 Matrices factorisées**

```
...
\begin{equation*}
\begin{bmatrix}
a_{1,1} & a_{1,2} & \cdots & a_{1,n} \\
a_{2,1} & a_{2,2} & \cdots & a_{2,n}\\
\vdots & \vdots & \ddots & \vdots \\
\hdotsfor{4}\\
a_{n,1} & a_{n,2} & \cdots & a_{n,n}}
\end{bmatrix}
```

```
= %%
\begin{bmatrix}
1 \{1,1\} & 0 & \cdots & 0 \\
1 \{2,1\} & 1 \{2,2\} & \cdots & 0 \\
\vdots & vdots & ddots & vdots \
\hbox{\texttt{color}}l_{n,1} & l_{n,2} & \cdots & l_{n,n}}
\end{bmatrix}
\times %%
\begin{bmatrix}
u_{1,1} & u_{1,2} & \cdots & u_{1,n}\\
0 & u \{2,2\} & \cdots & u \{2,n\}\\vdots & vdots & ddots & vdots \vdots \\
\hbox{\texttt{body}}0 & 0 & \cdots & u_{n,n}
\end{bmatrix}
\end{equation*}
...
...
\begin{equation*}
\begin{bmatrix}
1 & &
% multicolumn(3 col.) multirow(2 lignes)
% => pour le "grand zéro"
\mathcal{3}{c}{\multirow{2}{*}{%
%centrage vertical (raisebox)
\text{\Huge\raisebox{-1ex}{0}}}}\\
1_{-}{2, 1} & 1 &
% multicolumn(3 col.)
% => cellules vides pour le multirow
\multicolumn{3}{c}{}\\
1_{3,1} & \vdots & \ddots & & \\
\vdots & vdots & \ddot{x}1_{n,1} & 1_{n,2} & \cdots & \cdots & 1
\end{bmatrix}
\times %%
```

```
\begin{bmatrix}
d_{1,1} & \text{lum}{3}(c}{\text{lutirow}{2}\text{\Huge\raisebox{-1ex}{0}}}}\\
       & d_{2,2} & \multicolumn{3}{c}{}\\
       & & \ddots & & \\
\mathcal{3}{c}{\text{multiv}{2}{*}}{\text{text?}}\langle \angle \rangle \Huge\angleraisebox{1ex}{0}}}}& \ddots &
\multicolumn{3}{c}{} & & d_{n,n}
\end{bmatrix}
\times %%
\begin{bmatrix}
1 & 1_{2,1} & 1_{3,1} & \cdots & 1_{n,1}\& 1 & \cdots & \cdots & 1 \{n,2\}\& \& \ddots & \& \vdots \\
\multicolumn{3}{c}{\multirow{2}{4}}\text{\Huge\raisebox{1ex}{0}}}} &\ddots &\vdots\\
\multicolumn{3}{c}{} & & 1
\end{bmatrix}
\end{equation*}
...
```

$$
\begin{bmatrix} a_{1,1} & a_{1,2} & \cdots & a_{1,n} \\ a_{2,1} & a_{2,2} & \cdots & a_{2,n} \\ \vdots & \vdots & \ddots & \vdots \\ a_{n,1} & a_{n,2} & \cdots & a_{n,n} \end{bmatrix} = \begin{bmatrix} l_{1,1} & 0 & \cdots & 0 \\ l_{2,1} & l_{2,2} & \cdots & 0 \\ \vdots & \vdots & \ddots & \vdots \\ l_{n,1} & l_{n,2} & \cdots & l_{n,n} \end{bmatrix} \times \begin{bmatrix} u_{1,1} & u_{1,2} & \cdots & u_{1,n} \\ 0 & u_{2,2} & \cdots & u_{2,n} \\ \vdots & \vdots & \ddots & \vdots \\ 0 & 0 & \cdots & u_{n,n} \end{bmatrix}
$$

$$
\begin{bmatrix} 1 & & & & & \\ l_{2,1} & 1 & & & & \\ l_{3,1} & \vdots & \ddots & & \\ \vdots & \vdots & & \ddots & \\ l_{n,1} & l_{n,2} & \cdots & \cdots & 1 \end{bmatrix} \times \begin{bmatrix} d_{1,1} & & & & & & \\ & d_{2,2} & & & & & \\ & & \ddots & & & \\ & & & & \ddots & & \\ & & & & & d_{n,n} \end{bmatrix} \times \begin{bmatrix} 1 & l_{2,1} & l_{3,1} & \cdots & l_{n,1} \\ & 1 & \cdots & \cdots & l_{n,2} \\ & & & \ddots & & \vdots \\ & & & & & 1 \end{bmatrix}
$$

- $\triangleright$  les divers pointillés \cdots \ddots et \vdots, ainsi que les lignes de points avec \hdotsfor (cf. [4.3\)](#page-62-0);
- $\triangleright$  l'utilisation de \multicolumn, \multirow et aussi \raisebox pour placer les « grands zéros »  $\bigcap$  dans les matrices.

## **5.11 Du côté de l'aléatoire**

```
...
\begin{equation*}
\left( \int_0^T \sigma_s \phidiff Z_s \right)=
\lim_{n\mapsto +\infty}
\sum_{n=1}^N \sigma_{n-1} \bigcup_{Z_n-Z_{n-1}\big\}\end{equation*}
...
\begin{equation*}
\lim_{n\mapsto \infty} \frac{1}{n}
\sum_{k=0}^{n-1} \chi_{h-1}\int_A \pi(X) \phi(f) \right] = \mu_{\pi} (A)\end{equation*}
...
\begin{equation*}
\mathbb{P}_0\left[e_1^{\mathrm{norm}}(t)\in \phidiff x
\iint\delta\; sign(e_1)>0\right]=
\frac{2x^2}{\sqrt{2\otherpi t^2{(1-t)}^2}}
\phi^{(frac{-x^2}{2t(1-t)})}\phidiff x
\end{equation*}
...
\begin{equation*}
\sigma=\sqrt{%
\lim_{p\mapsto \infty} \frac{1}{(p-1)} \sum_{n=1}^p{\left[\tau_n - \langle \tau \rangle \tau \right]}^2}\sim \langle \tau \rangle
\end{equation*}
```

$$
\left(\int_0^T \sigma_s \, dZ_s\right) = \lim_{n \to +\infty} \sum_{n=1}^N \sigma_{n-1} \left(Z_n - Z_{n-1}\right)
$$

$$
\lim_{n \to \infty} \frac{1}{n} \sum_{k=0}^{n-1} \chi_A(X_k) = \int_A \pi(X) \, dX = \mu_\pi(A)
$$

$$
\mathbb{P}_0\left[e_1^{\text{norm}}(t) \in \mathrm{d}x \, \middle| \, \text{sign}(e_1) > 0\right] = \frac{2x^2}{\sqrt{2\pi t^2 (1-t)^2}} e^{\frac{-x^2}{2t(1-t)}} \, \mathrm{d}x
$$

$$
\sigma = \sqrt{\lim_{p \to \infty} \frac{1}{(p-1)} \sum_{n=1}^{p} \left[ \tau_n - \langle \tau \rangle \right]^2} \sim \langle \tau \rangle
$$

- $\triangleright$  l'ajustement des parenthèses dans la première ligne (cf. [3.3\)](#page-43-0);
- $\triangleright$  dans la deuxième ligne,  $\pi$  italique) est une distribution;
- $\triangleright$  l'alphabet \mathbb pour  $\mathbb{P}_0$  (cf. [2.7\)](#page-24-0);
- $\triangleright$  les délimiteurs variables (y compris la barre verticale) après le  $\mathbb{P}_0$ dans la troisième équation (cf. [3.3\)](#page-43-0);
- $\triangleright$  l'utilisation de \mathrm{norm} dans  $e_{\text{1}}^{\text{norm}}$  $_1^{\text{norm}}$  (cf. [3.3\)](#page-43-0);
- $\triangleright$  dans la troisième ligne, \otherpi ( $\pi$  droit) représente la constante; \phie (e droit) est utilisé pour l'exponentielle (cf. [2.13\)](#page-32-0);
- . l'opérateur sign n'est pas prédéfini, il doit être déclaré avec la commande \DeclareMathOperator\sign{sign} de préférence dans le préambule (cf. [2.8\)](#page-25-0).

# **Promenade 6**

# **Composer, agencer**

## **6.1 Équation « trop longue »**

Que faire si l'équation, trop longue, doit s'écrire sur plusieurs lignes, comme nous le voyons dans l'exemple ci-dessous, LATEX *a priori* ne fait rien pour nous aider et le texte continuant sur la même ligne, déborde éventuellement en dehors de la page :

```
...
\begin{equation*}
\frac{R[u]}{2}V 1 =
\int_{x_1}^{x_2} v(x) \left| \left( -\frac{pu'}{y} \right) \right|+ qu-\lambda r u \right] \phidiff x
+ v(x_1) \left\{ \frac{-p(x_1)u'(x_1)+a_1u(x_1) \right\}+ v(x_2) \leq t [ p(x_2)u'(x_2)+a_2u(x_2) \text{ right} ]\end{equation*}
...
```

$$
\frac{R[u]}{2}V_1 = \int_{x_1}^{x_2} v(x) \left[ -(pu')' + qu - \lambda r u \right] dx + v(x_1) \left[ -p(x_1) u'(x_1) + a_1 u(x_1) \right] + v(x_2) \left[ \cdots \right]
$$

Une première idée est d'utiliser **à la place** de {equation} l'environnement {multline} (ou {multline\*} sans numérotation). Là, il suffit d'indiquer avec \\ les endroits où la formule doit être coupée :

```
...
\begin{multline}
\frac{R[u]}{2}V_1 =\int_{x_1}^{x_2} v(x) \left| \left| - (pu'') \right| \right|+ qu-\lambda r u \right] \phidiff x\\
+ v(x_1) \left[ -p(x_1)u'(x_1)+a_1u(x_1) \right]\+ v(x_2) \left[ p(x_2)u'(x_2)+a_2u(x_2) \right]\end{multline}
...
```
La mise en page se fait par défaut avec la première ligne calée à gauche, la dernière calée à droite et les autres harmonieusement distribuées entre les deux :

$$
\frac{R[u]}{2}V_1 = \int_{x_1}^{x_2} v(x) \left[ -(pu')' + qu - \lambda ru \right] dx
$$
  
+  $v(x_1) \left[ -p(x_1)u'(x_1) + a_1u(x_1) \right]$   
+  $v(x_2) \left[ p(x_2)u'(x_2) + a_2u(x_2) \right]$  (6.1)

Il est aussi possible de forcer la justification d'une ligne à droite (*resp.* à gauche) en utilisant la commande \shoveright (*resp.* \shoveleft) selon l'exemple — esthétiquement peu réussi — ci-dessous.

La ligne à justifier doit être mise en argument, ici de \shoveright :

```
...
\begin{multline}
\frac{R[u]}{2}V_1 =\int_{x_1}^{x_2} v(x) \left| \left( -\frac{pu'}{y} \right) \right|+ qu-\lambda r u \right] \phidiff x\\
\shoveright{%
+ v(x_1) \left[ -p(x_1)u'(x_1)+a_1u(x_1) \right]\n+ v(x_2) \leffi [ p(x_2)u'(x_2)+a_2u(x_2) \right]\end{multline}
...
```

$$
\frac{R[u]}{2}V_1 = \int_{x_1}^{x_2} v(x) \left[ -(pu')' + qu - \lambda ru \right] dx
$$
  
+  $v(x_1) \left[ -p(x_1)u'(x_1) + a_1u(x_1) \right]$   
+  $v(x_2) \left[ p(x_2)u'(x_2) + a_2u(x_2) \right]$  (6.2)

Pour faire mieux, il faut utiliser l'environnement {split} du paquetage {amsmath} que nous avons chargé dans le préambule avec {mathtools}. Ici, tout fonctionne un peu comme pour les tableaux, avec des balises & pour marquer des alignements verticaux et des \\ pour indiquer les passages à la ligne. Dans la source LT<sub>F</sub>X, l'environnement {split} se place à **l'intérieur** de {equation} (ou {equation\*}) :

```
...
\begin{equation}
\begin{split}
\frac{R[u]}{2}V_1 = & \int_{x_1}^{x_2} v(x)\left[ -(pu')' + qu-\lambda r u \right] \phi f f x \\
 \& + v(x_1) \left\{ -p(x_1)u'(x_1)+a_1u(x_1) \right\} \right\}x + v(x_2) \le f t[ p(x_2)u'(x_2)+a_2u(x_2) \right]\end{split}
\end{equation}
...
```
Avec cet exemple  $^{\rm l}$ , le principe est facile à comprendre; nous vérifions aussi que l'équation ainsi coupée ne reçoit éventuellement qu'un seul numéro judicieusement placé.Bien noter les marques d'alignement (&) qui se situent, ici, respectivement après le signe = et avant les signes + ainsi que les fins de ligne  $(\setminus)$  :

$$
\frac{R[u]}{2}V_1 = \int_{x_1}^{x_2} v(x) \left[ -(pu')' + qu - \lambda ru \right] dx \n+ v(x_1) \left[ -p(x_1)u'(x_1) + a_1u(x_1) \right] \n+ v(x_2) \left[ p(x_2)u'(x_2) + a_2u(x_2) \right]
$$
\n(6.3)

<span id="page-84-0"></span><sup>1.</sup> La commande \phidiff est définie au [2.15.](#page-35-0)

### **6.2 Plusieurs équations**

### <span id="page-85-0"></span>**6.2.1 ... mais indépendantes**

Si les équations sont « indépendantes », plutôt que d'utiliser successivement plusieurs environnements {equation} (ou {equation\*}) il est plus simple d'utiliser l'environnement {gather} (ou, comme d'habitude, {gather\*} pour inhiber la numérotation). Les équations sont alors séparées par des \\ qui indiquent traditionnellement les fins de ligne. Prenons tout de suite un exemple, nous codons (en activant la numérotation) :

```
...
\begin{gather}
\frac{\partial^2y}{\partial x^2}=
\frac{1}{v^2}\frac{\partial^2y}{\partial t^2} \|\sin^2\|%
\mathrm{F}\left( x,y,\cdots,u,\frac{\partial u}{\partial x},
\frac{\partial u}{\partial y},\cdots,
\frac{\partial^2 u}{\partial x^2},
\cdots\right)=0
\end{gather}
...
```

$$
\frac{\partial^2 y}{\partial x^2} = \frac{1}{v^2} \frac{\partial^2 y}{\partial t^2}
$$
 (6.4)

$$
F\left(x, y, \cdots, u, \frac{\partial u}{\partial x}, \frac{\partial u}{\partial y}, \cdots, \frac{\partial^2 u}{\partial x^2}, \cdots\right) = 0
$$
 (6.5)

Les équations sont présentées centrées dans la zone de texte. Ici pour controler l'espacement vertical que nous jugeons insuffisant par défaut, nous ajoutons un paramètre optionnel à la commande \\ pour indiquer que nous désirons un espace de 3ex (trois « hauteur d'x » dans la police courante). Pour modifier une fois pour toute cet espacement, il suffit d'ajuster la variable correspondante \jot en codant (de préférence dans le préambule) quelque chose comme \setlength{\jot}{1cm} mais là, la valeur ne sera plus sensible au contexte (la taille de la police courante).

### <span id="page-86-0"></span>**6.2.2 ... à aligner mais une par ligne**

Si les équations ne sont pas « indépendantes », il peut être intéressant de mieux aligner les choses verticalement. Prenons comme exemple cette suite d'égalité que nous souhaitons éclater sur plusieurs lignes :

```
...
\begin{equation*}
\sum_{n=-\infty}^{+ \infty} {\left\{ \left| c_n(f)\right|^2}=\frac{1}{T}\int_{-T/2}^{T/2}{\left|f(t) \right|}^2\phidiff t =\frac{1}{T}\int_{0}^{T}{\left|f(t)\right|}^2
\phiiff t ={\left\|\right\|}^2
\end{equation*}
...
```

$$
\sum_{n=-\infty}^{+\infty} |c_n(f)|^2 = \frac{1}{T} \int_{-T/2}^{T/2} |f(t)|^2 dt = \frac{1}{T} \int_0^T |f(t)|^2 dt = ||f||^2
$$

Pour aligner idéalement et verticalement les signes =, il faut regarder du côté de l'environnement {align} (ou bien sûr {align\*} pour inhiber la numérotation). À l'instar de {split}, cela fonctionne comme pour les tableaux : balises  $\&$  pour marquer des alignements verticaux et  $\setminus \mathcal{S}$  pour les passages à la ligne. Comme au paragraphe précédent, l'espacement entre les équations est réglé avec la variable  $\iota$  ot (cf. [6.2.1\)](#page-85-0) :

```
...
\begin{align*}
\sum_{n=-\infty}^{+ \infty} {\left\vert c_n(f)\right\vert}^2\&=\frac{1}{T}\int_{-T/2}^{T/2}{\left|f(t)\right|}^2\phithidiff t\setminus\&=\frac{1}{T}\int_{0}^{T}{\left|f(t)\right|}^2\phi\text{ t}\w&=\{\left\|\left\|f\right\|\right\|\end{align*}
...
```
Bien noter comment nous avons mis les marques & avant les signes =.

$$
\sum_{n=-\infty}^{+\infty} |c_n(f)|^2 = \frac{1}{T} \int_{-T/2}^{T/2} |f(t)|^2 dt
$$
  
=  $\frac{1}{T} \int_0^T |f(t)|^2 dt$   
=  $||f||^2$ 

En utilisant {align}, chaque ligne est bien numérotée. Pour ne pas numéroter toutes les lignes, il suffit de placer aux endroits *ad hoc* la commande \nonumber :

$$
\sum_{n=-\infty}^{+\infty} |c_n(f)|^2 = \frac{1}{T} \int_{-T/2}^{T/2} |f(t)|^2 dt
$$
 (6.6)

$$
= \frac{1}{T} \int_0^T |f(t)|^2 dt
$$
 (6.7)

$$
= \|f\|^2 \tag{6.8}
$$

... \begin{align}  $\sum_{n=-\infty}^{\{\infty\}}$  {\left|c\_n(f)\right|}^2  $\verb|%|{T}{int_{-T/2}^{T/2}{\left|f(t)\right|}^2}$  $\phi$ idiff t  $\setminus$ &=\frac{1}{T}\int\_{0}^{T}{\left|f(t)\right|}^2\phidiff t \nonumber\\ &={\left\|f\right\|}^2\nonumber \end{align} ...

$$
\sum_{n=-\infty}^{+\infty} |c_n(f)|^2 = \frac{1}{T} \int_{-T/2}^{T/2} |f(t)|^2 dt
$$
  
=  $\frac{1}{T} \int_0^T |f(t)|^2 dt$   
=  $||f||^2$  (6.9)

Autre possibilité, la commande \tag permet de remplacer le numéro courant par le contenu de son argument. Cet argument sera affiché entre parenthèses comme les numéros sauf si nous utilisons la variante \tag\*. Ainsi, en placant à la fin  $\tag{$ ( $\&\Box$ ) nous terminons le tout par un c.q.f.d. symbolisé par un carré blanc. Plus précisement, il s'agit du symbole appelé « pierre tombale » — en anglais *tombstone* — ou encore « halmos » du nom du mathématicien Paul Halmos :

```
...
\begin{align}
\sum_{n=-\infty}^{+ \infty} {\left|c_n(f)\right|}^2
k=\frac{1}{T}\int_{-T/2}^{T/2}{\left|t\right|}^2\phithidiff t\\
\&=\frac{1}{T}\int_{0}^{T}{\left|f(t)\right|}^2\phi\text{ t}\w&={\left\|f\right\|}^2\tag*{$\Box$}
\end{align}
...
```

$$
\sum_{n=-\infty}^{+\infty} |c_n(f)|^2 = \frac{1}{T} \int_{-T/2}^{T/2} |f(t)|^2 dt
$$
 (6.10)

$$
= \frac{1}{T} \int_0^T |f(t)|^2 dt
$$
 (6.11)

 $=\Vert f\Vert$  $\overline{2}$ 

Notons que d'autres environnements (que nous verrons plus tard avec les preuves) définissent pour faire cela les commandes plus sophistiquées \qed (*quod erat demonstratum*) ou \qedhere.

### <span id="page-88-0"></span>**6.2.3 ... à aligner mais plusieurs par ligne**

Dans ce dernier cas de figure, nous avons plusieurs équations ou formules par ligne et nous souhaitons les aligner correctement. L'environnement {alignat}, variante de celui que nous venons de présenter peut dans certains cas nous faciliter le travail. Là il faut donner un argument qui est le nombre de couples de colonnes dont la première est justifiée à droite et la seconde à gauche $^2$  $^2$ . La version étoilée, {a $1$ i $\mathrm{gnat}$ \*}, comme d'habitude supprime la numérotation des équations. Voici un exemple avec trois équations, donc \begin{alignat}{3}, ce qui fait six colonnes. Attention, il faut quand même gérer l'espacement entre les colonnes; nous faisons cela, ici avec des doubles cadratins (\qquad cf. [2.10\)](#page-29-0) :

```
...
\begin{alignat}{3}
a_1 &=b_1 & c_1 &=d_1 & e_1 &=f_1\\
a_{x0}&=b_{x0}&\qquad c_{x0}&=d_{x0}&\qquad e_{X0}&=f_{x0}
\end{alignat}
...
```
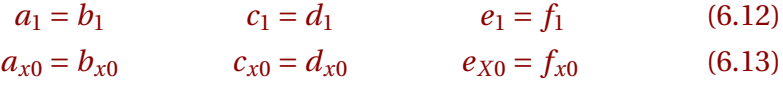

Citons enfin une dernière possibilité {flalign} (et {flalign\*}) où "fl" ici signifie *"full length"*. Là, les différents éléments seront disposés automatiquement de façon à occuper tout l'espace horizontal de la zone texte courante :

... \begin{flalign} a\_1 &=b\_1 & c\_1 &=d\_1 & e\_1 &=f\_1 & g\_1 &=h\_1\\ a\_{x0}&=b\_{x0}&c\_{x0}&=d\_{x0}&e\_{X0}&=f\_{x0}&g\_{X0}&=h\_{x0} \end{flalign} ...

 $a_1 = b_1$   $c_1 = d_1$   $e_1 = f_1$   $g_1 = h_1$  (6.14)  $a_{x0} = b_{x0}$   $c_{x0} = d_{x0}$   $e_{x0} = f_{x0}$   $g_{x0} = h_{x0}$  (6.15)

<span id="page-89-0"></span><sup>2.</sup> Ces colonnes seraient notées comme autant de couples {rl} dans l'environnement standard {array}

Comme aux paragraphes précédents, l'espacement vertical laissé entre les équations peut être ajusté en jouant sur la variable  $\iota$  jot (cf. [6.2.1\)](#page-85-0).

### <span id="page-90-0"></span>**6.2.4 Cas particulier, « au choix »**

Très pratique, cette construction permet de représenter différents choix avec une accolade à gauche. Le « sous-environnement » {cases}, utilise de façon classique les balises  $\&$  pour les alignements verticaux et  $\setminus$  pour marquer la fin de chaque option (sauf la dernière) :

> $X^{\epsilon} =$ ( *X* si |*X*| ≤ *ε* 0 sinon

```
...
\begin{equation*}
X^{\epsilon} \epsilon = \begin{cases}
         X & \text{si \{X \mid X \in \text{supp}0 & \text{sinon}
\end{cases}
\end{equation*}
...
```
# **6.3 À retenir**

Pour écrire simplement une équation sur plusieurs lignes, il est possible d'utiliser l'environnement {multline} (ou {multline\*}) à la place de {equation} (ou {equation\*}). Une autre possibilité consiste à utiliser le « sous-environnement » {split} qui permet de mieux gérer les alignements verticaux.

Au lieu de multiplier les instances d'{equation} (ou d'{equation\*}) pour regrouper plusieurs équations les unes en dessous des autres nous pouvons utiliser l'environnement {gather} (ou {gather\*}).

Si en plus, nous voulons gérer finement, à l'instar de {split}, les alignements verticaux il faut alors nous tourner vers {align} et {alignat} (avec les variantes {align\*} et {alignat\*}) ou encore {flalign} si nous avons plusieurs équations par ligne (variante {flalign\*}).

Attention! l'environnement {eqnarray}, obsolète, ne gère pas correctement les espacements horizontaux et ne doit plus être utilisé. Son fonctionnement est analogue à celui de {align} mais nécessite d'utiliser plus de balises.

Le « sous-environnement » {split} est bien sûr utilisable à l'intérieur de {gather}, {align}, {alignat} et {flalign} pour écrire des équations sur plusieurs lignes.

Dans tous ces environnements, l'espacement vertical entre les équations est commandé par la valeur de la variable prédéfinie  $\iota$  jot.

Un environnement {cases} permet de regrouper simplement plusieurs choix derrière une accolade ouvrante.

Tout cela est une invitation à la promenade suivante où nous allons continuer à explorer d'autres sous-environnements de {equation} mais pour écrire, cette-fois, des systèmes d'équations.

# **Promenade 7**

# **Assembler, structurer**

### **7.1 Des blocs à imbriquer**

Les environnements visités au cours de la promenade précédente ne conviennent pas si plusieurs équations ou formules doivent être regroupées à l'intérieur d'une construction plus complexe.

Un cas typique et très simple, nous écrivons un système d'équations avec une accolade à gauche. Pour cela, nous disposons de {gathered}, {aligned} et {alignedat} qui fonctionnent exactement comme les environnements {gather}, {align} et {alignat} présentés ci-dessus mais qui sont, cette fois, des sous-environnements qui peuvent être utilisés dans des structures de plus haut niveau.

Là, pas de versions étoilées inhibant la numérotation; cette indication sera donnée par l'environnement englobant (typiquement {equation}).

Nous devinons que tous ces sous-environnements peuvent s'emboîter les uns dans les autres offrant par là de multiples possibilités.

### <span id="page-92-0"></span>**7.1.1 Une équation par ligne**

Commençons par {gathered}; à l'instar de {gather} présenté plus haut (cf. [6.2.1\)](#page-85-0) les équations sont éditées centrées mais cette fois, dans l'espace réservé au système par le moteur de mise en page et non plus dans toute la largeur de la page. Seules les balises \\ sont utilisées pour séparer les équations. Si la numérotation est demandée ({equation}), nous pouvons vérifier que le système est bien compté comme une seule équation :

$$
\begin{cases}\n\frac{5}{8}x_1 + \frac{3}{2}x_2 + \frac{9}{7}x_3 = -1 \\
\frac{3}{2}x_2 + 3_3 = 4 \\
2x_1 + 3x_2 + 9x_3 = 3\n\end{cases}
$$
\n(7.1)

```
...
\begin{equation}
\left\{\begin{gathered} % avec gathered
\frac{5}{8}x_1+\frac{3}{2}x_2+\frac{9}{7}x_3=-1\\[1ex]
\frac{3}{2}x_2+3_3=4\\[1ex]
2x_1+3x_2+9x_3=3\end{gathered}\right.
\end{equation}
...
```
Reprenons maintenant le même système avec {aligned}; comme dans {align} (cf. [6.2.2\)](#page-86-0) nous utilisons des balises supplémentaires & pour préciser les alignements verticaux, que nous avons positionnés ici juste avant les signes = :

$$
\begin{cases} \frac{5}{8}x_1 + \frac{3}{2}x_2 + \frac{9}{7}x_3 = -1\\ \frac{3}{2}x_2 + 3_3 = 4\\ 2x_1 + 3x_2 + 9x_3 = 3 \end{cases}
$$
(7.2)

```
...
\begin{equation}
\left[\begin{aligned} % avec aligned
\frac{5}{8}x_1+\frac{3}{2}x_2+\frac{9}{7}x_3&=-1\\
\frac{3}{2}x 2+3_3 &=4\\
2x 1+3x 2+9x 3 x=3\end{aligned}\right.
\end{equation}
...
```
Nous savons maintenant que l'espacement vertical laissé par défaut entre deux équations du système est controlé par la variable prédéfinie \iot (cf. [6.2.1\)](#page-85-0).

### <span id="page-94-0"></span>**7.1.2 Plusieurs équations par ligne**

Voici un autre exemple utilisant maintenant {alignedat}, sur le modèle de {alignat} présenté plus haut (cf. [6.2.3\)](#page-88-0). L'idée de cet exemple certes peu réaliste — est aussi de montrer simplement comment tous ces environnements peuvent s'imbriquer les uns dans les autres. Là, bien présenter les choses dans le source EI<sub>F</sub>X permet souvent d'éviter ou tout au moins de repérer facilement les (éventuelles...) erreurs de syntaxe :

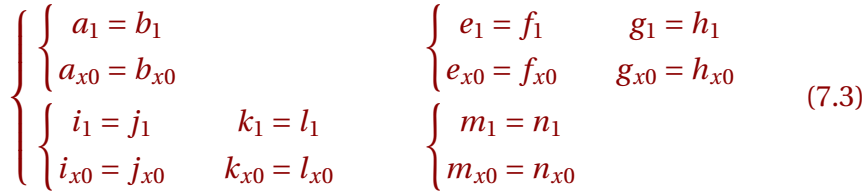

```
...
\begin{equation*}
\left\{ \right\}\begin{aligned}
        &\left\{
                \begin{aligned}
                a 1 &=b 1 \\
                a_{x0}x=b_{x0}\end{aligned}
        \right.
        &\qquad
        &\leq t\\begin{alignedat}{2}
                e_1 &=f_1 & g_1 &=h_1 \\
                e_{x0}&=f_{x0} & \qquad g_{x0} &=h_{x0}
                \end{alignedat}
        \right.
        \setminus
```

```
&\left\{
               \begin{alignedat}{2}
               i_1 &=j_1 & k_1 &=l_1 \\
               i_{x0} k=i_{x0} & \qquad k_{x0} &=1_{x0}
               \end{alignedat}
       \right.
       &\qquad
       &\leq t\leq\begin{aligned}
               m_1 &=n_1 \\
               m_{x0}&=n_{x0}
               \end{aligned}
        \right.
       \end{aligned}
\right.
\end{equation*}
...
```
Encore une fois, l'espacement vertical laissé *a priori* entre deux équations du système peut être ajusté en modifiant la variable  $\iota$  jot (cf. [6.2.1\)](#page-85-0).

# **7.2 À retenir**

Les sous-environnements {gathered}, {aligned} et éventuellement {alignedat} permettent d'écrire et de structurer des systèmes d'équations. Leur fonctionnement est identique à {gather} (alignement vertical centré) et {align} ou {alignat} (alignement vertical géré avec des balises &).

Tous ces environnements peuvent s'imbriquer les uns dans les autres pour produire des systèmes complexes.

Dans tous ces environnements, l'espacement vertical entre les équations est commandé par la valeur de la variable prédéfinie  $\iota$  jot.

# **Promenade 8**

# **Révisions (2)**

Là, les exemples sont le plus souvent choisis dans [\[RDJLL\]](#page-133-0) et nous avons essayé, à chaque fois, de reproduire asssez fidèlement la typographie utilisée dans l'ouvrage original.

## **8.1 De nouveau Sobolev**

```
...
\begin{equation*}
\lvert u \rvert = \{W^{(m,p)}\} =
  \begin{cases}
    {\Biggl( \mathlarger{\sum}\limits_{|\alpha|\le m}
    {\left\{\left|D^{\alpha} u\right|\}_{L^p}^p \Big| \Big\}^{1/p}& \text{si $1 \leq p < +\infty$}\\[3ex]
    \max\limits_{|\alpha|\le m}{\left\|D^\alpha u\right\|}
    _{L^{\infty}}& \text{si } \text{sp} = +\infty\end{equation*}
...
```

$$
||u||_{W^{m,p}} = \begin{cases} \left(\sum_{|\alpha| \le m} ||D^{\alpha}u||_{L^p}^p\right)^{1/p} & \text{si } 1 \le p < +\infty \\ \max_{|\alpha| \le m} ||D^{\alpha}u||_{L^{\infty}} & \text{si } p = +\infty \end{cases}
$$

- $\triangleright$  un exemple d'utilisation de {cases} (cf. [6.2.4\)](#page-90-0);
- $\triangleright$  les parenthèses dont la taille est réglée avec les commandes  $\Big\{Big\}$ et  $\Big\langle$ Biggr (cf. [3.3\)](#page-43-0);
- $\triangleright$  le symbole « somme » ajusté en taille avec \mathlarger (cf. [2.3\)](#page-20-0);
- $\triangleright$  l'utilisation de \limits pour écrire les bornes en dessous des opérateurs;
- . enfin, de l'espace vertical est rajouté entre les deux éléments de la construction  $\{cases\}$  avec  $\[\{\}$ 3ex] (trois « hauteurs d'x » dans la police courante) au lieu de  $\backslash \backslash$ .

## **8.2 Un classique problème variationnel**

```
...
\begin{equation*}
\left\{%
\begin{aligned}
-\Delta u & =\mu & \qquad \text{dans $\Omega$}\\frac{\partial u}{\partial n} &=\nu & \text{sur $\Gamma$}
 \end{aligned}
\right.
\end{equation*}
...
```

$$
\begin{cases}\n-\Delta u = \mu & \text{ dans } \Omega \\
\frac{\partial u}{\partial n} = v & \text{ sur } \Gamma\n\end{cases}
$$

- $\triangleright$  deux lignes derrière l'accolade avec {aligned}; les balises & pour aligner verticalement les signes = (cf. [7.1.1](#page-92-0) et [6.2.2\)](#page-86-0);
- $\triangleright$  l'utilisation de \text et, dans son argument, le retour au mode mathématique avec les balises \$...\$ (cf. [2.12\)](#page-31-0).

## **8.3 Du côté de Maxwell**

```
...
\begin{equation*}
\left\{%
 \begin{alignedat}{2}
 \phirot\vec{E} &=
    -\frac{1}{c}\frac{\partial \vec{B}}{\partial t}&
 \qquad \phi \rightarrow \text{B} &=
    0\setminus [1ex]
  \phirot\vec{B} &=
    \frac{1}{c}\frac{\partial \vec{E}}{\partial t}+\frac{4\otherpi}{c}\,\vec{j}&
 \phi \uec{E} &=
    4\otherpi\rho_{\varepsilon }
 \end{alignedat}
\right.
\end{equation*}
...
```

$$
\begin{cases}\n\operatorname{rot} \vec{E} = -\frac{1}{c} \frac{\partial \vec{B}}{\partial t} & \operatorname{div} \vec{B} = 0 \\
\operatorname{rot} \vec{B} = \frac{1}{c} \frac{\partial \vec{E}}{\partial t} + \frac{4\pi}{c} \vec{j} & \operatorname{div} \vec{E} = 4\pi \rho_{\varepsilon}\n\end{cases}
$$

- $\triangleright$  nous utilisons ici l'environnement {alignedat} pour bien positionner deux équations par ligne dans le système (cf. [7.1.2](#page-94-0) et [6.2.3\)](#page-88-0);
- $\triangleright$  \phirot et \phidiv qui affichent respectivement les opérateurs rot et div sont définis au [2.15](#page-35-0);
- $\triangleright$  l'utilisation de \otherpi,  $\pi$  « droit » pour représenter la constante et de \varepsilon, *ε* plus esthétique (cf. [2.4\)](#page-21-0);
- $\triangleright$  là aussi nous rajoutons un peu d'espace vertical ( $\setminus$ [1ex]) pour aérer la présentation.

# **8.4 Équation d'onde**

```
...
\begin{equation*}
 \left\{\begin{aligned}
 & \frac{1}{C^2}\frac{\partial^2 \Phi}{P}{\partial t^2}-\Delta \Phi=0,\quad x\in \Omega\\[1ex]
 & \frac{\partial\Phi}{\partial\nu}=0
   \quad \text{sur $\Gamma \times \bigl]0,T\bigr[$},
   \quad \frac{\partial \Phi}{\partial \nu}=u1
   \quad \text{donné sur $\Gamma_1
          \times \bigl]0,T\bigr[$}\\[1ex]
 & \Phi(x,0)=0,\quad\frac{\partial \Phi}{\partial t}(x,0)=0,\quad x\in \Omega\end{aligned}\right.
\end{equation*}
...
```

$$
\begin{cases}\n\frac{1}{C^2} \frac{\partial^2 \Phi}{\partial t^2} - \Delta \Phi = 0, & x \in \Omega \\
\frac{\partial \Phi}{\partial v} = 0 \quad \text{sur } \Gamma \times [0, T[, \quad \frac{\partial \Phi}{\partial v} = u1 \quad \text{donné sur } \Gamma_1 \times [0, T[\Phi(x, 0) = 0, \quad \frac{\partial \Phi}{\partial t}(x, 0) = 0, \quad x \in \Omega\n\end{cases}
$$

- $\triangleright$  l'environnement {aligned}; pour aligner à gauche il suffit de commencer chaque ligne par une balise &;
- $\triangleright$  l'ajustement en taille des délimiteurs pour les intervalles avec les commandes \bigl et \bigr;
- $\triangleright$  comme souvent, nous augmentons un peu l'espace vertical entre les équations (ici avec  $\setminus$  [1ex]);
- $\triangleright$  l'utilisation de \text et, dans son argument, le retour au mode mathématique avec les balises  $\frac{1}{2}$ ...\$ (cf. [2.12\)](#page-31-0).

## **8.5 Semi-groupes holomorphes**

```
...
\begin{equation*}
\left\{\begin{aligned}
& \text{{\MakeLowercase{\romannumeral 1}})}
  \quad R(p) \quad \text{est holomorphic dans} \[0.5ex]%
& \quad \sum\nolimits_{0,\omega}\phieqdef\left\{p\in\phiEC
         ,|\arg{p}|<\frac{\otherpi}{2}+\omega \right\}
  \quad\text{(i.e. $\sum\nolimits_{0,\omega}\subset
       \rho(A)\ \f (A) \lceil(1.5ex)\rceil%
& \text{{\MakeLowercase{\romannumeral 2}})}
  \quad \text{dans tout sous-angle}
  \quad \widetilde{\sum}_{0,\omega-\varepsilon}=
        \left\{\phi\in\frac{p}{\leq\frac{\otimes\frac{\otimes f}{2}}+\omega-\varepsilon\right\},\\[0.5ex]
%
& \quad \text{il existe $M$ tel que:}
        \quad \left\langle \left( p\right) \right\vert \leq M_\varepsilonilon/|p|,
        \quad p\in \widetilde{\sum}_{0,\omega-\varepsilon}
\end{aligned}\right.
\end{equation*}
...
```
(i) 
$$
R(p)
$$
 est holomorphic dans

\n
$$
\sum_{0,\omega} \stackrel{\text{def}}{=} \left\{ p \in \mathbb{C}, |\arg p| < \frac{\pi}{2} + \omega \right\} \quad \text{(i.e. } \sum_{0,\omega} \subset \rho(A))
$$
\n(ii) dans tout sous-angle

\n
$$
\sum_{0,\omega-\varepsilon} \left\{ p \in \mathbb{C}, |\arg p| \le \frac{\pi}{2} + \omega - \varepsilon \right\},
$$
\nii existe  $M$  tel que:

\n
$$
\| R(p) \| \le M_{\varepsilon} / |p|, \quad p \in \widetilde{\sum}_{0,\omega-\varepsilon} \left( \sum_{0,\omega-\varepsilon} \frac{\pi}{2} + \omega - \varepsilon \right)
$$

Dans la version originale, le saut de ligne au point ii) se situe après le « tel que » mais cela n'a pu être reproduit ici. La « bonne version » se trouve dans l'exemple donné en annexe.

- $\triangleright$  comme dans l'exemple précédent, l'environnement {aligned} où les lignes sont alignées à gauche avec des balises &;
- $\triangleright$  des espaces verticaux différents (\\[0.5ex] et \\[1.5ex]) sont utilisés pour améliorer la présentation;
- . la numérotation interne i) et ii) est effectuée à la main en chiffres romains minuscules ({\MakeLowercase{\romannumeral 1}} ...). Là, l'idéal serait quand même de définir, dans le préambule, une commande personnalisée pour ces chiffres romains minuscules;
- $\triangleright$  l'utilisation de \otherpi,  $\pi$  « droit » pour représenter la constante et de \varepsilon, *ε* plus esthétique (cf. [2.4\)](#page-21-0);
- $\triangleright$  \text et le retour au mode mathématique avec  $\ldots$  (cf. [2.12\)](#page-31-0);
- $\triangleright$  les accents extensibles posés au dessus des opérateurs comme dans l'expression \widetilde{\sum} (cf. [2.11\)](#page-30-0);
- $\triangleright$  la commande \phieqdef qui affiche l'opérateur de relation  $\stackrel{\text{def}}{=}$  est défini au [3.5.1.](#page-47-0)

## **8.6 Matériaux à mémoire courte**

```
...
\begin{equation*}
{\left.\begin{aligned}
& a_{ijkh}^{(0)}X_{ij}X_{kh}\geq \alpha X_{ij}X_{ij}\\[1ex]
& \text{et}\\[1ex]
& a_{ijkh}^{(1)}X_{ij}X_{kh}\geq \alpha X_{ij}X_{ij}\\
\end{aligned}\right\}}
\quad \ \forall x \in \phi, \quad X_{ij} = X_{ji}\end{equation*}
...
```

$$
\begin{cases}\n a_{ijkh}^{(0)} X_{ij} X_{kh} \ge \alpha X_{ij} X_{ij} \\
 \text{et} \\
 a_{ijkh}^{(1)} X_{ij} X_{kh} \ge \alpha X_{ij} X_{ij}\n\end{cases}\n\forall X \in \mathbb{R}^{9}, \quad X_{ij} = X_{ji}
$$

- $\triangleright$  l'environnement {aligned} avec alignement à gauche comme les précédents, mais la parenthèse est maintenant à droite;
- $\triangleright \phi$  leftherologies l'ensemble R est défini au [2.7](#page-24-0);
- $\triangleright$  l'espace vertical rajouté entre les lignes (ici avec \\[1ex]).

# **8.7 Problème de Stokes**

```
...
\begin{equation*}
\left\{\begin{aligned}
%
& {{\left.\begin{aligned}
 & \frac{\partial u}{\partial t}-\Delta u+\nabla p = f \(2ex)& \frac{\partial p}{\partial t}+\nabla \cdot u = 0
  \end{aligned}\right\}}
\quad\text{dans $\Omega
\times \bigl]0,+\infty\bigr[$}}\\[1ex]
%
& u(t=0)=u^0, p(t=0)=0 \quad \text{dans } \Omega& u=u_0 \quad\text{sur $\Gamma\times\bigl]0,+\infty\bigr[$}
\end{aligned}\right.
\end{equation*}
...
```

$$
\begin{cases}\n\frac{\partial u}{\partial t} - \Delta u + \nabla p = f \\
\frac{\partial p}{\partial t} + \nabla \cdot u = 0\n\end{cases}\n\text{ dans } \Omega \times ]0, +\infty[\n\begin{cases}\n\frac{\partial p}{\partial t} + \nabla \cdot u = 0 \\
u(t = 0) = u^0, p(t = 0) = 0 \\
u = u_0 \quad \text{sur } \Gamma \times ]0, +\infty[\n\end{cases}
$$

```
...
\begin{equation*}
\left\{\begin{aligned}
%
&{\left.\begin{aligned}
&-\Delta u + \nabla p = f\\
& \nabla \cdot \cdot u = 0\end{aligned}\right]}
\quad\text{dans $\Omega\subset\phiER^n$,$n=2$ ou $3$}\\
%
& u | \Gamma \Gamma=0
\end{aligned}\right.
\end{equation*}
...
```

$$
\begin{cases}\n-\Delta u + \nabla p = f \\
\nabla \cdot u = 0 \\
u|_{\Gamma} = 0\n\end{cases}
$$
 dans  $\Omega \subset \mathbb{R}^n$ ,  $n = 2$  ou 3

- $\triangleright$  à chaque fois, deux environnements {aligned} emboîtés;
- $\triangleright$  l'ajustement en taille des délimiteurs pour les intervalles avec les commandes \bigl et \bigr;
- $\triangleright$  la gestion de l'espace vertical entre les équations (ici avec \\[1ex]);
- $\triangleright$  l'utilisation de \text et, dans son argument, le retour au mode mathématique avec les balises  $\frac{1}{2}$ ...\$ (cf. [2.12\)](#page-31-0);
- $\triangleright \phi$  lefther l'ensemble R est défini au [2.7.](#page-24-0)

# **Promenade 9**

# **Du théorème à la preuve**

### <span id="page-104-0"></span>**9.1 Mise en valeur**

Dans nos écrits mathématiques, un certain nombre d'« objets textuels » doivent être mis en évidence (police différente...) et éventuellement numérotés de façon spécifique. Pour cela nous utiliserons les possibilités du paquetage {asmthm} (théorème) chargé dans le préambule (cf. [1.2\)](#page-10-0).

À l'instar de [\[AmsTh\]](#page-132-0) nous distinguerons trois catégories d'objets textuels selon le degré de mise en valeur souhaité dans le corps du document :

- niveau **maximum**; applicable aux **théorèmes**, lemmes, corollaires, axiomes, propositions, conjectures, critères, algorithmes...
- niveau **intermédiaire**; pour les **définitions**, propriétés, conditions, problèmes et autres exemples...
- niveau **minimum**; idéal pour les **remarques** ou encore notes, notations, objectifs, résumés, remerciements, cas, conclusions...

Mais avant de trop détailler regardons, sur l'exemple du théorème, les mécanismes de base offerts par le paquetage. De nombreux exemples utilisés pour illustrer ce chapitre sont tirés de [\[RDJLL\]](#page-133-0).

## **9.2 Théorème (premiers essais)**

La commande \newtheorem est ici un raccourci pour définir un nouvel environnement. Le texte entré entre les balises de début et de fin de ce nouvel environnement sera alors mis en évidence par le moteur LATEX. Ainsi pour définir notre environnement « théorème » nous coderons, de préférence dans le préambule, \newtheorem{PhiTh}{Théorème}. Le premier argument, ici {PhiTh}, est le nom de l'environnement que nous avons ainsi défini. Le second, ici {Théorème}, est le titre qui sera affiché en introduction du texte entré entre les balises \begin{PhiTh} et \end{PhiTh}. Petite précision, ce titre sera suivi d'un numéro automatiquement incrémenté à chaque occurence de l'environnement; pour créer un environnement sans numérotation, il faudra utiliser (comme d'habitude maintenant) la variante étoilée de la commande c'est à dire \newtheorem\*.

Lors de l'appel de ce nouvel environnement, un paramètre optionnel (donc donné entre « crochets carrés ») permet d'apporter quelques précisions au titre (attribution, référence...) :

```
...
% Préambule
...
% théorème, numérotation "absolue"
\newtheorem {PhiTh} {Théorème}
% théorème sans numérotation
\newtheorem*{PhiThNonum}{Théorème}
...
% Corps du document
...
\begin{PhiTh}
Dans un triangle rectangle, le carré de la longueur de l'
hypoténuse est égal à la somme des carrés des longueurs des
côtés de l'angle droit.
\end{PhiTh}
\begin{PhiThNonum}[Zermelo]
Tout ensemble peut être doté d'un bon ordre.
\end{PhiThNonum}
...
```
... ... ...

... ... ...

**Théorème 1.** *Dans un triangle rectangle, le carré de la longueur de l'hypoténuse est égal à la somme des carrés des longueurs des côtés de l'angle droit.* ... ... ...

**Théorème** (Zermelo)**.** *Tout ensemble peut être doté d'un bon ordre.*

... ... ...

Rappelons ici tout l'intérêt d'utiliser dans les formules mathématiques la commande \text qui est sensible au contexte et utilisera dans ces environnements une police adaptée (cf. [2.12\)](#page-31-0); ce qui est le cas pour le mot « quand » ci-dessous, rendu en italique.

```
...
\begin{PhiTh}
Soit $f$ une fonction intégrable sur un intervalle
$I$ de $\phiER$, à valeurs réelles ou complexes. Alors:
\begin{equation}
\int_I f(t) \phi^{-\phi s t} \phi\quad\text{quand}\quad s \to \pm\infty
\end{equation}
\end{PhiTh}
...
```
... ... ...

... ... ...

**Théorème 2.** *Soit f une fonction intégrable sur un intervalle I de* R*, à valeurs réelles ou complexes. Alors :*

$$
\int_{I} f(t) e^{-ist} dt \to 0 \quad quand s \to \pm \infty
$$
 (9.1)

Notons que les formules ou équations peuvent bien sûr être numérotées dans les théorèmes; il suffit comme ci-dessus d'utiliser l'environnement standard \{equation} « non étoilé ».

### **9.3 Changer de style**

Par défaut, \newtheorem utilise le niveau maximal de mise en valeur du texte au sein du document mais, comme nous l'avons annoncé dans l'introduction (cf. [9.1\)](#page-104-0), trois niveaux sont prédéfinis : maximal (« plain »),

intermédiaire (« definition ») et minimal « remark ». Le « niveau courant » est fixé par la valeur « courante » d'une variable d'environnement qui peutêtre modifiée à l'aide de la commande \theoremstyle. Pour apprécier le résultat, définissons trois environnements avec des niveaux différents :

```
...
% Préambule
...
% en fait style par défaut
\theoremstyle{plain}
% niveau max de mise en valeur
\newtheorem {PhiTh} {Théorème} % theorème
% niveau intermédiaire de mise en valeur
\theoremstyle{definition}
\newtheorem {PhiDef}{Définition}% définition
% niveau min mise en valeur
\theoremstyle{remark}
\newtheorem {PhiRem}{Remarque} % remarque
...
% Corps du document
...
\begin{PhiTh} % theorème
Les o.d.1. sur \phi<sup>2</sup> \alpha \alpha \beta \ldots...
\end{PhiTh}
...
\begin{PhiDef} % définition
Un o.d.l. sur \phi<sup>x</sup> \alpha \beta ... ...
\end{PhiDef}
...
\begin{PhiRem} % remarque
On peut, en fait, démontrer que pour un o.d.l. % ... ...
\end{PhiRem}
...
```
### **Théorème 3.** *Les o.d.l. sur* R *<sup>n</sup> à coefficients constants sont les applications linéaires locales, invariantes par translation, de*  $\mathscr{D}(\mathbb{R}^n)$  *dans*  $\mathscr{D}'(\mathbb{R}^n)$ *.*

... ... ...

... ... ...
#### <span id="page-108-0"></span>... ... ...

**Définition 1.** Un o.d.l. sur  $\mathbb{R}^n$  à coefficients constants est un opérateur  $P =$ *P*(*D*) de  $\mathscr{D}'(\mathbb{R}^n)$  où *P*(*ξ*) est un polynôme à coefficients constants dans  $\mathbb{C}$  [...]

... ... ...

*Remarque* 1. On peut, en fait, démontrer  $([-...]$  que pour un o.d.l. à coefficients constants *P* quelconque, pour tout  $f \in \mathcal{S}'$ , il existe  $u \in \mathcal{S}'$  tel que  $P(u) = f$  [...]

... ... ...

# **9.4 Gérer les numérotations**

Par défaut, dans le cas de \newtheorem la numérotation des instances de l'environnement que nous définissons comme {PhiTh} ci-dessus est « absolue » mais souvent, il est préférable de la lier au chapitre ou à la section courante du document. Là aussi, un paramètre optionnel peut être fourni pour indiquer ce niveau de liaison pour lequel nous utiliserons typiquement [chapter] ou [section].

Dans l'exemple ci-dessous, la numérotation des théorèmes repart de 1 dans chaque nouveau chapitre, ce qui pourrait donner, cette fois le résultat suivant (1<sup>er</sup> théorème du chapitre [9\)](#page-104-0) :

```
...
% Préambule
...
% numérotation liée aux chapitres
\newtheorem{PhiTh}{Théorème}[chapter] % théorème
...
% Corps du document
...
\begin{PhiTh}
Soit $P$ un o.d.l. à coefficients constants % ... ...
\end{PhiThs}
...
```
... ... ...

**Théorème 9.1.** *Soit P un o.d.l. à coefficients constants de pôlynome caractéristique p. Supposons :*

 $p(y) \neq 0, \quad \forall y \in \mathbb{R}^n$ 

*Alors pour tout*  $f \in \mathcal{S}'$  *, il existe un et un seul*  $u \in \mathcal{S}'$  *tel que*  $P(u) = f$ *.* 

... ... ...

Si nous définissons de nombreux environnements « de même niveau » de mise en valeur (par exemple théorème, lemme, corollaire,...), il peut être utile de n'utiliser qu'un seul compteur pour les référencer.

Pour lier les compteurs entre-eux, nous avons un autre argument optionnel de \newtheorem, qui cette fois se place avant le nom affiché et permet de préciser avec quel environnement existant nous partageons ce compteur. Ce que nous faisons maintenant dans l'exemple ci-dessous :

```
% Préambule
...
\newtheorem{PhiTh}{Théorème}[chapter]% num./chapitres
\newtheorem{PhiLem} [PhiTh]{Lemme} % compteur de {PhiTh}
\newtheorem{PhiPropo}[PhiTh]{Proposition} % id.
...
% Corps du document
...
\chapter{Objets textuels}\label{chap-objets}
...
\begin{PhiPropo}\label{lp}
Un o.d.l sur un ouvert connexe de $\phiER^n$%...
\end{PhiPropo}
...
\begin{PhiLem}\label{lm}
Soient $A$ et $B$ deux pôlynomes à coefficients réels%...
\end{PhiLem}
...
\begin{PhiThs}\label{lt}
Tout opérateur hyperbolique d'ordre $2$ sur $\phiER^n$%...
\end{PhiThs}
...
```
... ... ...

<span id="page-110-0"></span>Proposition 9.2. Un o.d.l sur un ouvert connexe de  $\mathbb{R}^n$  est à coefficients cons-*-tants ssi il commute avec les opérateurs D<sub><i>j</sub>* pour  $j = 1, \dots, n$ .</sub>

... ... ...

<span id="page-110-1"></span>**Lemme 9.3.** *Soient A et B deux pôlynomes à coefficients réels à r* + 1 *variables réelles τ*,*τ*1,··· ,*τ<sup>r</sup> . Pour tout τ<sup>k</sup>* ∈ R *posons*

$$
m(\tau) = \sup \{ B(\tau, \tau_1, \cdots, \tau_r) ; \tau \in \mathbb{R} \text{ et } A(\tau, \tau_1, \cdots, \tau_r) \leq 0 \}.
$$

*Alors, soit*  $m(\tau) = +\infty$  *pour*  $\tau$  *suffisamment grand, soit il existe*  $C \in \mathbb{R}$  *et*  $\delta \in \mathbb{Q}$ *tels que*

$$
m(\tau) \sim C_{\tau\delta} \quad \text{lorsque } \tau \to \infty
$$

... ... ...

<span id="page-110-2"></span>**Théorème 9.4.** *Tout opérateur hyperbolique d'ordre* 2 *sur* R *n se ramène à des réductions près,*

$$
- \text{ soit à l'opérateur } -\frac{\partial^2}{\partial x_1^2} + a_0
$$
  

$$
- \text{ soit à l'opérateur } \frac{\partial^2}{\partial x_1^2} - \Delta_{(x_2, \dots, x_{s+1})} + a_0 \quad \text{avec } s \le n - 1
$$

... ... ...

Plus loin dans le texte nous pouvons faire référence aux étiquettes que nous avons placées, le mécanisme classique des références internes fonctionnant bien sûr avec ces objets textuels :

```
...
% Corps du document (suite)
...
Les éléments de même importance --- ici la proposition
\ref{lp}, le lemme \ref{lm} et le théorème \ref{lt} ---
ont bien été numérotés de façon consécutive dans notre
chapitre \ref{chap-objets}.
...
```
... ... ...

Les éléments de même importance – ici la proposition [9.2,](#page-110-0) le lemme [9.3](#page-110-1) et le théorème [9.4](#page-110-2) — ont bien été numérotés de façon consécutive dans notre chapitre [9.](#page-104-0)

... ... ...

# <span id="page-111-0"></span>**9.5 En pratique**

En pratique nous définirons, de préférence dans le préambule, les environnements dont nous aurons besoin pour écrire notre document. Ainsi :

```
...
% Préambule
...
%% En style "plain" (en fait le défaut)
\theoremstyle{plain}
%théorème, numérotation liée aux chapitres
 \newtheorem{PhiTh} {Théorème}[chapter]
%lemme, même compteur
  \newtheorem{PhiLem} [PhiTh]{Lemme}
%proposition, même compteur
 \newtheorem{PhiPropo}[PhiTh]{Proposition}
%axiome, même compteur
 \newtheorem{PhiAx} [PhiTh]{Axiome}
%corollaire, même compteur
 \newtheorem{PhiCor} [PhiTh]{Corollaire}
%% En style "definition" (intermediaire)
\theoremstyle{definition}
%définition, numérotation liée aux chapitres
 \newtheorem{PhiDef} {Définition}[chapter]
%propriété, même compteur
 \newtheorem{PhiPropri}[PhiDef]{Propriété}
%exemple, numérotation liée aux chapitres
 \newtheorem{PhiEx}{Exemple}[chapter]
%% En style "remark" (min)
\theoremstyle{remark}
%remarque, sans numérotation
 \newtheorem*{PhiRem} {Remarque}
%note, sans numérotation
 \newtheorem*{PhiNote}{Note}
%cas, numérotation liée aux chapitres
  \newtheorem*{PhiCas} {Cas}[chapter]
...
```
Regrouper toutes les définitions dans le préambule est certes une bonne pratique mais rien n'empêche, dans le corps du document de déclarer de nouvelles catégories « exceptionnelles » comme ci-dessous :

```
...
% Corps du document
...
\theoremstyle{plain}\newtheorem*{PhiThB}
{Théorème de la boule chevelue}
\begin{PhiThB}
Tout champ continu de vecteurs tangents à une sphère
de dimension paire s'annule en au moins un point.
\end{PhiThB}
...
\theoremstyle{remark}\newtheorem*{PhiRemf}
{Remarque fondamentale}
\begin{PhiRemf}
Nous en déduisons que toute coiffure continue d'
une boule chevelue comporte au moins un épi ou un
cheveu nul (calvitie).
\end{PhiRemf}
...
```
... ... ...

**Théorème de la boule chevelue.** *Tout champ continu de vecteurs tangents à une sphère de dimension paire s'annule en au moins un point.*

... ... ...

*Remarque fondamentale.* Nous en déduisons que toute coiffure continue d'une boule chevelue comporte au moins un épi ou un cheveu nul (calvitie).

... ... ...

Dernière précision, la commande \swapnumbers peut être utilisée avant de placer les déclarations \newtheorem et placera la numérotation avant le titre choisi. Essayons en modifiant comme cela notre configuration du préambule :

```
...
% Préambule
...
% numerotation au début
\swapnumbers
% En style "plain" (défaut, max)
\theoremstyle{plain}
  \newtheorem{PhiTh}{Théorème}[chapter]% num/chapitres
  ...
  \newtheorem{PhiLem}[PhiLem]{Lemme}% id.
  ...
...
% Corps du document
...
\begin{PhiAx}[de Zorn]
Tout ensemble inductif admet au moins un élément maximal
\end{PhiAx}
...
```
Nous vérifions alors que les numéros ont bien changé de côté.

#### ... ... ...

... ... ...

## **9.5 Lemme** (de Zorn)**.** *Tout ensemble inductif admet au moins un élément maximal.*

Enfin, pour ceux qui auraient exploré en vain toutes les fonctionnalités offertes par défaut, il est possible de définir à sa convenance la façon dont le texte sera mis en valeur dans un environnement entièrement personnalisé qui viendra donc compléter les trois choix déjà proposés plain, definition et remark.

Nous renvoyons à [\[AmsTh\]](#page-132-0) pour les différentes possibilités et options de la commande \newtheoremstyle dont les détails nous emmènent un peu trop loin des préoccupations de ce document. Si toutefois vous ne trouvez pas votre bonheur, il faudra aller regarder du côté du paquetage {ntheorem} [\[CTAN\]](#page-132-1) qui offre une gestion plus fine et encore plus personnalisable des diverses mises en valeur possibles des objets textuels qui nous intéressent ici avec ETEX.

# <span id="page-114-1"></span>**9.6 La preuve**

Une fois le théorème énoncé, il faut bien le prouver. Idéalement, tout cela se fait dans l'environnement {proof}, lui aussi proposé par le paquetage {amsth} [\[AmsTh\]](#page-132-0).

L'environnement admet un argument optionnel qui sera utilisé comme un titre et, à la fin, un c.q.f.d. symbolisé par le symbole  $\Box$  (cf. [6.2.2\)](#page-86-0) viendra conclure l'issue heureuse du raisonnement. Petite démonstration :

```
...
% Corps du document
...
\begin{PhiPropo}\label{propa}% proposition
Soit $P$ une application linéaire locale %...
\end{PhiPropo}
...
\begin{proof}[Preuve de la proposition \ref{propa}]% preuve
$P$ est un o.d.l. à coefficients constants: %...
... ... est un polynome en $\Delta$.
\end{proof}
...
```
... ... ...

<span id="page-114-0"></span>**Proposition 9.6.** Soit P une application linéaire locale de  $\mathcal{D}(\mathbb{R}^n)$  dans  $\mathcal{D}'(\mathbb{R}^n)$ *invariante par les isométries de l'espace euclidien*  $\mathbb{R}^n$ . *Alors P* =  $\sum a_k \Delta^k$ .

... ... ...

*Preuve de la proposition [9.6.](#page-114-0) P* est un o.d.l. à coefficients constants : soit *p* son pôlynome caractéristique. Une transformation **orthogonale** *h* de R *n* commute avec la transformation de Fourier dans  $\mathcal{S}$ . Donc pour tout  $u \in \mathcal{S}$ ,

$$
\widehat{(h_*P)u} = h\widehat{P(h^{-1}u)} = h(p(\widehat{h^{-1}u})) = (hp)\widehat{u}
$$

Puisque *P* est invariant par  $h, p\hat{u} = (hp)\hat{u}$  pour tout  $u \in \mathcal{S}$  et donc  $hp =$ p. Ceci étant vrai pour toute transformation orthogonale de  $\mathbb{R}^n$ , p est un pôlynome en  $(y_1^2 + \cdots + y_n^2)$  et donc *P* = *p*(*D*/*i*) est un polynome en  $\Delta$ .  $\Box$ 

... ... ...

Notons que ce symbole  $\Box$  peut être automatiquement rajouté à la fin d'une proposition quelconque en utilisant la commande  $\qquad$ ed. Si nous ne souhaitons pas le voir figurer à la fin de la dernière proposition du texte encadré par l'environnement preuve, il faut alors indiquer cet emplacement alternatif à l'aide de la commande \qedhere :

```
...
% Corps du document
...
\begin{proof}[Autre preuve] $P$ étant un o.d.l. à
coefficients constants, nous savons ...
... ... ...
Tout cela montre bien la validité de la proposition
énoncée ci-dessus. \qedhere
... ... ...
Du reste nous pouvions nous en douter ...
\end{proof}
...
```
... ... ...

*Autre preuve. P* étant un o.d.l. à coefficients constants, nous savons ...

... ... ...

Tout cela montre bien la validité de la proposition énoncée ci-dessus.  $\Box$ 

... ... ...

Du reste nous pouvions nous en douter ...

... ... ...

*Quod erat demonstratum*.

# **Pour conclure 10**

# **Où aller maintenant?**

Ici s'achève notre petit tour d'horizon. Si vous avez parcouru ces promenades sans être passé à la pratique vous vous demandez sans doute que faire de tout ce matériel accumulé. Néanmoins tout devrait sembler plus clair pour les lecteurs motivés qui ont utilisé nos excursions comme autant de petits travaux pratiques leur permettant de découvrir peu à peu les subtilités de ET<sub>E</sub>X dans le domaine des mathématiques et la beauté de résultats, finalement pas si chèrement acquis!

Ce livre peut être utilisé comme un guide de référence et cela permet de répondre, tout en travaillant, aux questions les plus pressantes *Comment diable fait-on cela ? Quel est le nom de cette commande déjà ? Dans quel ordre donner les arguments ?* Pour faciliter les choses la version électronique, en format pdf, utilise dans la table des matières, les index et les références internes et bibliographiques des liens hypertextes.

Enfin, le parcours de l'amateur n'est pas terminé. Il reste quelques pépites à consulter à partir de notre très courte biblio-webographie et bien d'autres chemins à parcourir. Le but de cet ouvrage est d'aider à la découverte et nous espérons qu'il a été atteint. Ensuite, chacun sait où... ou auprès de qui chercher le reste.

# **Dernier détour**

# **Un fichier ELA**<sup>(et son résultat)</sup>

Un fichier ET<sub>E</sub>X complet, sous forme « article » qui reprend les exemples du livre et, bien sûr, le résultat.

```
\documentclass [12pt,onecolumn,twoside,a4paper]{article}
%
\usepackage[utf8]{inputenc}%..encodage des caractères
\usepackage[french]{babel}%...typographie francaise
\usepackage[T1]{fontenc}%.....encodage des polices
\usepackage{xspace}%..........gérer les espaces
\usepackage{multirow}%........pour tableaux
\usepackage{amssymb}%.........symboles utiles (math)
\usepackage{mathtools}%.......charge amsmath
\usepackage{amsthm}%.........théorèmes
\usepackage{relsize}%.........gestion de la taille (math)
\usepackage{fourier}%.........police du document
\pagestyle{plain}%............mise en page
\usepackage[inner=2.9cm,top=3.2cm,outer=2.5cm,bottom=3.7cm]
{geometry}
%
%.............................Commandes personnalisées
\newcommand{\phie}{\ensuremath{\mathrm{e}}}
\newcommand{\phii}{\ensuremath{\mathrm{i}}}
\newcommand{\phid}{\ensuremath{\mathrm{d}}}
\newcommand{\phidiff}{\ensuremath{\,\mathrm{d}}}
\newcommand{\phi{'}phidrv}[2] {\frac{\phi{#1}}{\phi{#2}}}\newcommand{\phidrvp}[2]{\frac{\partial{#1}}{\partial{#2}}}
```

```
\newcommand{\phiEN}{\ensuremath{\mathbb{N}}}
\newcommand{\phiEQ}{\ensuremath{\mathbb{Q}}}
\newcommand{\phiEC}{\ensuremath{\mathbb{C}}}
\newcommand{\phiER}{\ensuremath{\mathbb{R}}}
\newcommand{\phiERT}{\ensuremath{\mathbb{R}^3}}
\newcommand\phieqdef{\ensuremath{%
\mathrel{\overset{\text{\tiny def}}{=}}}}
\DeclareMathOperator{\phigrad}{grad}
\DeclareMathOperator{\phidiv}{div}
\DeclareMathOperator{\phirot}{rot}
\DeclareMathOperator{\sign}{sign}
%
%.............................Théorèmes, etc.
\newtheorem{PhiTh}{Théorème}%..............num absolue
\newtheorem*{PhiThNonum}{Théorème}%........sans num
\newtheorem{PhiThs}{Théorème}[section]%....num./sections
\newtheorem{PhiLem}[PhiThs]{Lemme}%........compteur PhiThs
\newtheorem{PhiPropo}[PhiThs]{Proposition}%compteur PhiThs
\theoremstyle{definition} %...................niveau inter.
\newtheorem {PhiDef}{Définition}%..........num absolue
\theoremstyle{remark}%..........................niveau min
\newtheorem {PhiRem}{Remarque}%...........num. absolue
%
\newcommand{\phimaths}{M\hspace*{-0.13em}\raisebox{0.35ex}%
{\scalebox{0.76}{A}}\hspace{*-0.155em}T\hspace{*-0.16em}\%\raisebox{-0.5ex}{H}\hspace*{-0.14em}S}
%.............................Début du document
\begin{document}
%.............................Titre et résumé
\title{\LaTeX\ \& \phimaths (démo)} \date{\small
6 prairial an CCXXIII (\textit{vulg.} 26 mai 2015)}
\author{Philippe d'Anfray\thanks{Ce travail n'a bénéficié d'
aucun soutien financier.}\\\texttt{Philippe@d-Anfray.fr}}
\maketitle
\begin{abstract}
Ce petit article reprend, à tire de démonstration, quelques
```

```
éléments de \o{Lap} \LaTeX\ \& \phimaths \fg \cite{LM}
présentés dans un joyeux désordre.
\end{abstract}
\section{Révisions 1 (extraits)}%% Révisions 1
\paragraph*{Suite de Fibonnaci}
\begin{equation*}
\mathcal{F}_n=\frac{1}{\sqrt{5}}(\varphi^n-\varphi'^n)\quad \text{avec} \quad \varphi= \frac{1+\sqrt{5}}{2}
\quad \text{et} \quad \varphi'=\frac{1-\sqrt{5}}{2}
\end{equation*}
\paragraph*{Du coté de Hilbert}
\begin{equation*}
\|\x\|=\sqrt{\lambda} , x \mathcal{e}\qquad \langle\operatorname{foo},\operatorname{goo}
\langle x \rangle \rangle=\int_a^b \! \operatorname{foo}(x)
\overline{\operatorname{goo}(x)} \phi\qquad \ \sum_{n=0}^{\infty} {\|u_n\|^2} < +\infty\end{equation*}
\paragraph*{Du coté de Sobolev}
\begin{equation*}
W^{\m,p}(\Omega)=\left\{u \in \mathbb{L}^p(\Omega)\;;\mid\;d\leq\;d\right\}\; \forall \alpha \;\text{tel que}\; |\alpha|\leq m,\;
D^{\alpha u \in \mathbb{L}^p(\Omega)\right\}\end{equation*}
\begin{equation*}
\left\{\nu\in C^{\infty}(\Omega)\;;\mid\,d\le|\;\;\|u\|\le{H^{\infty}},\\infty \infty\right\} \qquad
\|u\|_{H^{m,p}}\coloneqq {\left(\mathlarger{\sum}_{|\alpha|
\leq m}{\left\|D^\alpha u\right\|}^p_{\mathrm{L}^p}\right)}
\hat{\mathcal{T}} \frac{1}{p}}
\end{equation*}
\paragraph*{Ensemble de Cantor}
\begin{equation*}
```

```
\mathcal{T} \; \; I \to I_0 \cup I_1; \; [a, b] \mapsto\left[a,a+\frac{b-a}{3}\right]
\cup \left[b-\frac{b-a}{3},b\right]
\end{equation*}
\begin{equation*}
K_3=\left\{\mathlarger{\sum}_{n=1}^\infty \frac{x_n}{3^n}
\; \middle| \; \forall i \in \phiEN^*, x_i \in
\big\{\{0,2\big\}\ \right\}\end{equation*}
\paragraph*{Plusieurs formes d'intégrales}
\begin{equation*}
\oint \! \cdot \cdot \cdot \cdot \cdot f = 0 \qquad\iiint\limits_{\phiERT}\!\left| \psi(\mathbf{r},0)
\right|<sup>2</sup> \phidiff x \phidiff y \phidiff z = 1
\end{equation*}
\begin{equation*}
\iiint_{D} f(x,y,z) \phidiff x \phidiff y \phidiff z =
\iiint_{T}f(\rho \cos\theta \sin\phi, \rho \sin\theta
\sin\phi, \rho \cos\phi ) rho^2 \sin\phi \phidiff
\rho \phidiff \theta \phidiff \phi
\end{equation*}
\paragraph*{Matrices factorisées}
\begin{equation*}
\begin{bmatrix}
1 & & \multicolumn{3}{c}{
\multirow{2}{*}{\text{\Huge\raisebox{-1ex}{0}}}}\\
1_{2,1} & 1 & \multicolumn{3}{c}{} \\
1_{3,1} & \vdots & \ddots & & \\
\vdots & \vdots & \ddot{x} & \ddot{a} & \ddot{b}1_{n,1} & 1_{n,2} & \cdots & \cdots & 1
\end{bmatrix} \times \begin{bmatrix}
d \{1,1\} & \text{multicolumn{3}{c}}\multirow{2}{*}{\text{\Huge\raisebox{-1ex}{0}}}}\\
       & d_{2,2} & \multicolumn{3}{c}{} \\
       & & \ddot{\text{ddots}} & \ddot{\text{d}x}\multicolumn{3}{c}{\multirow{2}{*}{
```

```
\text{{\tt Nuge\raisebox{1ex}}{0}} & \ddots & \\
\mathcal{S} \mathcal{S} \mathcal{S} \mathcal{S} \mathcal{S} \mathcal{S} \mathcal{S} \mathcal{S} \mathcal{S} \mathcal{S} \mathcal{S} \mathcal{S} \mathcal{S} \mathcal{S} \mathcal{S} \mathcal{S} \mathcal{S} \mathcal{S} \mathcal{S} \mathcal{S} \mathcal{S} \mathcal{S} \mathcal{S} \mathcal{S} \mathcal{\end{bmatrix} \times \begin{bmatrix}
1 \& 1_{2,1} \& 1_{3,1} \& \cdot \cdot \& 1_{n,1} \\\& 1 & \cdots & \cdots & 1 \{n,2\}\& & \ddots & & \vdots \\
\multicolumn{3}{c}{\multirow{2}{*}{
\text{\Huge\raisebox{1ex}{0}}}}&\ddots&\vdots\\
\multicolumn{3}{c}{} & & 1
\end{bmatrix}
\end{equation*}
\paragraph*{Du coté de l'aléatoire}
\begin{equation*}
\lim_{n\mapsto \infty} \frac{1}{n} \sum_{k=0}^{n-1}\chi_A(X_k)=\int_A \pi(X) \phi_t(X) = \phi_t(X)\end{equation*}
\begin{equation*}
\mathbb{P}_0\left[e_1^{\mathrm{norm}}(t)\in \phidiff x
\iint d\le|\n; \sigma(e_1)>0\right]=\frac{2x^2}{\sqrt{2\otimes t^2}}\phi^{\frac{-x^2}{2t(1-t)}}\phidiff x
\end{equation*}
\begin{equation*}
\sigma=\sqrt{
\lim_{p\mapsto \infty} \frac{1}{(p-1)} \sum_{n=1}^p{\left[\tau_n-\langle \tau \rangle \right]}^2}\sim \langle \tau \rangle
\end{equation*}
\section{Révisions 2 (extraits)}%% Révisions 2
\paragraph*{Du coté de Maxwell}
\begin{equation*}
\left\{\begin{alignedat}{2}
\phi \vec{E} &=-\frac{1}{c}\frac{\partial \vec{B}}
{\partial t}&
```

```
\qquad \phi \ \text{B} \ \text{new}\phirot\vec{B} &=\frac{1}{c}\frac{\partial \vec{E}}
{\partial t}+\frac{4\otherpi}{c}\,\vec{j}&
\phidiv\vec{E} &=4\otherpi\rho_{\varepsilon}
\end{alignedat}\right.
\end{equation*}
\paragraph*{\'Equation d'onde}
\begin{equation*}\left\{ \begin{aligned}
  & \frac{1}{C^2}\frac{\partial^2 \Phi}{P}{\partial t^2}-\Delta \Phi=0,\quad x\in \Omega\\[1ex]
  & \frac{\partial\Phi}{\partial\nu}=0
    \quad \text{sur $\Gamma \times ]0,T[$},
    \quad \frac{\partial \Phi}{\partial \nu}=u1\quad \text{donné sur $\Gamma_1 \times ]0,T[$}\\[1ex]
  & \Phi(x,0)=0, \quad\frac{\partial \Phi}{Ph_i}{\partial t}(x,0)=0,\quad x\in \Omega \end{aligned}\right.
\end{equation*}
\paragraph*{Semi-groupes holomorphes}
\begin{equation*}
\left\{\begin{aligned}
\text{{\mathbb{S} \space n}} \quad R(p) \quad R(p) \quad R(p)\text{est holomorphe dans} \\
& \quad \sum\nolimits_{0,\omega}\phieqdef\left\{
p\in\phi, |\arg{p}|< \frac{\otherpi}{2}+\omega \right\} \quad
\text{(i.e. } \sum\cap \Omega} \subset \mathcal{A}(A)\&\text{{\char'12}}\ \quad
\text{dans tout sous-angle}\quad
\widetilde{\sum}_{0,\omega-\epsilon}=\left\{
p\in\phiEC, |\arg{p}|
\leq \frac{\otherpi}{2}+\omega -\epsilon\right\},
\quad \text{if } \text{if } x \text{ is the same.} \& \quad \left\| R(p) \right\| \leq M_\epsilon' |p|,
```

```
\quad p\in \widetilde{\sum}_{0,\omega-\epsilon}
\end{aligned}\right.
\end{equation*}
\paragraph*{Problème de Stokes}
\begin{equation*}
\left\{\begin{aligned}
&{{\left.\begin{aligned}
\frac{\partial u}{\partial t}-\Delta u + \nabla p=f\\[2ex]\frac{\partial p}{\partial t} + \nabla \cdot u = 0\end{aligned}\right\}}
\quad
\text{dans $\Omega \times ]0,+\infty[$}}\\[1ex]
& u(t=0)=u^0, p(t=0)=0 \quad \text{dans } \Omega* \ \mathcal{S} \& u=u_0 \quad\text{sur $\Gamma \times ]0,+\infty[$}
\end{aligned}\right.
\end{equation*}
%.............................Théorème & preuve
\section{Du théorème à la preuve (extraits choisis)}
\paragraph*{Théorème (premiers essais)}
\begin{PhiTh}
Dans un triangle rectangle, le carré de la longueur de l'
hypoténuse est égal à la somme des carrés des longueurs
des côtés de l'angle droit.
\end{PhiTh}
\begin{PhiThNonum}[Zermelo]
Tout ensemble peut être doté d'un bon ordre.
\end{PhiThNonum}
\begin{PhiTh}
Soit $f$ une fonction intégrable sur un intervalle $I$
de $\phiER$, à valeurs réelles ou complexes. Alors:
\begin{equation}
\int_I f(t) \phi^{-\phi s t} \phi\text{quand}\;\; s \to \pm\; m\infty
```

```
\end{equation}
\end{PhiTh}
\paragraph*{Changer de style}
\begin{PhiTh}
Les o.d.l. sur $\phiER^n$ à coefficients constants sont les
applications linéaires locales, invariantes par translation,
de $\mathcal{D}(\phiER^n)$ dans $\mathcal{D}'(\phiER^n)$.
\end{PhiTh}
\begin{PhiDef}
Un o.d.l. sur $\phiER^n$ à coefficients constants est un
opérateur $P=P(D)$ de $\mathcal{D}'(\phiER^n)$ où $P(\xi)$
est un polynôme à coefficients constants dans $\phiEC$ [...]
\end{PhiDef}
\begin{PhiRem}
On peut, en fait, démontrer ([...]) que pour un o.d.l.
à coefficients constants $P$ quelconque, pour tout
$f\in\mathcal{S}'$, il existe $u\in\mathcal{S}'$
tel que P(u)=f [...]
\end{PhiRem}
\paragraph*{Gérer les numérotations}
\begin{PhiPropo}\label{lp}
Un o.d.l sur un ouvert connexe de $\phiER^n$ est à
coefficients constants ssi il commute avec les
opérateurs $D_j$ pour $j=1,\cdots,n$.
\end{PhiPropo}
\begin{PhiLem}\label{lm}
Soient $A$ et $B$ deux pôlynomes à coefficients réels à
r+1\ variables réelles \tau, \tau_1, \cdot, \tau, \tau_r\.
Pour tout $\tau_k\in\phiER$ posons: \begin{equation*}
m(\tau)=\sup \{B(\tau, \tau_1, \cdot, \tau, \tau_r); \tau \in \mathbb{R}\phi \in E \;\text{et}\; A(\tau, \tau_1, \cdots, \tau_r)\leq0\}.
\end{equation*}
Alors, soit $m(\tau)=+\infty$ pour $\tau$ suffisamment
```

```
grand, soit il existe $C\in\phiER$ et $\delta\in\phiEQ$
tels que \begin{equation*}\label{lt}
m(\tau) \sim C_{\tau\delta} \quad \text{lorsque}\;;\;\tau\to\infty
\end{equation*}
\end{PhiLem}
\begin{PhiThs}\label{thodl}
Tout opérateur hyperbolique d'ordre $2$ sur $\phiER^n$ se
ramène à des réductions près,
\begin{itemize}
\item soit à l'opérateur $\quad -\displaystyle\frac
{\partial^2}{\partial x_1^2}+a_0(\partial x_1^2}+a_0$\\[1ex]
\item soit à l'opérateur $\quad \displaystyle
\frac{\partial^2}{\partial x_1^2}-
\Delta_{(x_2, \cdots, x_{s+1})}+a_0\quad\text{avec}\;\; s\leq n-1\end{itemize}
\end{PhiThs}
\paragraph*{En pratique}
\theoremstyle{plain}\newtheorem*{PhiThB}
{Théorème de la boule chevelue}
\begin{PhiThB}
Tout champ continu de vecteurs tangents à une sphère de
dimension paire s'annule en au moins un point.
\end{PhiThB}
\theoremstyle{remark}\newtheorem*{PhiRemf}
{Remarque fondamentale}
\begin{PhiRemf}
Nous en déduisons que toute coiffure continue d'une
boule chevelue comporte au moins un épi ou
un cheveu nul (calvitie).
\end{PhiRemf}
\paragraph*{La preuve}
\begin{PhiPropo}\label{propal}
```

```
Soit $P$ une application linéaire locale de
\mathbf{D}(\phi) dans \mathbf{D}'(\phi): (\phiER^n)$
invariante par les isométries de l'espace euclidien
$\phiER^n$. Alors $P=\sum a_k\Delta^k$.
\end{PhiPropo}
\begin{proof}[Preuve de la proposition \ref{propal}]
$P$ est un o.d.l. à coefficients constants: soit $p$ son
pôlynome caractéristique. Une transformation
\textbf{orthogonale} $h$ de $\phiER^n$ commute avec
la transformation de Fourier dans $\mathcal{S}$.
Donc pour tout u\in\mathbb{S}:
\begin{equation*}
\widehat{P}(h^* - 1)u = h\widetilde{P}(h^* - 1)uh(p(\widetilde{h^{1-1}u}))=(hp)\hat{u}\end{equation*}
Puisque P$ est invariant par $h, p\hat{u}=(hp)\hat{u}$
pour tout $u\in\mathcal{S}$ et donc $hp=p$.
Ceci étant vrai pour toute
transformation orthogonale de $\phiER^n$, $p$ est un
pôlynome en $(y_1^2+\cdots+y_n^2)$ et donc $P=p(D/i)$
est un polynome en $\Delta$.
\end{proof}
%.............................Bibliographie
\begin{thebibliography}{999}
\bibitem[L\&M]{LM} \bsc{Philippe d'Anfray}\textit{\LaTeX\ \&
\phimaths}, Orsay \& Lozère sur Yvette, 2015.
\end{thebibliography}
%.............................Fin du document
\end{document}
```
# **LATEX & MATHS(démo)**

Philippe d'Anfray <sup>∗</sup> Philippe@d-Anfray.fr

6 prairial an CCXXIII (*vulg.* 26 mai 2015)

#### **Résumé**

Ce petit article reprend, à tire de démonstration, quelques éléments de « ETEX & MATHS » [L&M] présentés dans un joyeux désordre.

#### **1 Révisions 1 (extraits)**

**Suite de Fibonnaci**

$$
\mathscr{F}_n = \frac{1}{\sqrt{5}} (\varphi^n - \varphi'^n)
$$
 avec  $\varphi = \frac{1 + \sqrt{5}}{2}$  et  $\varphi' = \frac{1 - \sqrt{5}}{2}$ 

**Du coté de Hilbert**

$$
||x|| = \sqrt{\langle x, x \rangle} \qquad \langle \text{foo}, \text{geo} \rangle = \int_{a}^{b} \text{foo}(x) \overline{\text{geo}(x)} dx \qquad \sum_{n=0}^{\infty} |u_n|^2 < +\infty
$$

**Du coté de Sobolev**

$$
W^{m,p}(\Omega) = \{ u \in L^p(\Omega) \mid \forall \alpha \text{ tel que } |\alpha| \le m, D^{\alpha} u \in L^p(\Omega) \}
$$

$$
u \in C^{\infty}(\Omega) \mid ||u||_{H^{m,p}} < \infty
$$
\n
$$
||u||_{H^{m,p}} := \left(\sum_{|\alpha| \le m} ||D^{\alpha}u||_{L^p}^p\right)^{\frac{1}{p}}
$$

**Ensemble de Cantor**

 $\{$ 

$$
\mathcal{F}: I \to I_0 \cup I_1; [a, b] \mapsto \left[a, a + \frac{b - a}{3}\right] \cup \left[b - \frac{b - a}{3}, b\right]
$$

$$
K_3 = \left\{\sum_{n=1}^{\infty} \frac{x_n}{3^n} \middle| \forall i \in \mathbb{N}^*, x_i \in \{0, 2\}\right\}
$$

<sup>∗</sup>Ce travail n'a bénéficié d' aucun soutien financier.

**Plusieurs formes d'intégrales**

$$
\oint \nabla f \, dt = 0 \qquad \iiint_{\mathbb{R}^3} \left| \psi(\mathbf{r}, 0) \right|^2 dx \, dy \, dz = 1
$$

$$
\iiint_D f(x, y, z) dx dy dz = \iiint_T f(\rho \cos \theta \sin \phi, \rho \sin \theta \sin \phi, \rho \cos \phi) rh \rho^2 \sin \phi d\rho d\theta d\phi
$$

**Matrices factorisées**

 1 *<sup>l</sup>*2,1 <sup>1</sup> 0 *l*3,1 . . . . . . . . . . . . . . . *ln*,1 *ln*,2 ··· ··· 1 × *d*1,1 *<sup>d</sup>*2,2 0 . . . 0 . . . *dn*,*<sup>n</sup>* × 1 *l*2,1 *l*3,1 ··· *ln*,1 1 ··· ··· *ln*,2 . . . . . . 0 . . . . . . 1 

**Du coté de l'aléatoire**

$$
\lim_{n \to \infty} \frac{1}{n} \sum_{k=0}^{n-1} \chi_A(X_k) = \int_A \pi(X) \, dX = \mu_\pi(A)
$$

$$
\mathbb{P}_0 \left[ e_1^{\text{norm}}(t) \in \, \mathrm{d}x \, \middle| \, \text{sign}(e_1) > 0 \right] = \frac{2x^2}{\sqrt{2\pi t^2 (1-t)^2}} e^{\frac{-x^2}{2t(1-t)}} \, \mathrm{d}x
$$
\n
$$
\sigma = \sqrt{\lim_{p \to \infty} \frac{1}{(p-1)} \sum_{n=1}^p \left[ \tau_n - \langle \tau \rangle \right]^2} \sim \langle \tau \rangle
$$

### **2 Révisions 2 (extraits)**

**Du coté de Maxwell**

$$
\begin{cases}\n\operatorname{rot} \vec{E} = -\frac{1}{c} \frac{\partial \vec{B}}{\partial t} & \operatorname{div} \vec{B} = 0 \\
\operatorname{rot} \vec{B} = \frac{1}{c} \frac{\partial \vec{E}}{\partial t} + \frac{4\pi}{c} \vec{j} & \operatorname{div} \vec{E} = 4\pi \rho_{\varepsilon}\n\end{cases}
$$

**Équation d'onde**

$$
\begin{cases}\n\frac{1}{C^2} \frac{\partial^2 \Phi}{\partial t^2} - \Delta \Phi = 0, & x \in \Omega \\
\frac{\partial \Phi}{\partial v} = 0 \quad \text{sur } \Gamma \times ]0, T[, & \frac{\partial \Phi}{\partial v} = u1 \quad \text{donné sur } \Gamma_1 \times ]0, T[ \\
\Phi(x, 0) = 0, & \frac{\partial \Phi}{\partial t}(x, 0) = 0, & x \in \Omega\n\end{cases}
$$

#### **Semi-groupes holomorphes**

$$
\begin{cases}\n\text{i) } R(p) \quad \text{est holomorphic dans} \\
\sum_{0,\omega} \stackrel{\text{def}}{=} \left\{ p \in \mathbb{C}, |\arg p| < \frac{\pi}{2} + \omega \right\} \quad (\text{i.e. } \sum_{0,\omega} \subset \rho(A)) \\
\text{ii) } \text{ dans tout sous-angle } \sum_{0,\omega-\epsilon} \left\{ p \in \mathbb{C}, |\arg p| \le \frac{\pi}{2} + \omega - \epsilon \right\}, \quad \text{il existe } M \text{ tel que :} \\
\|R(p)\| \le M_{\epsilon}/|p|, \quad p \in \sum_{0,\omega-\epsilon} \end{cases}
$$

**Problème de Stokes**

$$
\begin{cases}\n\frac{\partial u}{\partial t} - \Delta u + \nabla p = f \\
\frac{\partial p}{\partial t} + \nabla \cdot u = 0\n\end{cases}\n\text{ dans } \Omega \times ]0, +\infty[\n\begin{cases}\n\text{ dans } \Omega \times ]0, +\infty[\n\end{cases}\n\begin{cases}\nu(t=0) = u^0, p(t=0) = 0 \text{ dans } \Omega\n\end{cases}
$$

#### **3 Du théorème à la preuve (extraits choisis)**

#### **Théorème (premiers essais)**

**Théorème 1.** *Dans un triangle rectangle, le carré de la longueur de l' hypoténuse est égal à la somme des carrés des longueurs des côtés de l'angle droit.*

**Théorème** (Zermelo)**.** *Tout ensemble peut être doté d'un bon ordre.*

**Théorème 2.** *Soit f une fonction intégrable sur un intervalle I de* R*, à valeurs réelles ou complexes. Alors :*

$$
\int_{I} f(t)e^{-ist} dt \to 0 \quad quand s \to \pm \infty
$$
 (1)

#### **Changer de style**

**Théorème 3.** *Les o.d.l. sur* R *<sup>n</sup> à coefficients constants sont les applications linéaires locales, invariantes par translation, de*  $\mathscr{D}(\mathbb{R}^n)$  *dans*  $\mathscr{D}'(\mathbb{R}^n)$ *.* 

**Définition 1.** Un o.d.l. sur  $\mathbb{R}^n$  à coefficients constants est un opérateur  $P = P(D)$  de  $\mathscr{D}'(\mathbb{R}^n)$ où *P*(*ξ*) est un polynôme à coefficients constants dans C [...]

*Remarque* 1*.* On peut, en fait, démontrer ([...]) que pour un o.d.l. à coefficients constants *P* quelconque, pour tout *f* ∈  $\mathcal{S}'$ , il existe *u* ∈  $\mathcal{S}'$  tel que *P*(*u*) = *f* [...]

#### **Gérer les numérotations**

 ${\bf Proposition 3.1.}$   $\emph{Un o.d.l sur un ouvert connexe de $\mathbb{R}^n$ est à coefficients constants ssi il comm$ *mute avec les opérateurs D<sub>i</sub> pour*  $j = 1, \dots, n$ *.* 

**Lemme 3.2.** *Soient A et B deux pôlynomes à coefficients réels à r*+1 *variables réelles τ*,*τ*1,··· ,*τ<sup>r</sup> . Pour tout*  $\tau_k \in \mathbb{R}$  *posons :* 

$$
m(\tau) = \sup \{ B(\tau, \tau_1, \cdots, \tau_r) ; \tau \in \mathbb{R} \text{ et } A(\tau, \tau_1, \cdots, \tau_r) \leq 0 \}.
$$

*Alors, soit*  $m(\tau) = +\infty$  *pour*  $\tau$  *suffisamment grand, soit il existe*  $C \in \mathbb{R}$  *et*  $\delta \in \mathbb{Q}$  *tels que* 

$$
m(\tau) \sim C_{\tau^{\delta}} \quad \text{lorsque } \tau \to \infty
$$

**Théorème 3.3.** *Tout opérateur hyperbolique d'ordre* 2 *sur* R *n se ramène à des réductions près,*

— soit à l'opérateur 
$$
-\frac{\partial^2}{\partial x_1^2} + a_0
$$
  
— soit à l'opérateur  $\frac{\partial^2}{\partial x_1^2} - \Delta_{(x_2, \cdots, x_{s+1})} + a_0$  avec  $s \le n-1$ 

#### **En pratique**

**Théorème de la boule chevelue.** *Tout champ continu de vecteurs tangents à une sphère de dimension paire s'annule en au moins un point.*

*Remarque fondamentale.* Nous en déduisons que toute coiffure continue d'une boule chevelue comporte au moins un épi ou un cheveu nul (calvitie).

#### **La preuve**

**Proposition 3.4.** Soit P une application linéaire locale de  $\mathscr{D}(\mathbb{R}^n)$  dans  $\mathscr{D}'(\mathbb{R}^n)$  invariante  $par$  les isométries de l'espace euclidien  $\mathbb{R}^n$ . Alors  $P = \sum a_k \Delta^k$ .

*Preuve de la proposition 3.4. P* est un o.d.l. à coefficients constants : soit *p* son pôlynome caractéristique. Une transformation **orthogonale** *h* de R *<sup>n</sup>* commute avec la transformation de Fourier dans  $\mathscr{S}$ . Donc pour tout  $u \in \mathscr{S}$ ,

$$
\widehat{(h_*P)u} = h\widehat{P(h^{-1}u)} = h(p(\widehat{h^{-1}u})) = (hp)\widehat{u}
$$

Puisque *P* est invariant par  $h, p\hat{u} = (h p)\hat{u}$  pour tout  $u \in \mathcal{S}$  et donc  $hp = p$ . Ceci étant vrai pour toute transformation orthogonale de  $\mathbb{R}^n$ ,  $p$  est un pôlynome en  $(y_1^2 + \cdots + y_n^2)$  et donc  $P = p(D/i)$  est un polynome en  $\Delta$ .  $\Box$ 

#### **Références**

[L&M] PHILIPPE D'ANFRAY*LIEX & M<sup>AT</sup>HS*, Orsay & Lozère sur Yvette, 2015.

# **Bibliographie**

- [LaTeX] *LATEX A document preparation system, LATEX project site,* <http://www.latex-project.org>
- [LaTeXC] MICHEL GOOSSENS, FRANK MITTELBACH, JOHANNES BRAAMS, DAVID CARLISLE, CHRIS ROWLEY, *The LaTeX Companion (Second Edition)*, Addison-Wesley Professional, 2004, ISBN 0-201-36299-6 2004.
- [LyX] *LyX The Document Processor*, <http://www.lyx.org>
- <span id="page-132-1"></span>[CTAN] *The Comprehensive TEX Archive Network*, <http://ctan.org>
- <span id="page-132-2"></span>[CLSL] *The Comprehensive LATEX Symbol List*, [http://www.ctan.org/tex-archive/info/symbols/](http://www.ctan.org/tex-archive/info/symbols/symbols-a4.pdf) [symbols-a4.pdf](http://www.ctan.org/tex-archive/info/symbols/symbols-a4.pdf)
- [AmsMath] *User's Guide for the amsmath Package*, American Mathematical Society, février 2002, disponible sur <http://ctan.org>
- [Mtools] MORTEN HØGHOLM, LARS MADSEN, *The mathtools package*, août 2014, disponible sur <http://ctan.org>
- <span id="page-132-0"></span>[AmsTh] *Using the amsthm Package*, American Mathematical Society, août 2004, disponible sur <http://ctan.org>
- [TeXex] *T<sub>E</sub>Xample.net ample resources for T<sub>E</sub>X users*, <http://www.texample.net>
- [TeXSt] *TEX- LATEX- Stack Exchange, a free, community driven Q&A for users of TEX, LATEX, ConTEXt, and related typesetting systems*, <http://tex.stackexchange.com>
- [TissDum] GÉRARD TISSEAU, JACQUES DUMAS, *TikZ pour l'impatient*, 2011, <http://math.et.info.free.fr/TikZ/bdd/> <TikZ-Impatient.pdf>
- [Tug] *The TEX Users Group provide an organization for people who are in*terested in typography and font design, and/or are users of the T<sub>F</sub>X type*setting system.*, <http://www.tug.org>
- [Gut] *Groupe francophone des Utilisateurs de TFX, ETFX et logiciels compagnons*, <http://www.gutenberg.eu.org>
- [RDJLL] ROBERT DAUTRAY, JACQUES-LOUIS LIONS, *Analyse mathématique et calcul numérique pour les sciences et les techniques*, Masson, Collection CEA, 1984.

# Caractères spéciaux, identificateurs et mots-clefs

Cet index reprend tous les caractères spéciaux, identificateurs (noms de paquetages, d'environnements...) et mots-clefs (noms de commandes, options...) utilisés dans cet ouvrage, il en existe bien d'autres!

### **CARACTÈRES SPÉCIAUX**

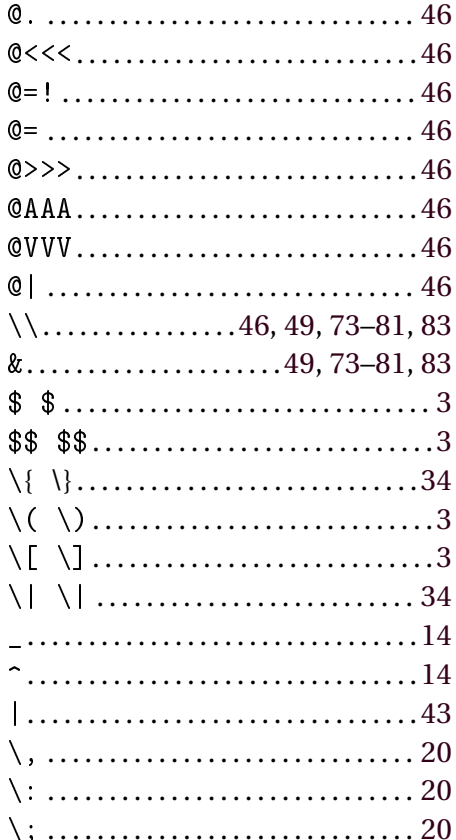

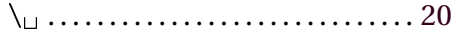

#### $\mathbf{A}$

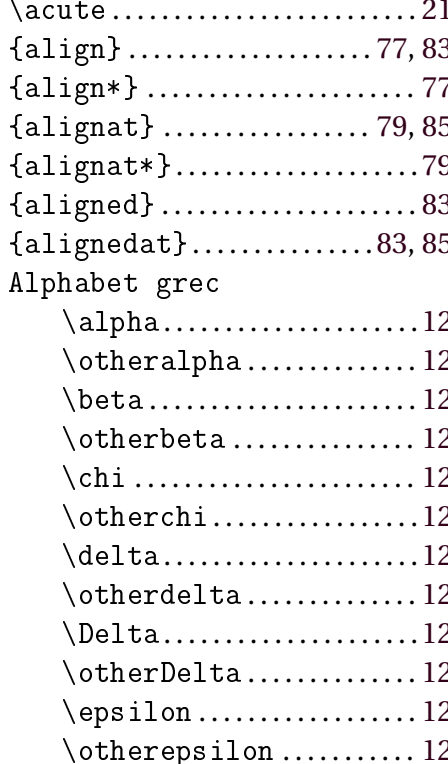

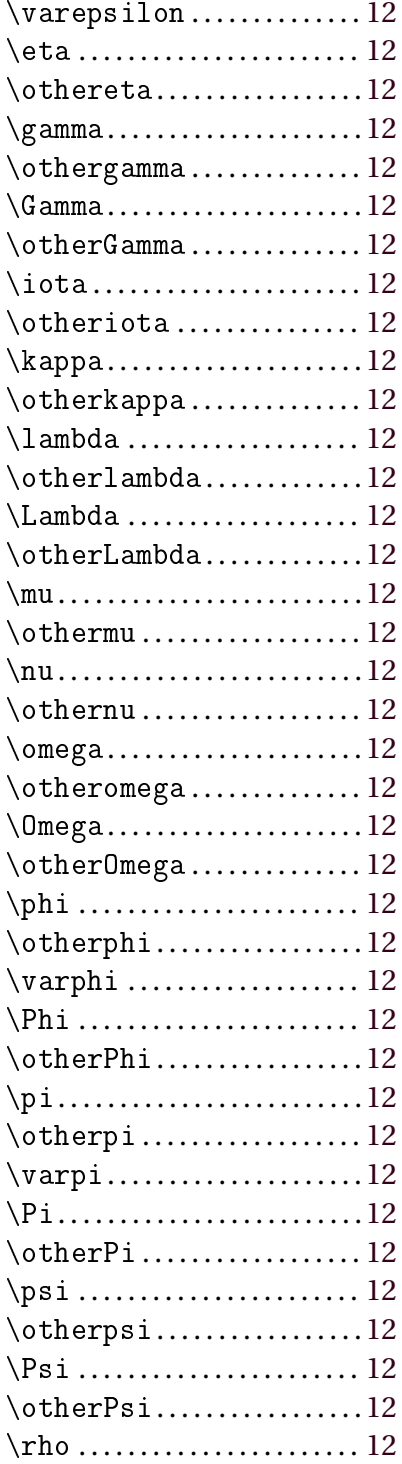

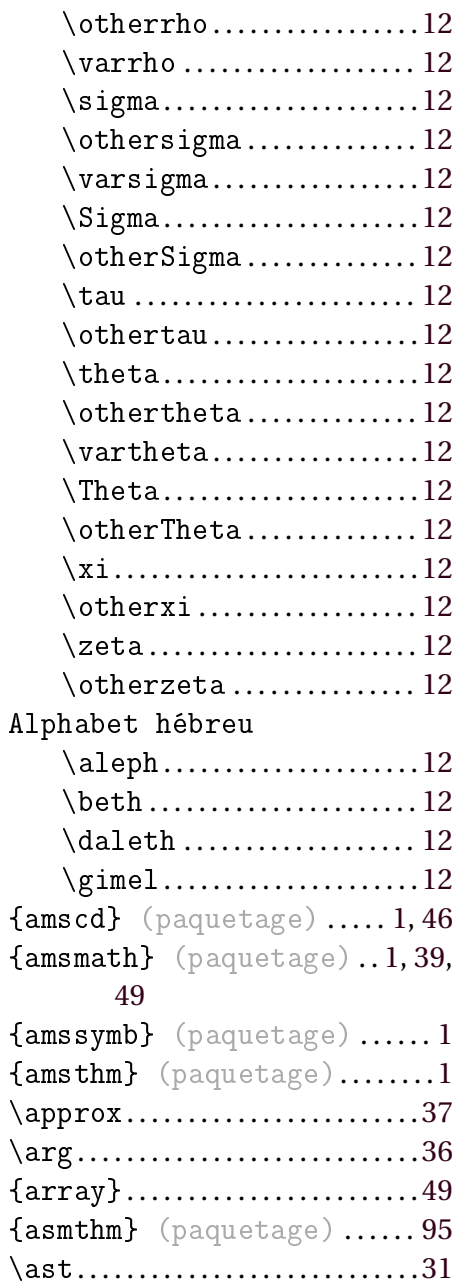

### **B**

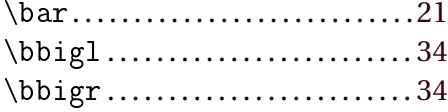

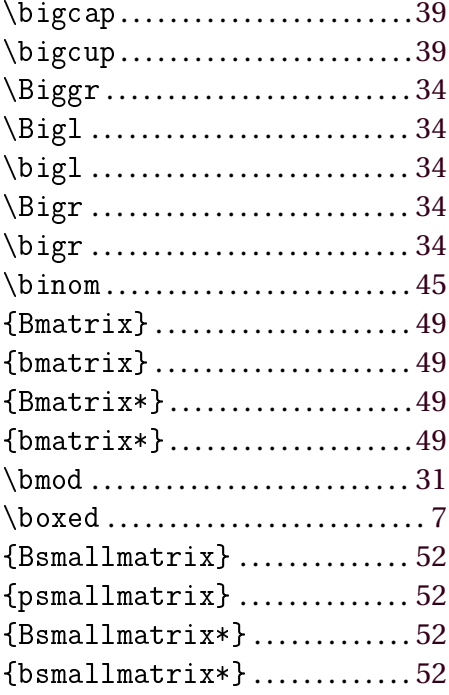

# **C**

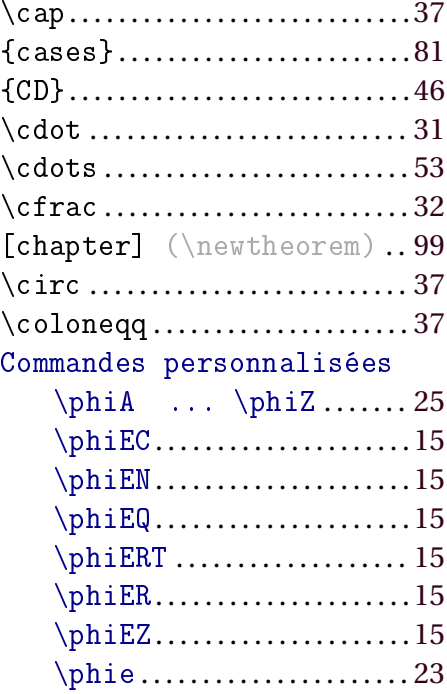

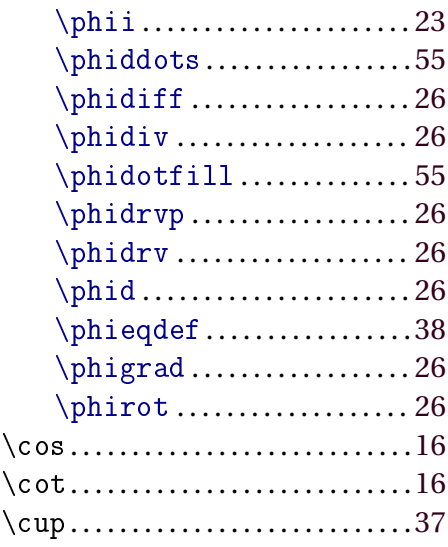

## **D**

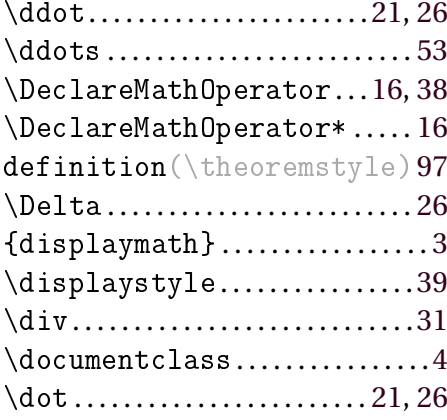

### **E**

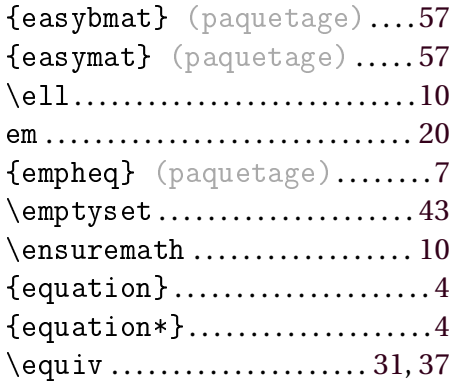

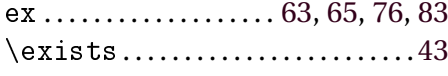

### **F**

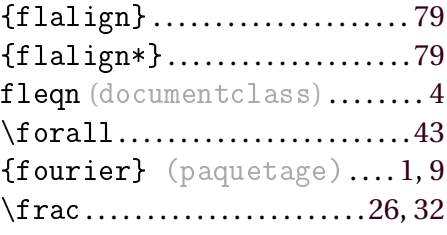

# **G**

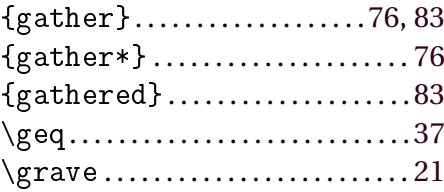

# **H**

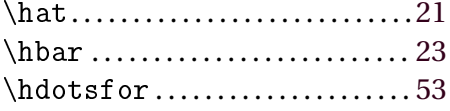

# **I**

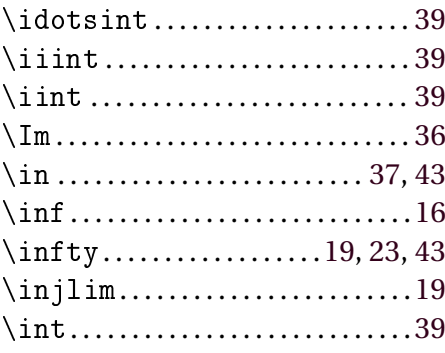

#### **J**

\jot . . . . . . . . . . . . . [76,](#page-85-0) [77,](#page-86-1) [79,](#page-88-0) [83,](#page-92-0) [85](#page-94-0)

## **K**

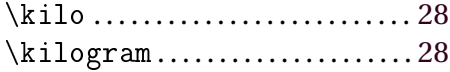

#### **L**

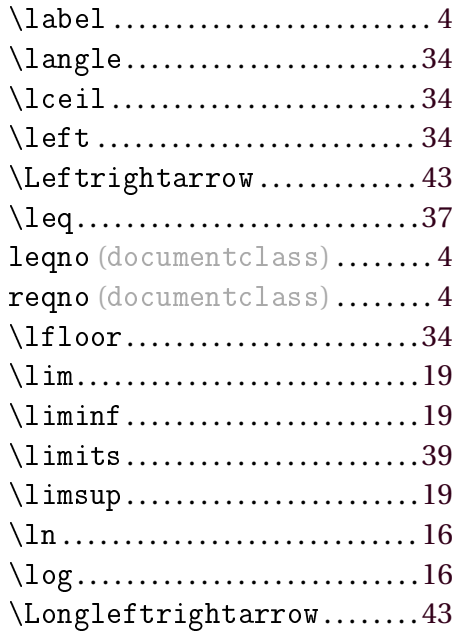

#### **M**

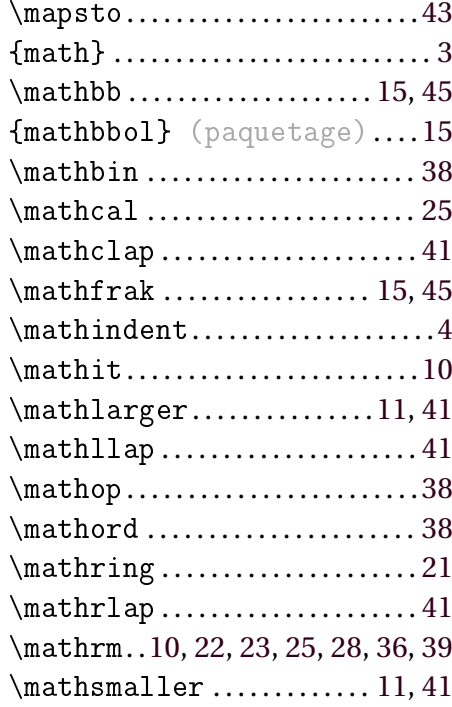

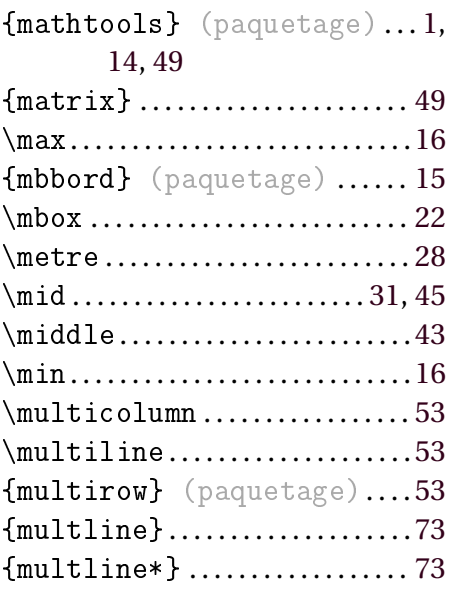

# **N**

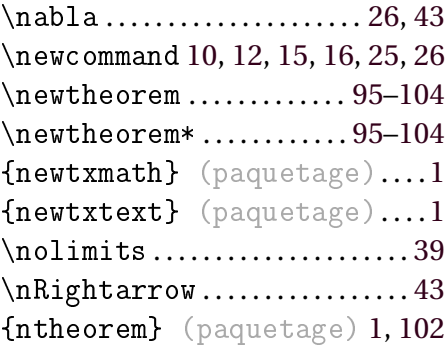

# **O**

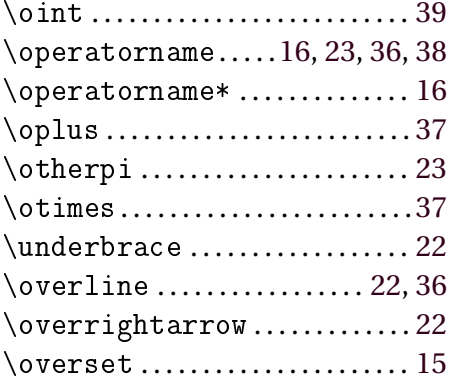

## **P**

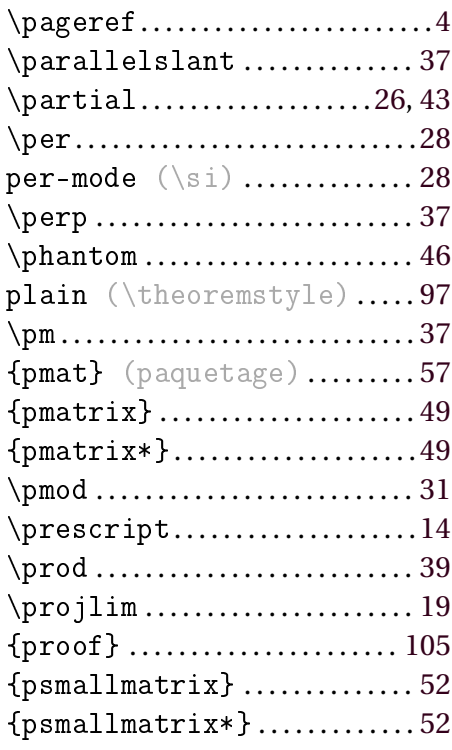

# **Q**

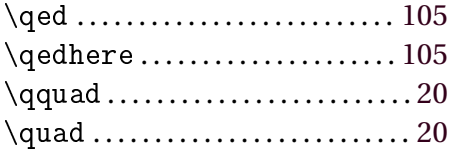

# **R**

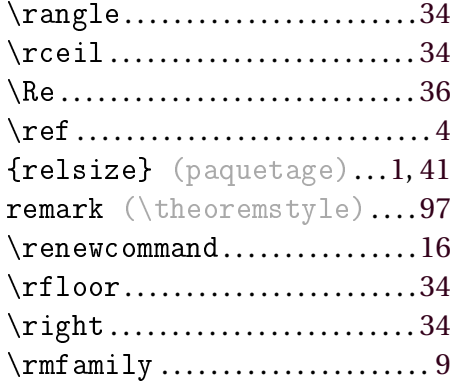

## **S**

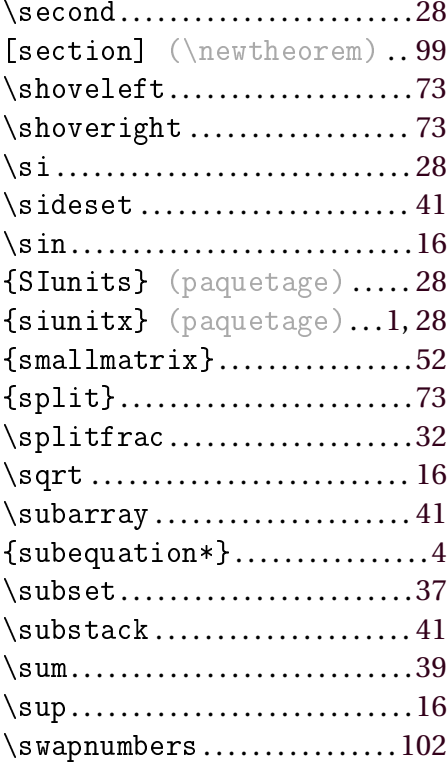

# **T**

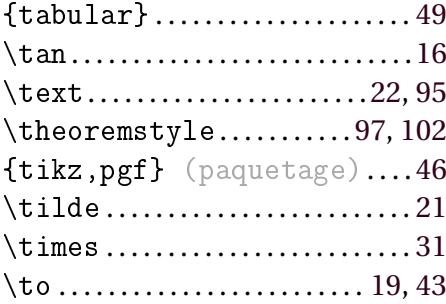

{turnstile} (paquetage) . . [38](#page-47-0)

### **U**

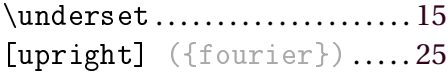

### **V**

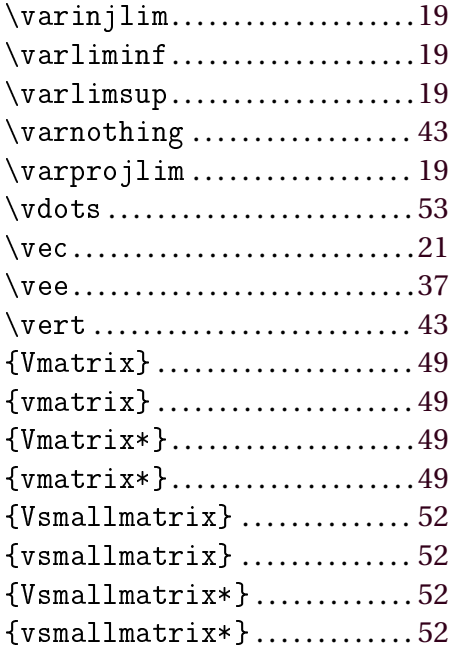

### **W**

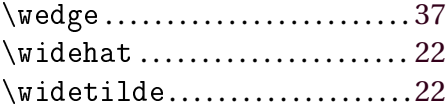

## **X**

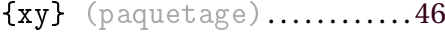

# **Aide mémoire**

Là aussi, cet « index visuel » ne reprend que les graphies et symboles utilisés dans l'ouvrage et nous renvoyons à [\[CLSL\]](#page-132-2) pour les tables complètes.

#### **INDEX VISUEL**

#### Graphies alternatives

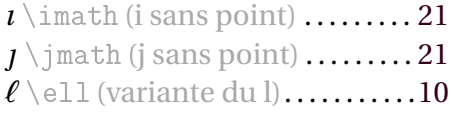

#### Polices

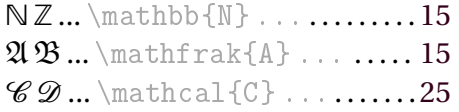

#### Alphabet grec

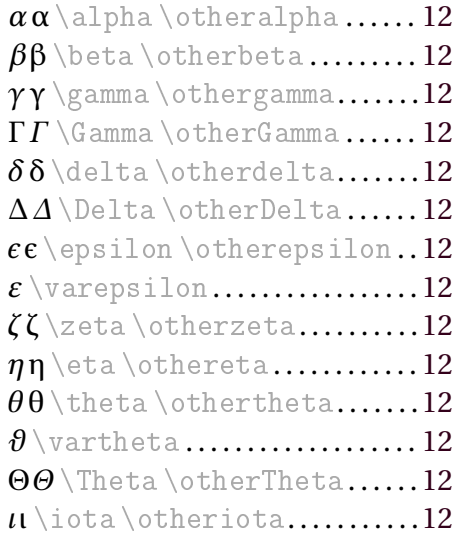

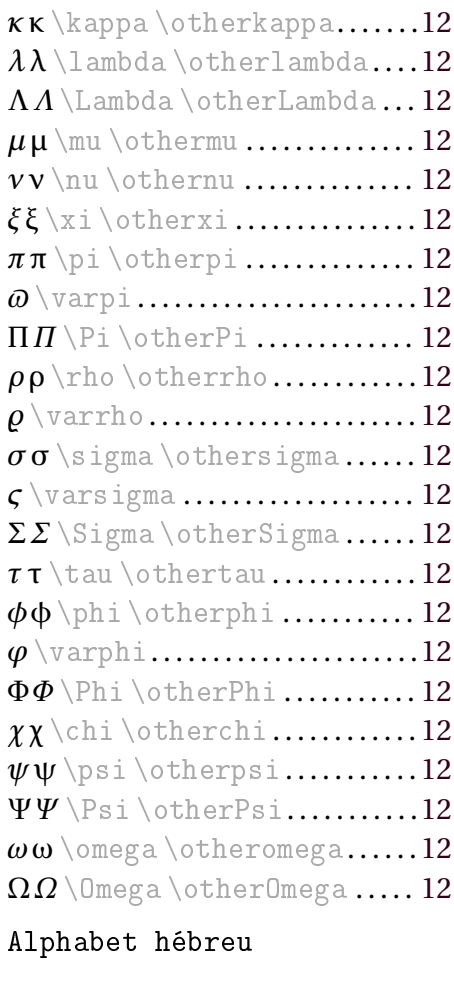

**x** \aleph .......................... [12](#page-21-0)

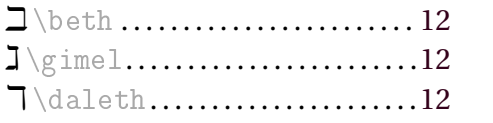

## Accents

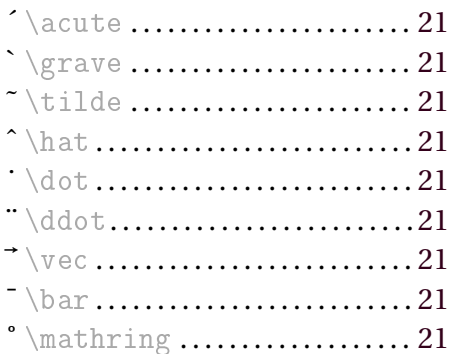

## Accents extensibles

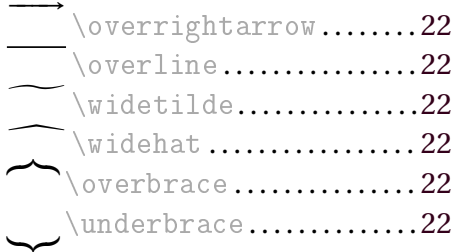

# Opérateurs

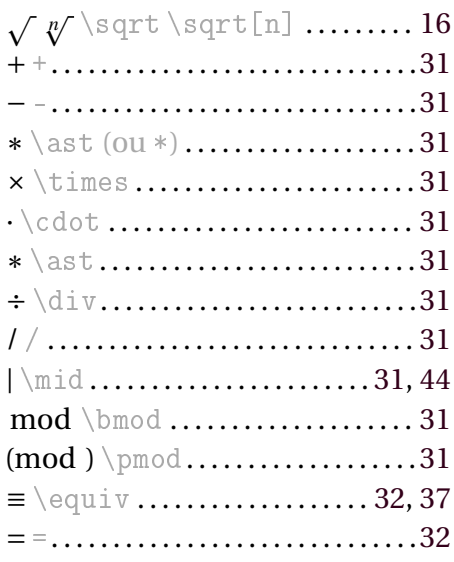

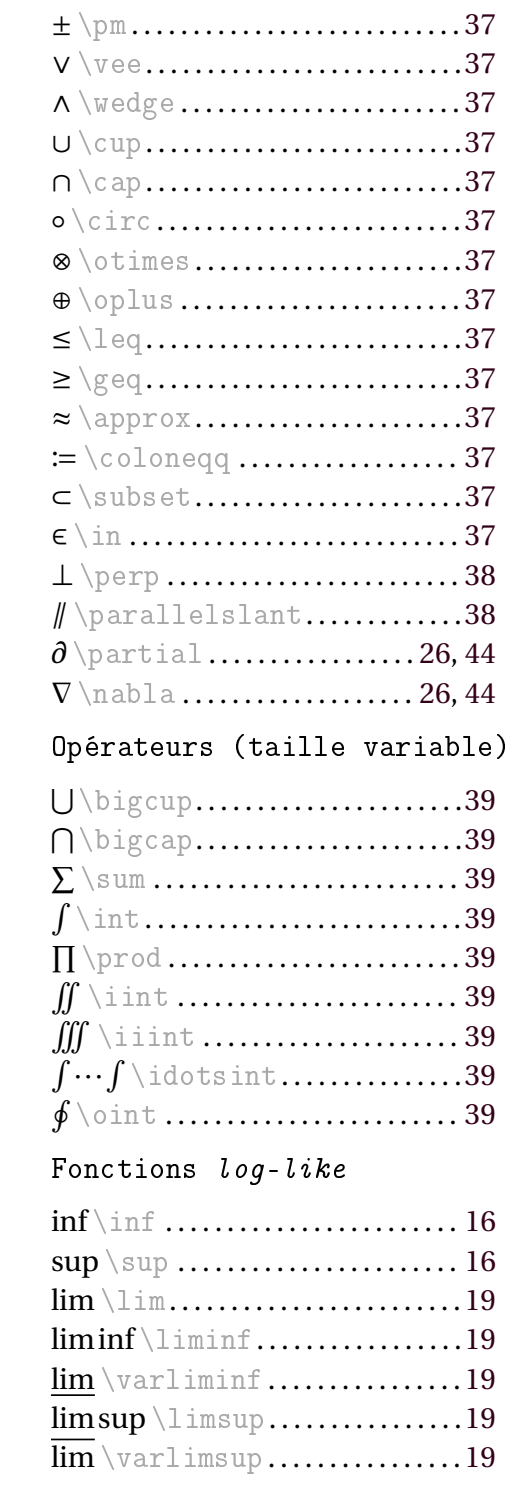

### Aide mémoire **133**

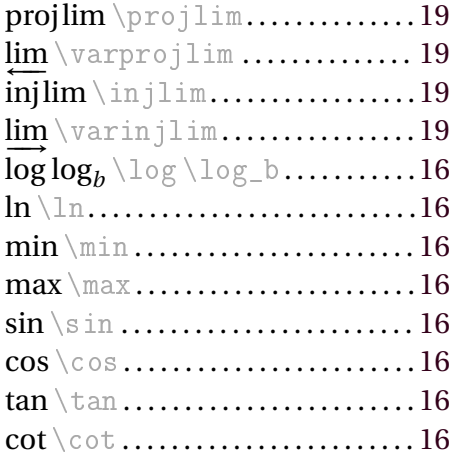

## Pointillés

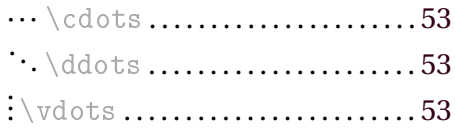

# Délimiteurs

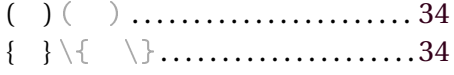

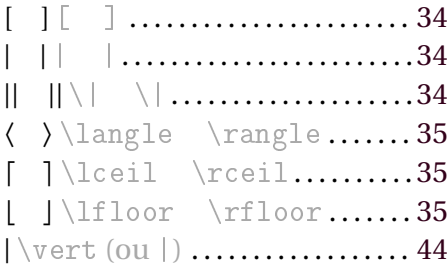

## Symboles

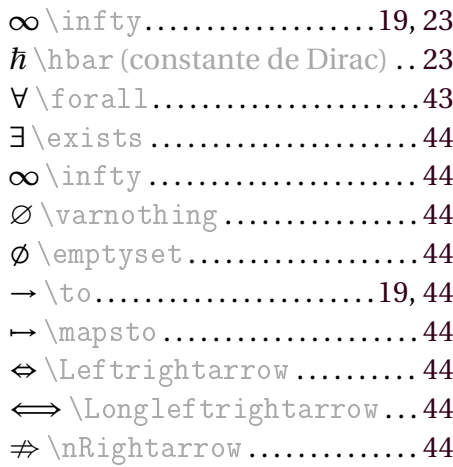
## **Index général**

#### **A**

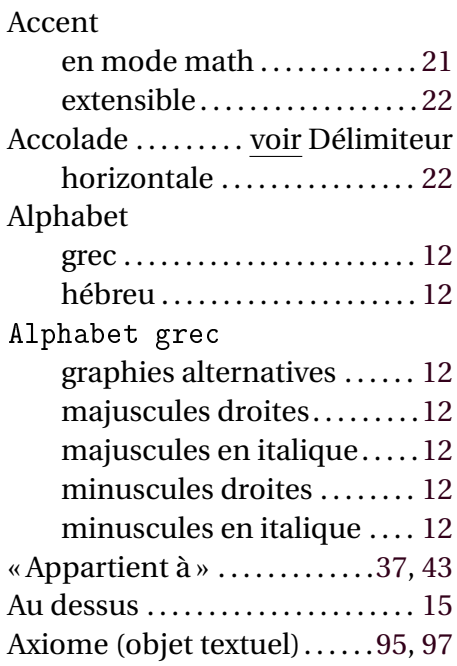

#### **B**

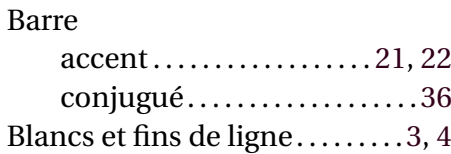

## **C**

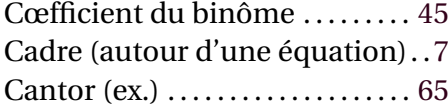

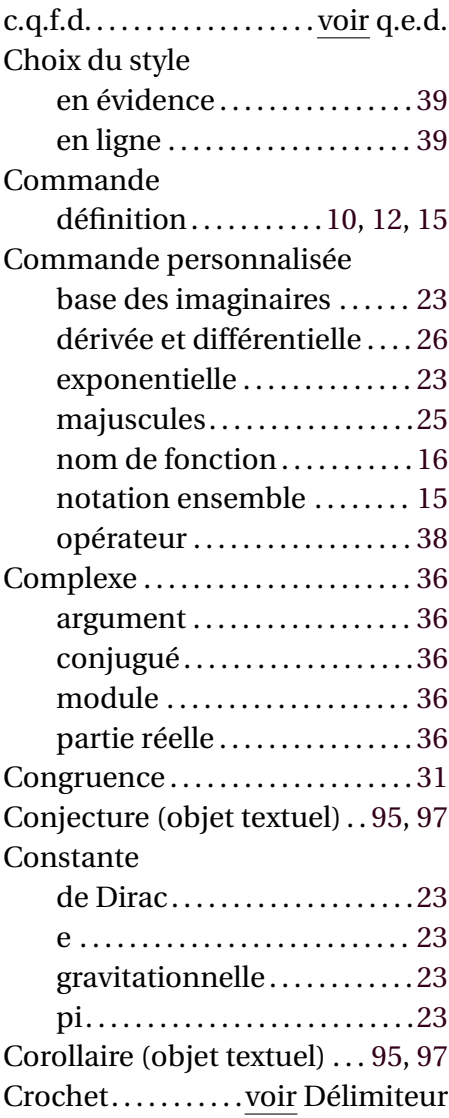

## **D**

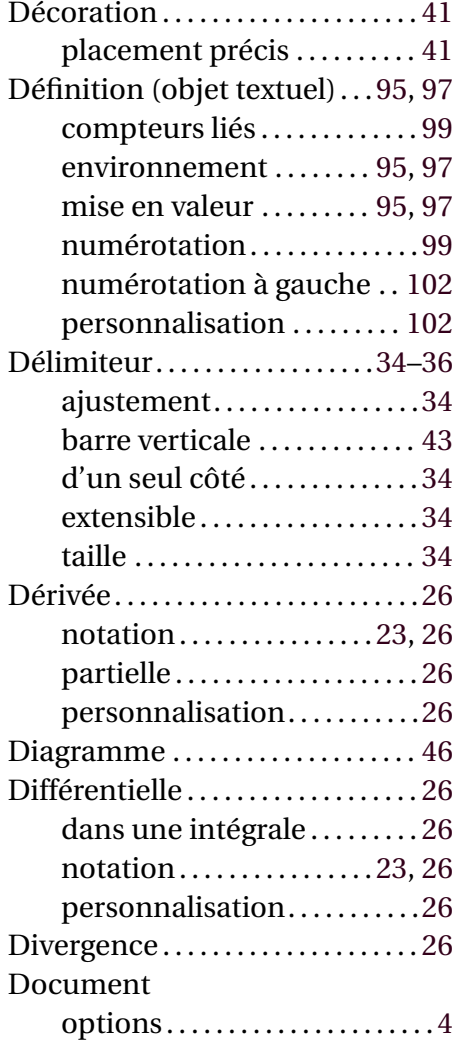

## **E**

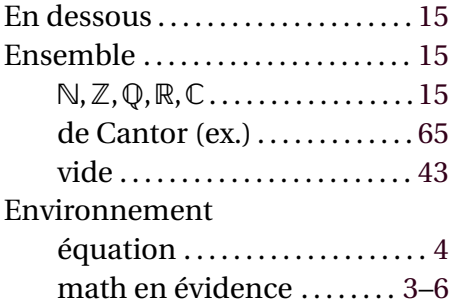

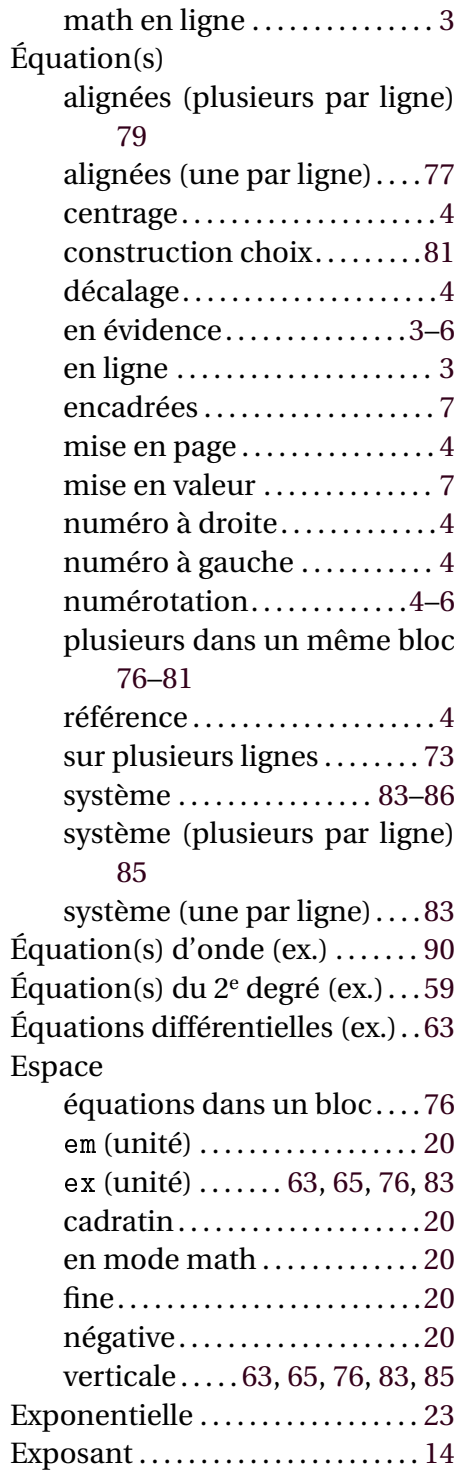

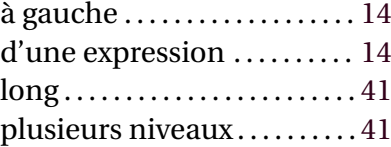

## **F**

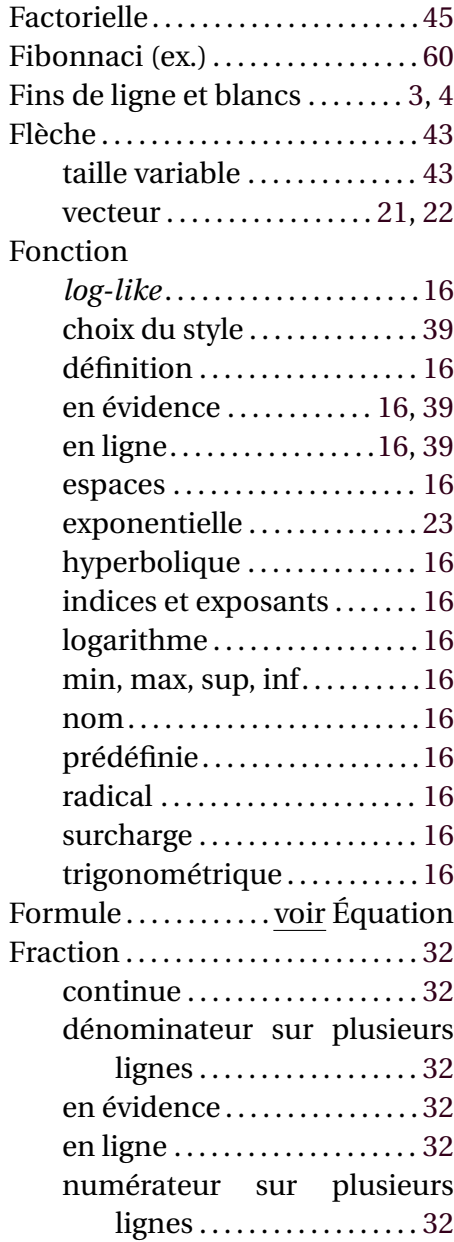

## **G**

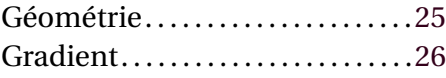

### **H**

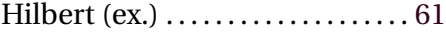

### **I**

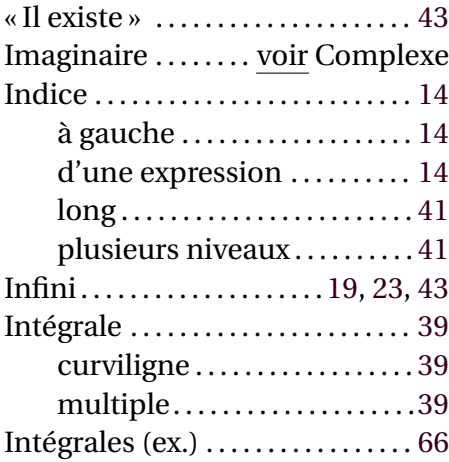

## **L**

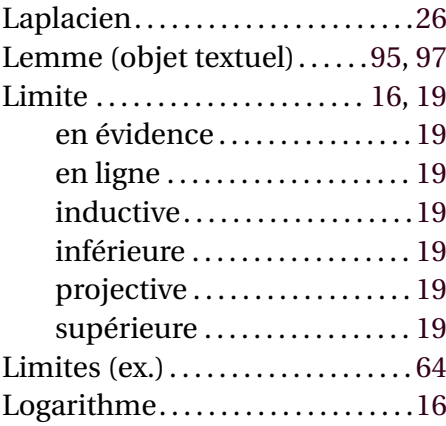

### **M**

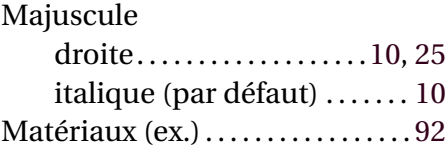

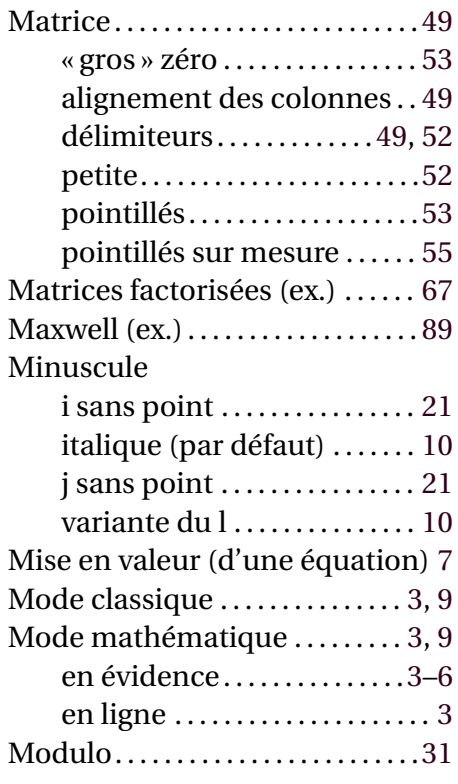

## **N**

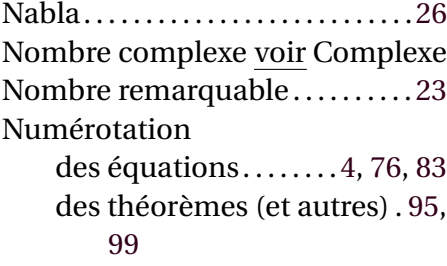

## **O**

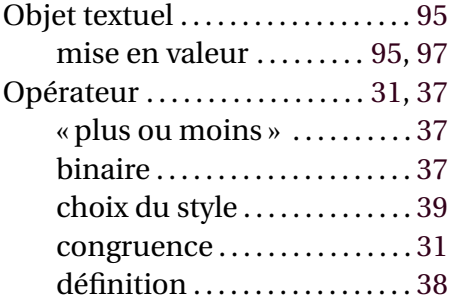

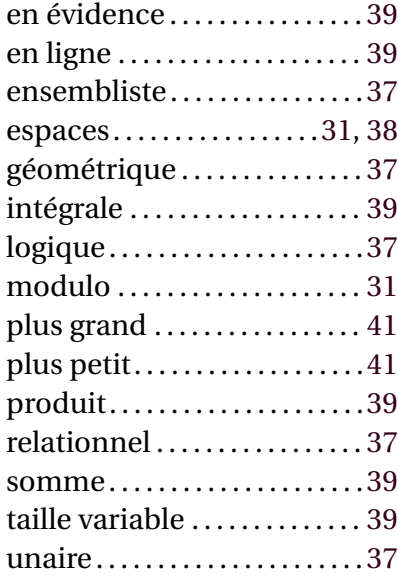

## **P**

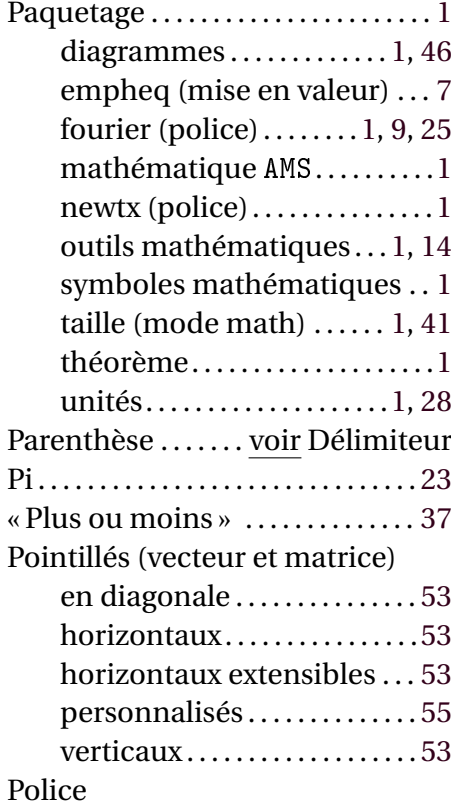

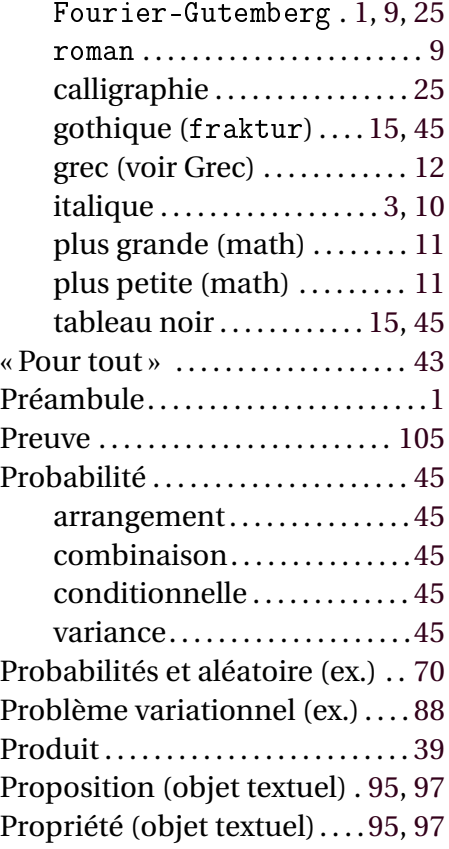

## **Q**

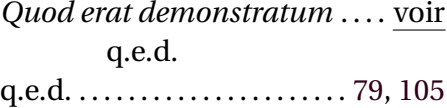

#### **R**

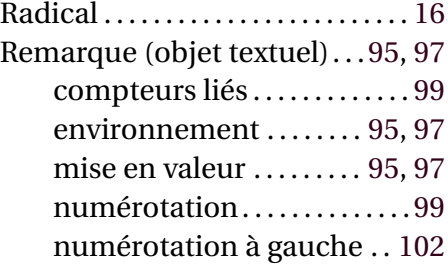

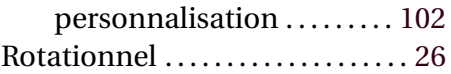

#### **S**

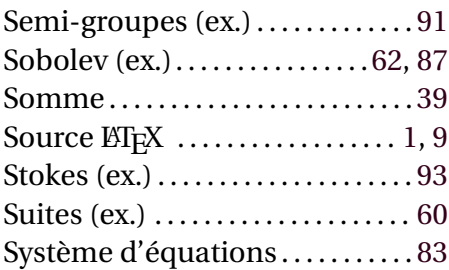

#### **T**

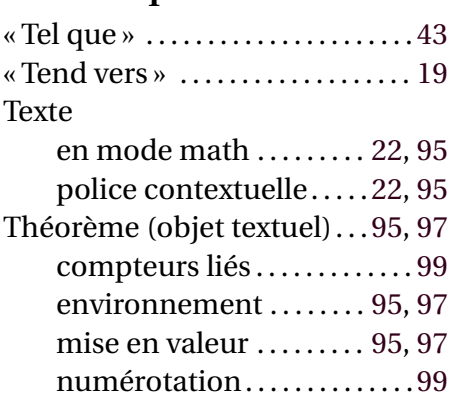

## personnalisation . . . . . . . . . [102](#page-111-0) **U**

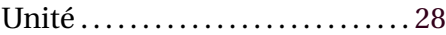

numérotation à gauche . . [102](#page-111-0)

#### **V**

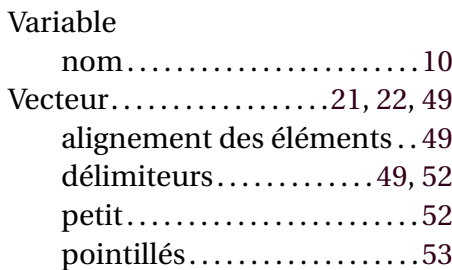

# Notes personnelles

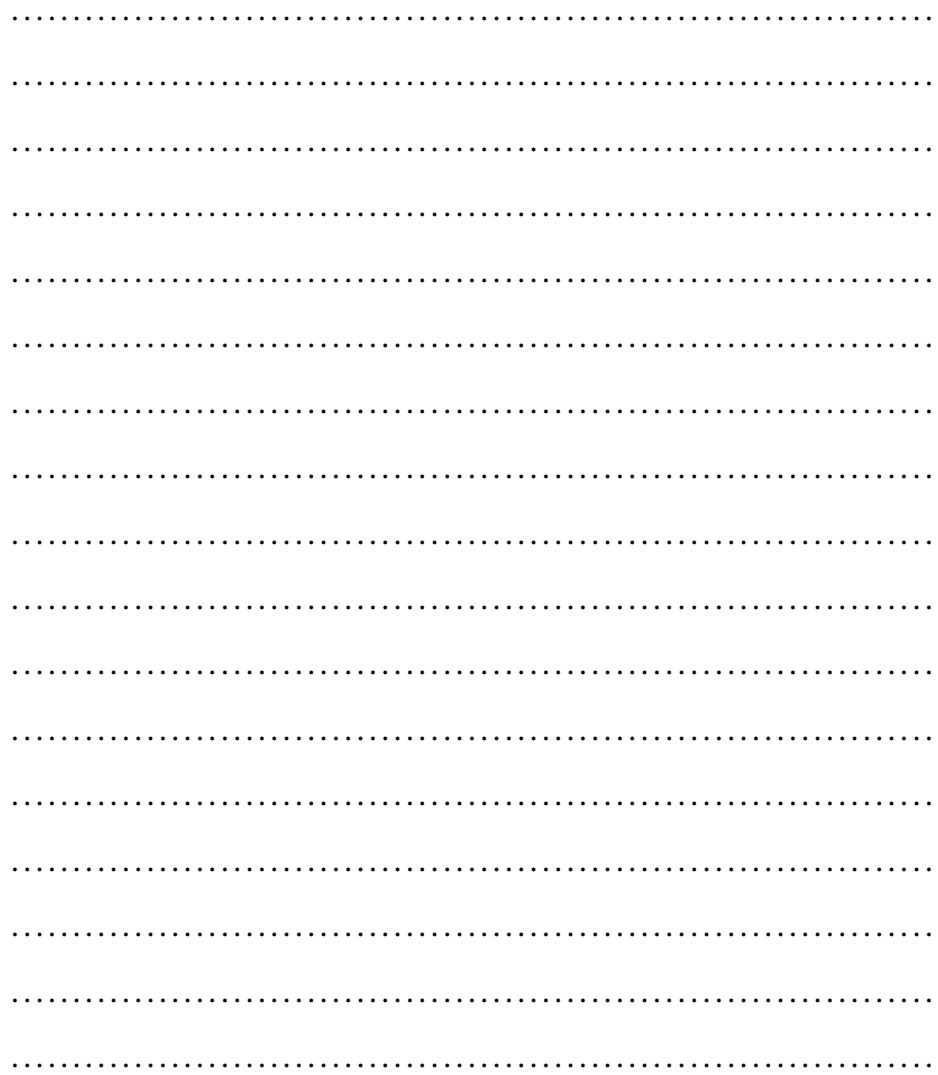

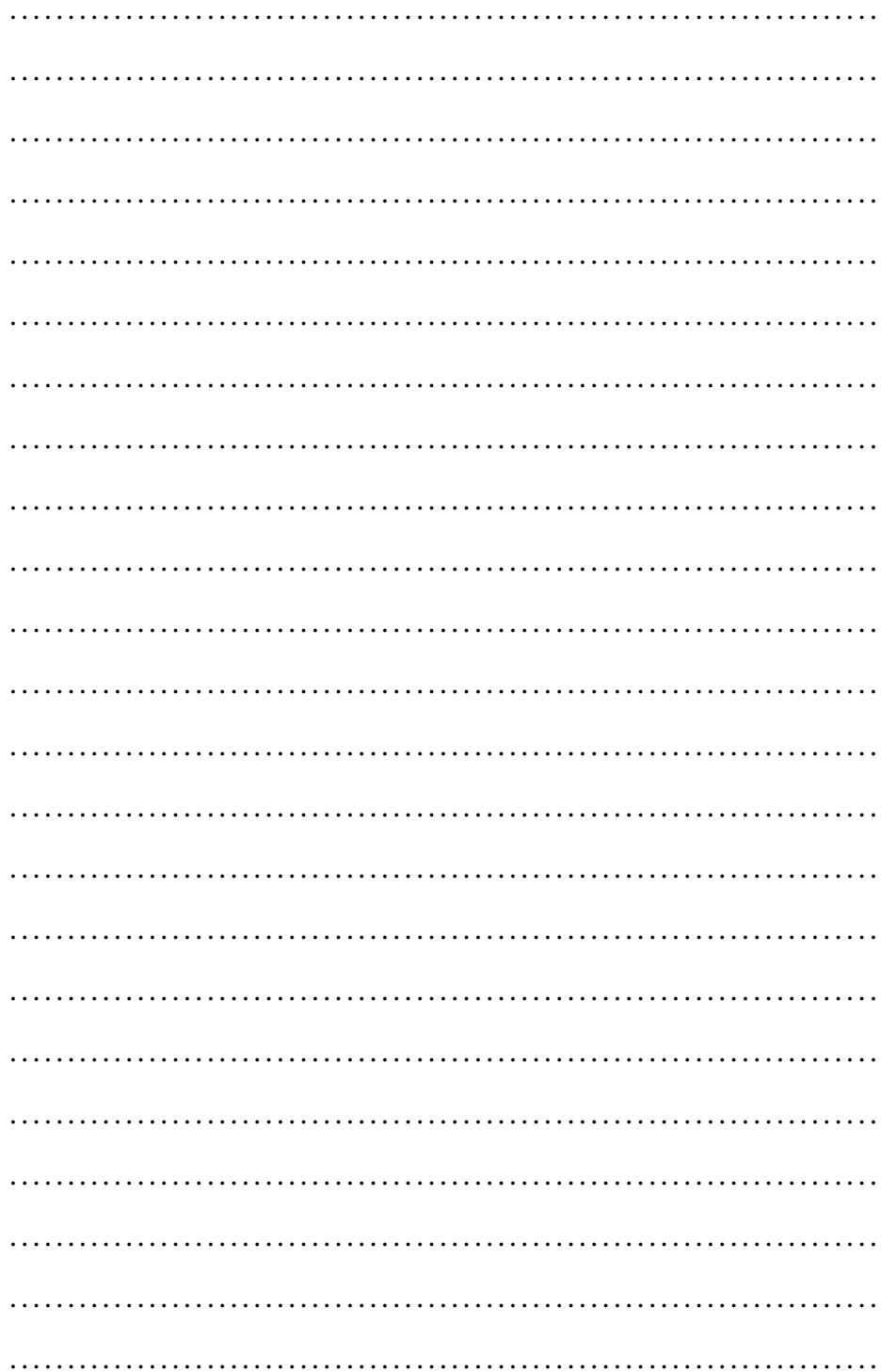

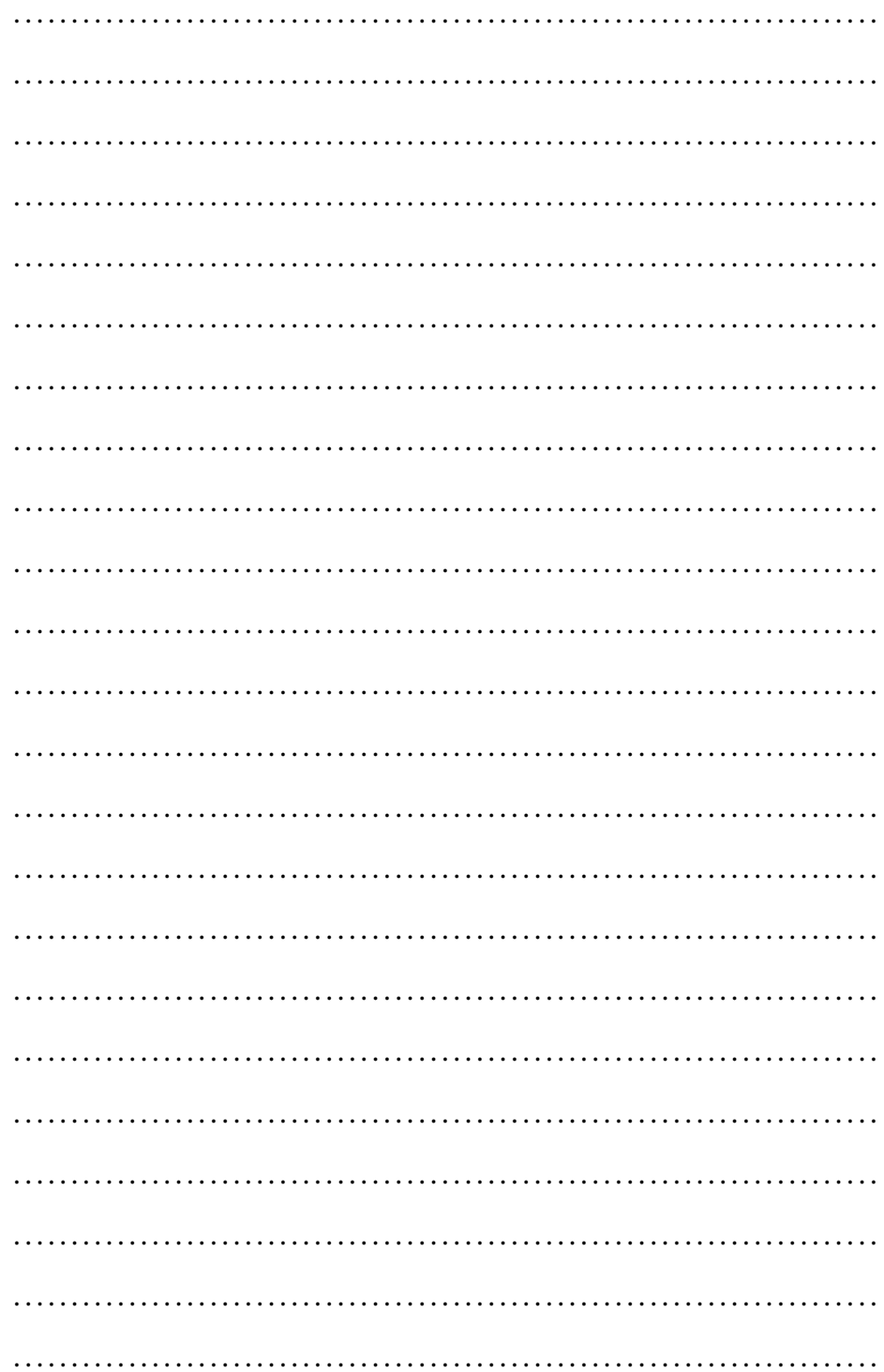

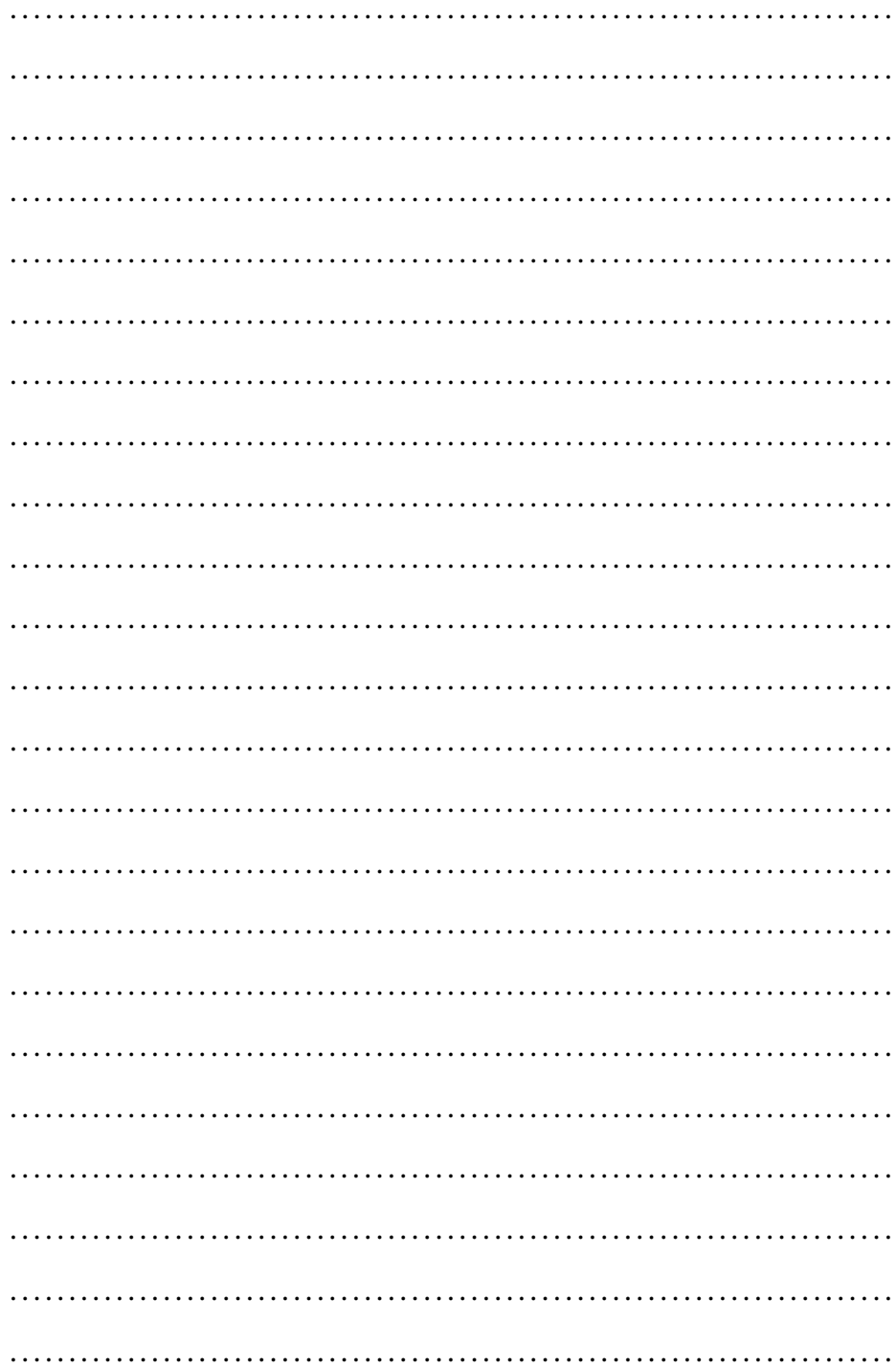

**« LATEX & MATHS »** est un guide de voyage pour l'utilisateur de LATEX dans le monde des mathématiques. Avec ce document, l'auteur ne souhaite en aucune façon rejoindre la triste cohorte des « X-pédia » plus ou moins besogneuses ou même tenter de s'adresser « aux nuls ». L'ouvrage n'est guère académique, ni vraiment didactique ou analytique et encore moins exhaustif. Il privilégie l'approche personnelle, le plaisir de la découverte et l'enthousiasme de l'amateur pour la belle typographie.